### การพัฒนาและการประเมินการทำงานของโครงข่ายแอดฮอกไร้สายในทะเล บนระบบทดสอบเอ็นเอส-3

เรือโทธีรยุทธ บุญเกิด

วิทยานิพนธ์นี้เป็นส่วนหนึ่งของการศึกษาตามหลักสูตรปริญญาวิศวกรรมศาสตรมหาบัณฑิต สาขาวิชาวิศวกรรมไฟฟ้า ภาควิชาวิศวกรรมไฟฟ้า คณะวิศวกรรมศาสตร์ จุฬาลงกรณ์มหาวิทยาลัย ปีการศึกษา 2557

ลิขสิทธิ์ของจุฬาลงกรณ์มหาวิทยาลัย

บทคัดย่อและแฟ้มข้อมูลฉบับเต็มของวิทยานิพนธ์ตั้งแต่ปีการศึกษา 2554 ที่ให้บริการในคลังปัญญาจุฬาฯ (CUIR)

เป็ นแฟ้ มข้อมูลของนิสิตเจ้าของวิทยานิพนธ์ที่ส่งผ่านทางบัณฑิตวิทยาลัย

The abstract and full text of theses from the academic year 2011 in Chulalongkorn University Intellectual Repository(CUIR)

are the thesis authors' files submitted through the Graduate School.

#### Development and functionality evaluation of maritime wireless ad-hoc network based on ns-3 testbed

LTJG.Theerayut Boonkird

A Thesis Submitted in Partial Fulfillment of the Requirements for the Degree of Master of Engineering Program in Electrical Engineering Department of Electrical Engineering Faculty of Engineering Chulalongkorn University Academic Year 2014 Copyright of Chulalongkorn University

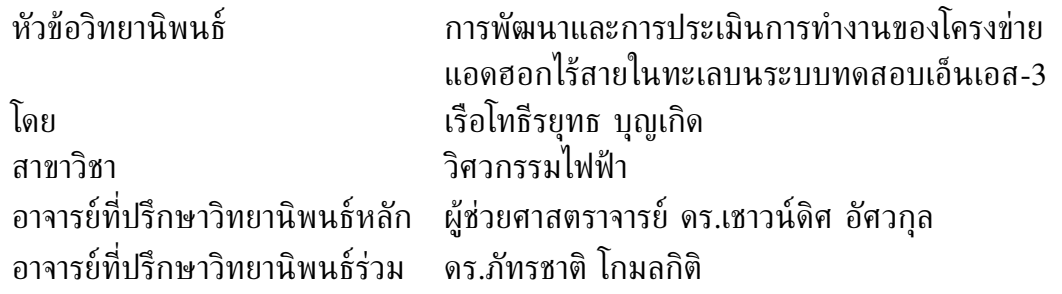

คณะวิศวกรรมศาสตร์ จุฬาลงกรณ์มหาวิทยาลัย อนุมัติให้นับวิทยานิพนธ์ ฉบับนี้เป็นส่วนหนึ่งของการศึกษาตามหลักสูตรปริญญามหาบัณฑิต

> . . . . . . . . . . . . . . . . . . . . . . . . . . . . . . . . . คณบดีคณะวิศวกรรมศาสตร์ (ศาสตราจารย์ ดร.บัณฑิต เอื้ออาภรณ์)

คณะกรรมการสอบวิทยานิพนธ์

. . . . . . . . . . . . . . . . . . . . . . . . . . . . . . . . . . . . . ประธานกรรมการ (ผู้ช่วยศาสตราจารย์ ดร.ทับทิม อ่างแก้ว)

. . . . . . . . . . . . . . . . . . . . . . . . . . . . . . . . . . . . . อาจารย์ที่ปรึกษาวิทยานิพนธ์หลัก (ผู้ช่วยศาสตราจารย์ ดร.เชาวน์ดิศ อัศวกุล)

. . . . . . . . . . . . . . . . . . . . . . . . . . . . . . . . . . . . . อาจารย์ที่ปรึกษาวิทยานิพนธ์ร่วม (ดร.ภัทรชาติ โกมลกิติ)

. . . . . . . . . . . . . . . . . . . . . . . . . . . . . . . . . . . . . กรรมการ (ผู้ช่วยศาสตราจารย์ ดร.ชัยเชษฐ์ สายวิจิตร)

. . . . . . . . . . . . . . . . . . . . . . . . . . . . . . . . . . . . . กรรมการภายนอกมหาวิทยาลัย (ดร.จตุพร ชินรุ่งเรือง)

ธีรยุทธ บุญเกิด : การพัฒนาและการประเมินการทำงานของโครงข่ายแอดฮอก ไร้สายในทะเลบนระบบทดสอบเอ็นเอส-3 (Development and functionality evaluation of maritime wireless ad-hoc network based on ns-3 testbed) อ.ที่ปรึกษาวิทยานิพนธ์หลัก : ผศ. ดร. เชาวน์ดิศ อัศวกุล, อ.ที่ปรึกษาวิทยานิพนธ์ ร่วม : ดร. ภัทรชาติ โกมลกิติ, 48 หน้า.

วิทยานิพนธ์ฉบับนี้เสนอการจำลองระบบและการทดสอบจริงของระบบการสื่อสารระหว่างเรือ ในกระบวนด้วยการใช้โครงข่ายแอดฮอกไร้สายระหว่างเรือในทะเลบนเอ็นเอส-3 โดยใช้โพรโตคอล ี เอโอดีวีในการส่งข้อมูล การทดลองช่วงแรกเป็นการทดสอบจริงแบบจุดต่อจุดผ่านอุปกรณ์ขยาย สัญญาณร็อกเก็ต เอ็ม 5 และสายอากาศขนาด 19 dBi ซึ่งมีความกว้างลำสัญญาณแนวนอน 120 องศา และแนวยืน 4 องศา บนมาตรฐาน 802.11n บริเวณจุฬาลงกรณ์มหาวิทยาลัยพื้นที่ กรุงเทพฯ ซึ่งมีคลื่นรบกวนจากพื้นที่โดยรอบ และพื้นที่สระบุรีที่ไม่มีคลื่นรบกวนแต่มีข้อจำกัดจาก ลักษณะภูมิประเทศที่มีภูเขาขวางกั้น จากผลการทดสอบจริงนี้ อุปกรณ์ร็อกเก็ต เอ็ม 5 สามารถทำงาน ร่วมกับระบบทดสอบเอ็นเอส-3 บนเครื่องคอมพิวเตอร์ที่ติดตั้งระบบปฏิบัติการลินุกซ์อูบูนตู 12.04 ได้ โดยพบว่า ระยะทางมีผลต่อการลดทอนของปริมาณงานมากกว่าความหน่วงซึ่งมีค่าสูงสุดไม่เกิน 5 ms การทดลองต่อมาเป็นการทดลองโครงข่ายแอดฮอกไร้สายในทะเลบนเรือที่มี 3 โนด โนดที่ 1 อยู่ บนเขื่อนบริเวณวัดช่องลม เชื่อมต่อกับโนดที่ 2 บนเรือผ่านอุปกรณ์ขยายสัญญาณร็อกเก็ต เอ็ม 5 และสายอากาศขนาด 19 dBi บนมาตรฐาน 802.11n ในขณะที่โนดที่ 2 และ 3 อยู่บนเรือ เชื่อมต่อกันโดยใช้แผ่นวงจรประสานไร้สายบนมาตรฐาน IEEE 802.11b/g โดยคำนวณการเชื่อมต่อ ระหว่างโนด 1 กับโนด 2 เพื่อหาพารามิเตอร์ของการสูญเสียแบบสองรังสี ซึ่งพบว่า พารามิเตอร์ ที่สะท้อนสภาพแวดล้อมของการสื่อสารในทะเล มีค่าเลขชี้กำลังการสูญเสีย  $\alpha$  = 2.3 และค่า ความสูญเสียของระบบ L = 77.64 dB จากนั้นนำพารามิเตอร์นี้มาใช้ในระบบจำลองเพื่อให้คล้ายกับ การสูญเสียที่เกิดขึ้นจริงในทะเลมากขึ้น ผลการจำลองพบว่ามีแนวโน้มที่เหมือนกับการทดสอบจริง อย่างไรก็ตามที่ระยะ 3500 เมตร ความหน่วงของระบบจำลองมีค่าไม่เกิน 2.9 ms ซึ่งต่ำกว่าความหน่วง จากการทดสอบจริงที่มีค่าไม่เกิน 22.1 ms ในขณะที่ปริมาณงานของระบบจำลองมีค่า 0.73 Mbits/s ซึ่งต่ำกว่าปริมาณงานที่วัดได้จากการทดลองจริงที่มีค่า 1.5 Mbits/s สุดท้ายเป็นการจำลองระบบ เพื่อศึกษาผลกระทบของการเปลี่ยนแปลงโทโพโลยีของกระบวนเรือในสถานการณ์จริง โดยใช้เลขชี้ กำลังการสูญเสียในช่วงจาก  $\alpha$  = 2.3 กรณีทะเลปกติ และ  $\alpha$  = 7.57 จากงานวิจัยที่เกี่ยวข้องใน กรณีทะเลปั่นป่วน พบว่า ความหน่วงที่เกิดขึ้นในทุกกรณีมีค่าไม่เกิน 51 ms ซึ่งไม่กระทบต่อการใช้ งานจริง นอกจากนี้พบว่าปริมาณงานมีค่าลดลงจากที่วัดได้ 23.14-25.76 Mbits/s ในกรณีทะเลปกติ เป็น 6.67-23.65 Mbits/s ในกรณีทะเลปั่นป่วน การค้นพบนี้สะท้อนให้เห็นถึงผลกระทบจากสภาพ ต่าง ๆ ของการสื่อสารระหว่างเรือในกระบวน ดังนั้นจึงเป็นการสนับสนุนว่าโครงข่ายแอดฮอกไร้สาย ในทะเลที่พัฒนาขึ้นนั้นสามารถใช้งานได้จริง

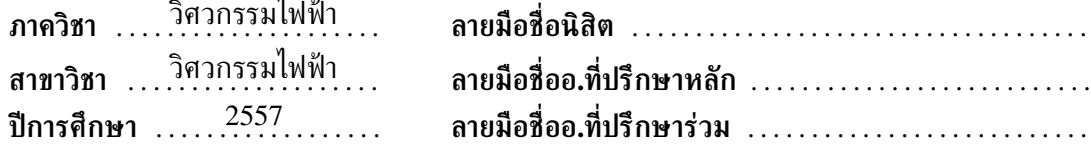

# # 5570101021 : MAJOR ELECTRICAL ENGINEERING

KEYWORDS: MARITIME AD-HOC NETWORK/ DEVERLOPMENT/ FUNCTIONALITY EVALUATION / NS-3.

THEERAYUT BOONKIRD : DEVELOPMENT AND FUNCTIONALITY EVALUATION OF MARITIME WIRELESS AD-HOC NETWORK BASED ON NS-3 TESTBED. ADVISOR: ASST. PROF. CHAODIT ASWAKUL, Ph.D., CO-ADVISOR: PATRACHART KOMOLKITI, Ph.D., 48 pp.

This thesis proposes a simulation platform and a testbed for maritime wireless ad-hoc network with AODV routing protocol based on ns-3. The first experiment emphasizes on an IEEE 802.11n point-to-point wireless ad hoc network testbed with two rocket M 5 transceivers and two 19 dBi sector antennas with 120-degree vertical and 4-degree horizontal beamwidth at Chulalongkorn University in Bangkok, a high-interference urban area. Another experiment has been performed at Chulalongkorn's Saraburi campus, a low-interfearence area with hilly terrain. The rocket M 5 and ns-3 on Ubuntu 12.04-installed computers pass the functional test, and the results show that distance has more impact on throughput, while maximum delay is below 5 ms Further experiment is done with three nodes in a more realistic scenario. The first node, located on shore at Wat Chong Lom, transmits to the afloat second node via rocket M 5 and the 19 dBi antennas. The second node relays to the third node on board via IEEE 802.11b/g wireless interface cards. Two-ray groundreflection propagation model's parameters of the link between the aforementioned first and second nodes have also been calculated. The loss exponent  $\alpha$  is found to be equal to 2.3, and the system loss L is found to be equal to 77.64 dB. These parameters are applied to simulations to represent path loss over sea for a more realistic maritime environment. Results from simulations with adjusted parameters exhibit a similar trend to the results from the testbed. However, at the distance of 3500 m, the maximum delay from simulations is 2.3 ms, while the maximum delay from the testbed experiments is 22.1 ms Moreover, at that distance, the throughput obtained from simulations is 0.73 Mbits/s, which is lower than the throughput of 1.5 Mbits/s as obtained from the testbed. Finally, the effect of network topology has been studied by modeling actual convoy formations. The loss exponent  $\alpha$  is varied between 2.3, representing the calm sea condition, and 7.57, representing the rough sea condition as found in other related work. The delay in all cases has been found to be less than 51 ms, which does not affect a practical usage. Furthermore, throughput is reduced, from 23.14-25.76 Mbits/s in the calm sea condition, to 6.67-23.65 Mbits/s in the rough sea condition. This finding shows an effect on link conditions between ships and therefore confirms the practicality of the developed maritime wireless ad-hoc network.

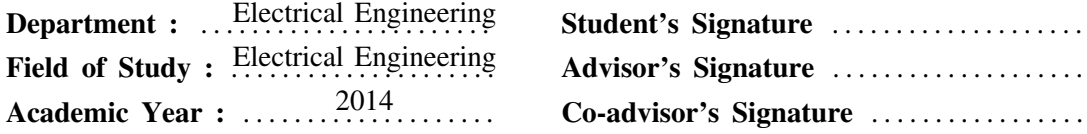

## **กิตติกรรมประกาศ**

วิทยานิพนธ์ฉบับนี้สำเร็จลุล่วงไปได้ด้วยความช่วยเหลืออย่างดียิ่ง จากอาจารย์ที่ปรึกษาวิทยานิพนธ์ ผศ.ดร.เชาวน์ดิศ อัศวกุล และอาจารย์ที่ปรึกษาวิทยานิพนธ์ร่วม ดร.ภัทรชาติ โกมลกิติ ซึ่งได้ให้ความ รู้และคำแนะนำอันมีค่ายิ่งต่อผู้วิจัย อีกทั้งตรวจทานงานวิทยานิพนธ์ฉบับนี้ด้วยดีเสมอมา ผู้วิจัยจึงขอ กราบขอบพระคุณมา ณ ที่นี้

ขอขอบคุณกลุ่มวิจัยโครงข่าย (Network Research Group, NRG) ซึ่งดูแลโดย ผศ.ดร.เชาวน์ดิศ อัศวกุล และ ผศ.ดร.ชัยเชษฐ์ สายวิจิตร ที่จัดกิจกรรมเพื่อส่งเสริมการเรียนรู้และการทำงานของผู้วิจัย ให้มีประสิทธิภาพที่ดียิ่งขึ้น ทำให้งานวิทยานิพนธ์นี้สำเร็จได้อย่างสะดวกราบรื่น

ขอขอบคุณกรมการสื่อสารและเทคโนโลยีสารสนเทศทหารเรือ กองทัพเรือ ที่สนับสนุน ค่าเล่าเรียนและค่าใช้จ่ายในการทำวิจัยตลอดการศึกษา

งานวิจัยชิ้นนี้ได้รับทุนสนับสนุนจากโครงการขับเคลื่อนการวิจัย กองทุนรัชดาภิเษกสมโภช (Special Task Force for Activating Research (STAR) ภายใต้กลุ่มวิจัยโครงข่ายไร้สาย และอินเทอร์เน็ตอนาคต (Wireless Network and Future Internet Research Group) จุฬาลงกรณ์มหาวิทยาลัย

ขอขอบคุณ นางสาวปุณญิศา จินาวงศ์ ภรรยาที่รัก ผู้คอยให้คำแนะนำ ข้อคิดเห็นต่าง ๆ อันเป็น ประโยชน์ต่องานวิทยานิพนธ์นี้ด้วยดีเสมอมา

ขอบคุณเพื่อนพี่น้องนักวิจัยทุกคน รวมถึงเจ้าหน้าที่และบุคลากรที่อยู่ในภาควิชาไฟฟ้า สาขา โทรคมนาคม จุฬาลงกรณ์มหาวิทยาลัย ที่ได้ให้ความช่วยเหลือในเรื่องต่าง ๆ และเป็นกำลังใจที่ดียิ่ง ต่อผู้วิจัย

สุดท้ายนี้ขอขอบคุณครอบครัวของผู้วิจัย ประกอบด้วย นางภัทราและนายพงษ์เทพ บุญเกิด บิดา และมารดา นายวัชรินทร์ บุญเกิด น้องชาย ซึ่งได้ให้การสนับสนุนและเป็นกำลังใจที่ขาดไม่ได้ ให้แก่ผู้วิจัยเสมอมาจนสำเร็จการศึกษา

# **สารบัญ**

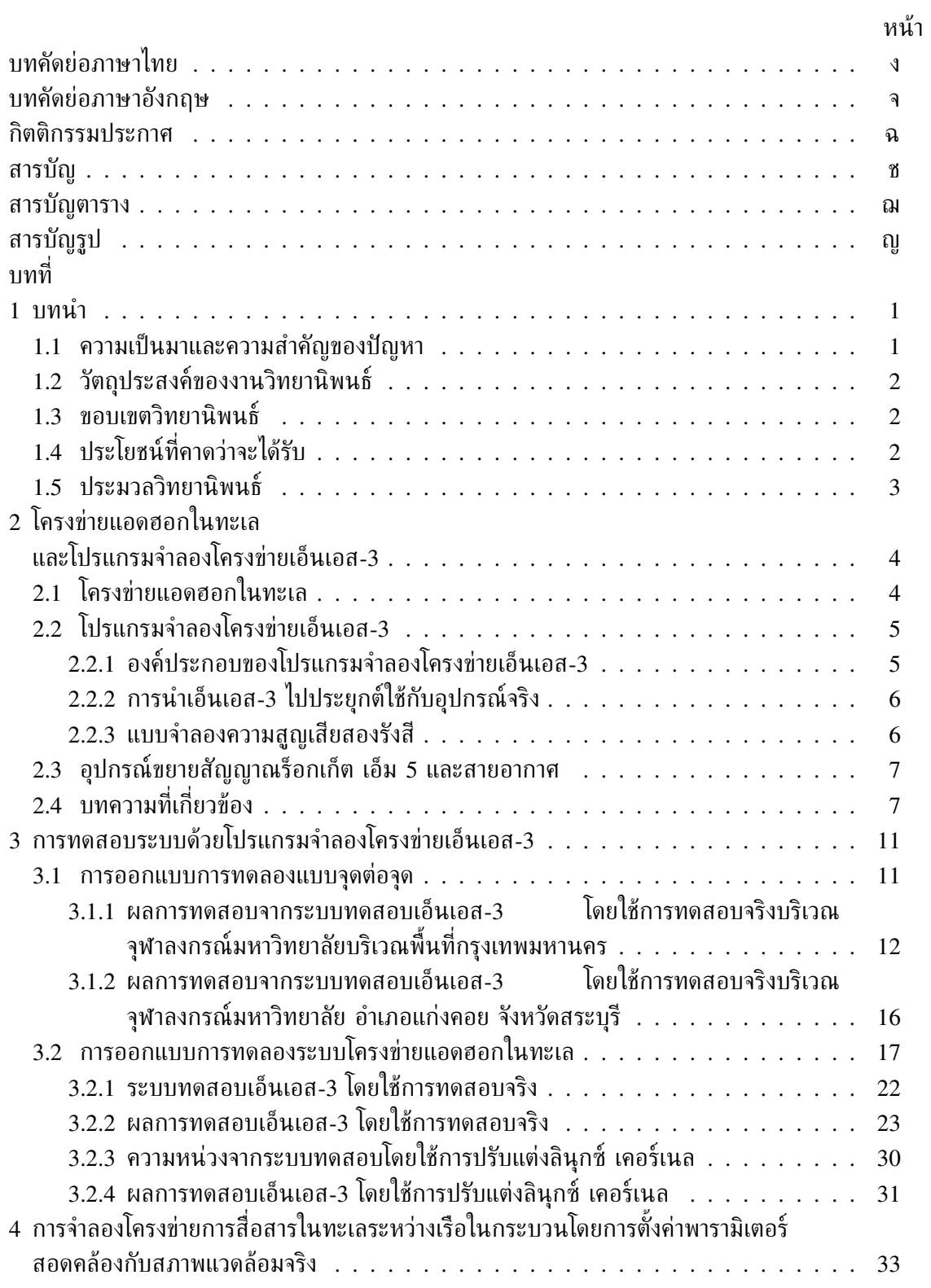

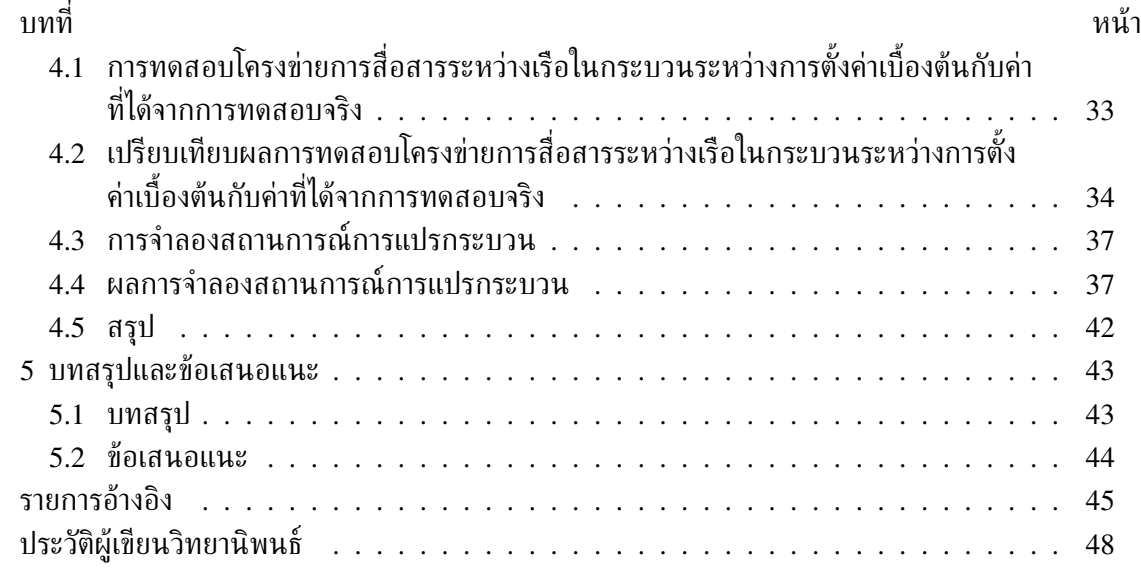

ซ

# **สารบัญตาราง**

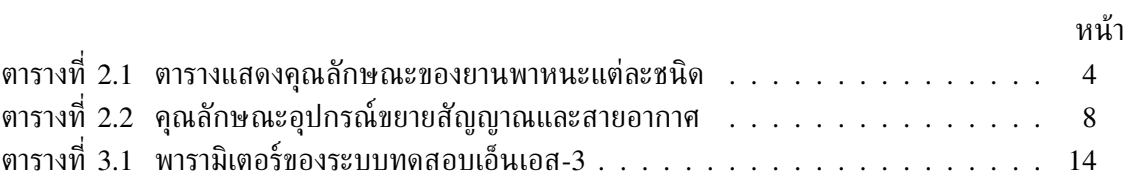

# **สารบัญรูป**

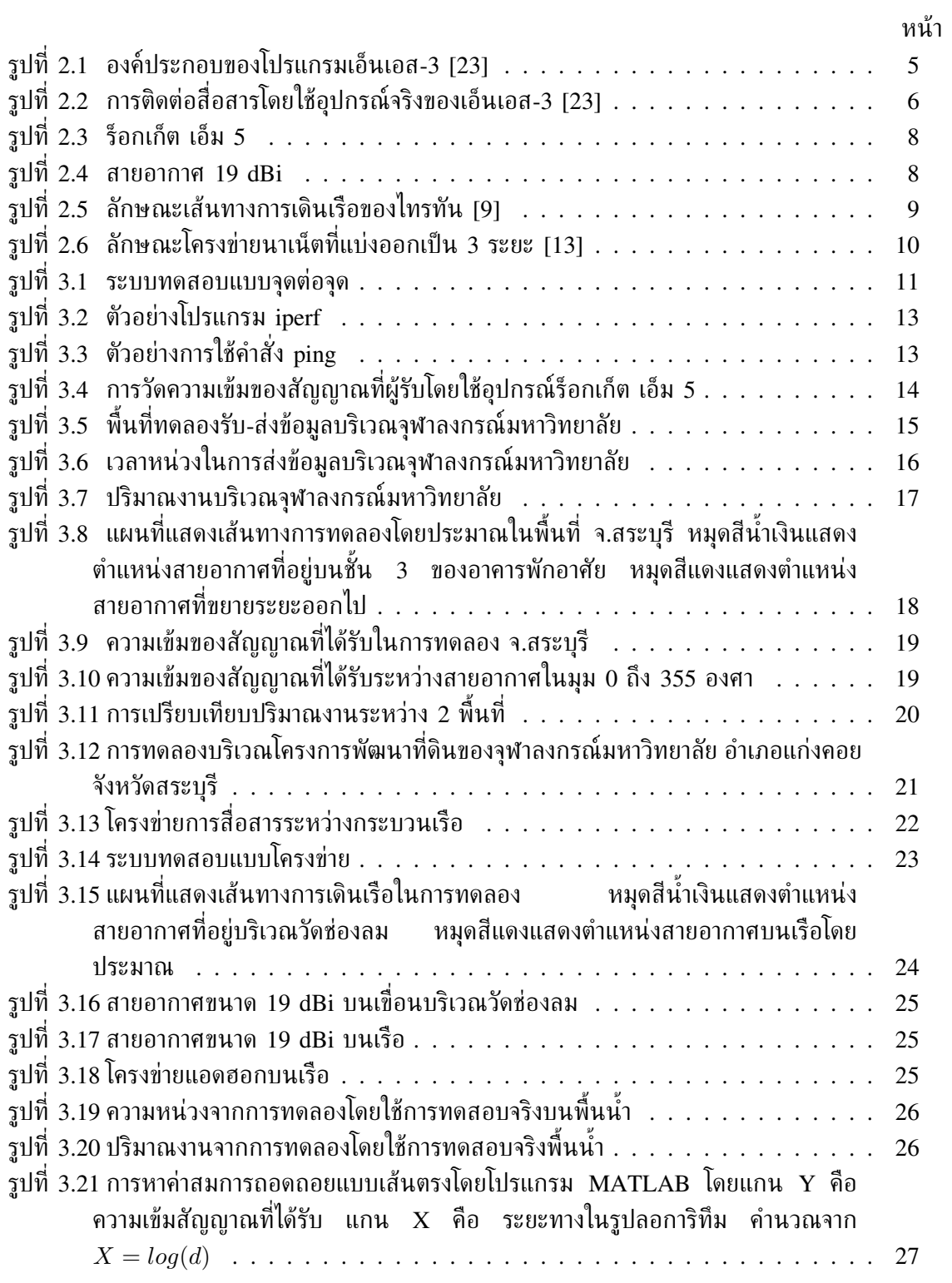

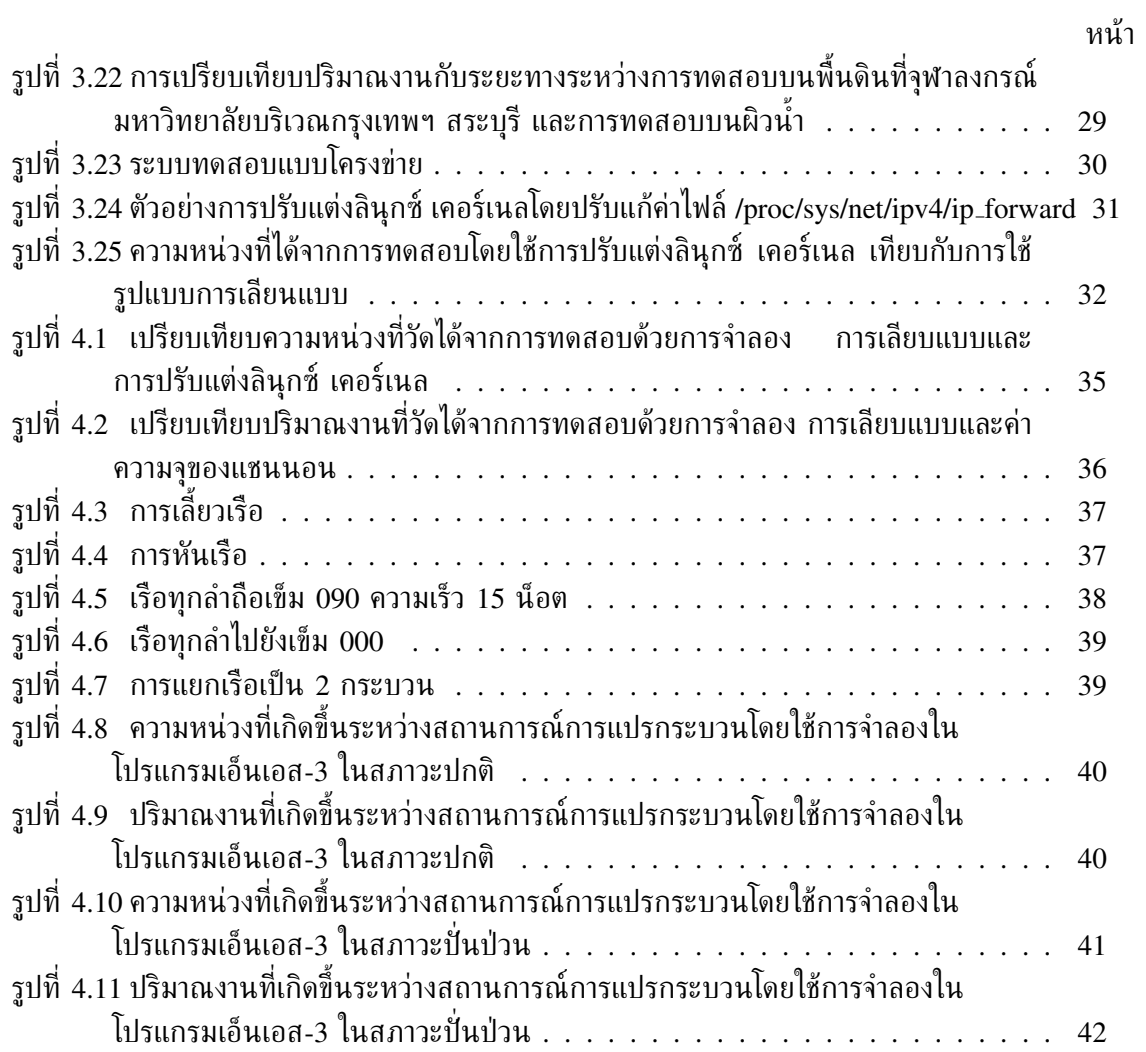

ฎ

# **บทที่ 1**

### **บทนำ**

### **1.1 ความเป็นมาและความสำคัญของปัญหา**

การขนส่งทางทะเลเป็นการขนส่งที่ได้รับความนิยมและมีราคาถูกกว่าการขนส่งในรูปแบบอื่น ๆ [1] ซึ่งการขนส่งสินค้าทั้งขาเข้าและขาออกของไทยนั้นล้วนเป็นการขนส่งทางทะเลเป็นส่วนใหญ่ ดังนั้นการขนส่งสินค้าทางทะเลจึงเป็นปัจจัยที่มีอิทธิพลต่อความสามารถในการแข่งขันทางการค้าใน ตลาดโลก

ธรรมชาติของการขนส่งทางทะเลนั้นมีความเสี่ยงทั้งที่เกิดจากการกระทำของมนุษย์ เช่น การ กระทำโดยประมาทของบุคลากรในเรือเอง การกระทำอันเป็นโจรสลัดจากเรืออื่น การโจมตีเรือสินค้า ในภาวะสงคราม เป็นต้น และที่เกิดโดยธรรมชาติ เช่น อันตรายจากสภาวะแวดล้อม คลื่น ลม อันตราย จากการเดินเรือในน้ำตื้น สภาพพื้นผิวท้องทะเล น้ำขึ้นน้ำลง ตลอดจนภัยพิบัติจากพายุ และความกด อากาศ หมอก ฝน เป็นต้น เพื่อให้การปฏิบัติการทางเรือเป็นไปด้วยความเรียบร้อย นักเดินเรือจึง เลือกที่จะเดินเรือไปพร้อมกันหลาย ๆ ลำ เรียกว่า กระบวนเรือ ซึ่งจะเห็นได้จากการเดินเรือบริเวณ อ่าวเอเดนในช่วงที่ผ่านมา

การเดินเรือเป็นกระบวนเรือนั้น เรือแต่ละลำจะต้องรักษาตำแหน่งของตนในกระบวน ซึ่ง เรียกว่า สถานี (station) เรือแต่ละลำจำเป็นอย่างยิ่งที่จะต้องทราบข้อมูลการเคลื่อนที่ของเรือ อื่นในรูปกระบวน เป็นเหตุให้เรือในกระบวนต้องดำรงการสื่อสารอย่างต่อเนื่องแต่ด้วยข้อจำกัด ด้านสภาวะแวดล้อมที่ยากต่อการพัฒนาโครงข่ายการสื่อสารประกอบกับลักษณะของเรือที่ต้องมีการ เคลื่อนที่ตลอดเวลา การสื่อสารในปัจจุบันจึงใช้การสื่อสารวิทยุแบบแอนะล็อก (analog) [2] ซึ่ง สามารถสื่อสารได้ไกล แต่มีข้อจำกัดด้านแบนด์วิดท์ (bandwidth) ทำให้ไม่สามารถส่งข้อมูลขนาด ใหญ่หรือข้อมูลความละเอียดสูงที่มีความจำเป็นสำหรับการเดินเรือ เช่น ข่าวอากาศ ลักษณะการเดิน เรือ ข้อมูลของระบบตรวจจับจากเรือในกระบวน เป็นต้น จึงมีการใช้การสื่อสารดาวเทียม (satellite communication) [3] มาใช้แก้ปัญหาดังกล่าว อย่างไรก็ตามการสื่อสารดาวเทียมยังคงมีข้อจำกัดด้าน ราคา การใช้งานจึงมักถูกนำไปใช้แค่ระบบการเดินเรือ (navigation system) เช่น จีพีเอส (GPS) ที่มี ราคาถูกเท่านั้นไม่ครอบคลุมถึงการสื่อสารอื่น

แนวทางการพัฒนาการสื่อสารทางเรือเริ่มเป็นไปอย่างกว้างขวางยิ่งขึ้นเมื่อ ไอเอ็มโอ (IMO, international maritime organization) ซึ่งเป็นองค์กรที่กำกับดูแลการเดินทะเลได้แสดงให้เรือทุก ลำตระหนักถึงความสำคัญของการสื่อสารแลกเปลี่ยนข้อมูลระหว่างเรือโดยการผลักดันให้เรือทุกลำ ติดตั้งระบบการสื่อสารสำรองเพื่อใช้เพิ่มศักยภาพการสื่อสารในทะเล ได้แก่ จีเอ็มดีเอสเอส (GMDSS, global maritime distress and safety system) [4] และเอไอเอส (AIS, automatic identification system) [5] ในปี ค.ศ. 1999 เพื่อเพิ่มประสิทธิภาพของการสื่อสารระหว่างเรือให้ดียิ่งขึ้น

วิทยานิพนธ์นี้ขอเสนอการพัฒนาโครงข่ายแอดฮอกไร้สายในทะเลสำหรับกระบวนเรือบนมาตรฐาน ไวไฟ เพื่อส่งข้อมูลภายในกระบวนเรือด้วยไวไฟก่อนที่จะส่งต่อไปในระยะไกลเป็นหลัก เพราะใน การใช้งานจริงเรือในกระบวนมีความจำเป็นที่จะต้องสื่อสารกันเพื่อให้เกิดความเข้าใจในการนำเรือใน แนวทางเดียวกันป้องกันอุบัติเหตุทั้งที่เกิดจากเรือในกระบวนเดียวกันและนอกกระบวน การใช้ไวไฟ ที่มีราคาถูก มีปริมาณงาน (throughput) สูง การหน่วงน้อย และเป็นอุปกรณ์ที่หาซื้อได้ง่ายในท้อง ตลาด ซึ่งจะทำให้เทคโนโลยีการสื่อสารข้อมูลแอดฮอกไร้สายในทะเลในเป็นไปอย่างแพร่หลายมากขึ้น

การสื่อสารในกระบวนเรือนั้นมักจะเป็นการสื่อสารที่มีจำนวนเรือไม่มากนัก เพราะโดยมากเรือใน กระบวนจะมีจำนวนน้อยไม่เกิน 10 ลำ งานวิจัยนี้จึงไม่มุ้งเน้นที่โพรโตคอลการหาเส้นทางและเสนอ ให้ใช้โพรโตคอลการหาเส้นทางเอโอดีวีที่มีบนเอ็นเอส-3 เพราะเอ็นเอส-3 เป็นโปรแกรมที่มีความน่า เชื่อถือและเป็นโปรแกรมโอเพนซอร์ส (open-source program) ที่ได้รับความนิยมในปัจจุบันทำให้ สะดวกต่อการนำไปวิจัยต่อยอดต่างจากโปรแกรมจำลองโครงข่ายอื่น ๆ ที่มีค่าใช้จ่ายในการพัฒนาซึ่ง เป็นข้อจำกัดในการพัฒนาสำหรับนักวิจัยในอนาคต นอกจากนี้เอ็นเอส-3 ยังสามารถใช้ได้ทั้งรูปแบบ ของ วิธีจำลอง (simulate mode) และวิธีเลียนแบบ (emulate mode) จึงสามารถนำไปสร้างระบบ ทดสอบได้ในสถานการณ์จริง โดยผ่านเครื่องมือที่เรียกว่า ผู้ช่วยเหลือเลียนแบบ (emulate helper) ของโปรแกรมเอ็นเอส-3 ด้วยความสามารถในการทดสอบจริงนี้ทำให้สามารถนำโครงข่ายมาทดสอบ ภายใต้ข้อจำกัดที่เกิดขึ้นในสภาพแวดล้อมจริง ซึ่งมีความจำเป็นอย่างยิ่งโดยเฉพาะสภาพแวดล้อมใน การเดินทะเลที่เปลี่ยนแปลงอย่างรวดเร็วและเป็นสภาพแวดล้อมที่โหดร้ายจากคลื่น ลม พายุ ไอน้ำ อีก ทั้งยังมีการเปลี่ยนแปลงได้ตลอดเวลาจากเส้นทางการเดินเรือ

### **1.2 วัตถุประสงค์ของงานวิทยานิพนธ์**

เพื่อพัฒนาโครงข่ายการสื่อสารข้อมูลแอดฮอกไร้สายความเร็วสูงในทะเลระหว่างเรือในกระบวน โดยจะมีเรือที่มีอุปกรณ์ส่งสัญญาณไวไฟระยะไกลบนระบบทดสอบเอ็นเอส-3 (ns-3) เพื่อนำไปสู่การ สื่อสารระหว่างกระบวนเรือในทะเล

### **1.3 ขอบเขตวิทยานิพนธ์**

- 1. การทดลองพัฒนาโครงขายแอดฮอกไร้สายในทะเล โดยการปรับแต่งการส่งต่อเลขที่อยู่ไอพีบน ลินุกซ์ เคอร์เนล (linux kernel) เพื่อทดลองส่งแบบแอดฮอกไร้สาย โดยการเชื่อมโยงจะ เป็นทั้งแบบไวไฟย่านความถี่ 2.4 GHz ของแผ่นวงจรต่อประสานข่ายงานบนแผงวงจรหลักใน คอมพิวเตอร์ (mainboard) ร่วมกับการเชื่อมโยงที่เป็นไวไฟย่าน 5 GHz ซึ่งต่อจากช่องทาง อีเทอร์เน็ต (ethernet port) กับร็อกเก็ต เอ็ม 5 เพื่อหาค่าพารามิเตอร์ที่อ้างถึงสภาพแวดล้อม จริงได้ และนำผลที่ได้มาจำลองด้วยเอ็นเอส-3
- 2. การทดลองโครงข่ายแอดฮอกไร้สายในทะเลบนเอ็นเอส-3 ด้วยวิธีจำลอง เพื่อแสดงการทำงาน ในสถานการณ์ใกล้เคียงกับการเดินเรือเป็นกระบวนจริง ประกอบด้วยเรือจำนวน 5 ลำ เคลื่อนที่เป็นกระบวนเรือ

## **1.4 ประโยชน์ที่คาดว่าจะได้รับ**

องค์ความรู้ในการสร้างโครงข่ายการสื่อสารข้อมูลแอดฮอกไร้สายความเร็วสูงในทะเลระหว่างเรือ ในกระบวน โดยมีเรือที่มีอุปกรณ์ส่งสัญญาณไวไฟระยะไกลบนระบบทดสอบเอ็นเอส-3 เพื่อนำไปสู่ การสื่อสารระหว่างกระบวนเรือในทะเล

#### **1.5 ประมวลวิทยานิพนธ์**

บทที่ 1 บทนำ: กล่าวถึง ความสำคัญของการสื่อสารระหว่างเรือในกระบวน งานวิจัยที่ เกี่ยวข้องกับโครงข่ายแอดฮอกไร้สายในทะเล และข้อดีข้อเสียการใช้การประเมินการทำงานด้วยระบบ ทดสอบเอ็นเอส-3

บทที่ 2 โครงข่ายแอดฮอกไร้สายในทะเลและโปรแกรมจำลองโครงข่ายเอ็นเอส-3: กล่าวถึง ลักษณะของโครงข่ายแอดฮอกไร้สายในทะเลแบบต่าง ๆ วิธีการส่งข้อมูลในโครงข่ายแอดฮอก และ ลักษณะของโปรแกรมจำลองโครงข่ายเอ็นเอส-3 แบบจำลองความสูญเสียสองรังสี อุปกรณ์ขยาย สัญญาณร็อกเก็ต เอ็ม 5 และสายอากา และบทความที่เกี่ยวข้อง

บทที่ 3 การทดสอบระบบด้วยโปรแกรมจำลองโครงข่ายเอ็นเอส-3: กล่าวถึง การออกแบบการ ทดลองแบบจุดต่อจุด การออกแบบการทดลองระบบโครงข่ายแอดฮอกในทะเลโดยใช้รูปแบบการเลียน แบบ และระบบทดสอบโดยใช้การปรับแต่งลินุกซ์ เคอร์เนล เพื่อหาค่าพารามิเตอร์ที่สอดคล้องกับ สภาพแวดล้อมที่ทดสอบจริง

บทที่ 4 การจำลองโครงข่ายการสื่อสารในทะเลระหว่างเรือในกระบวนโดยการตั้งค่าพารามิเตอร์ สอดคล้องกับสภาพแวดล้อมจริง: กล่าวถึง การทดสอบโครงข่ายการสื่อสารระหว่างเรือในกระบวน เปรียบเทียบการตั้งค่าเบื้องต้นกับค่าที่ได้จากการทดสอบจริง เพื่อเปรียบเทียบความถูกต้องของการ จำลอง และแสดงผลการทดลองโครงข่ายการสื่อสารระหว่างเรือขณะแปรกระบวน

บทที่ 5 บทสรุปและข้อเสนอแนะ: สรุปงานวิจัยทั้งหมดในวิทยานิพนธ์ฉบับนี้และเสนอแนวทาง ในการพัฒนางานวิจัยต่อไป

# **บทที่ 2**

# **โครงข่ายแอดฮอกในทะเล และโปรแกรมจำลองโครงข่ายเอ็นเอส-3**

### **2.1 โครงข่ายแอดฮอกในทะเล**

โครงข่ายแอดฮอกไร้สายเป็นโครงข่ายการสื่อสารแบบไร้สายที่ไม่มีการอำนวยการส่วนกลาง โนด แต่ละตัวในโครงข่ายสามารถเคลื่อนที่ได้อย่างอิสระ และสามารถติดต่อกับโนดอื่นได้โดยตรงเมื่ออยู่ใน พิสัยการส่ง เมื่อต้องการติดต่อกับโนดที่อยู่นอกพิสัยสามารถทำได้โดยส่งผ่านโนดที่อยู่ระหว่างกลาง (intermediate node)

โครงข่ายแอดฮอกของยานพาหนะ (vehicular ad hoc networks) คือโครงข่ายแอดฮอกเคลื่อนที่ ซึ่งเป็นกลุ่มของโนดที่มีการเคลื่อนที่และเชื่อมต่อกันแบบไร้สายโดยอุปกรณ์ที่ติดตั้งอยู่ในยานพาหนะ โดยจะมีคุณลักษณะและข้อจำกัดเป็นไปตามชนิดของยานพาหนะ เช่น อากาศยานจะมีลักษณะการ เคลื่อนที่อย่างรวดเร็ว รถยนต์จะมีลักษณะการเคลื่อนที่เป็นไปตามโครงข่ายของถนน เรือจะมีลักษณะ ที่เคลื่อนที่เป็นไปอย่างล่าช้าแต่มีโมเมนตัมสูงจากน้ำหนักที่บรรทุก เป็นต้น ดังแสดงในตารางที่ 2.1

โครงข่ายแอดฮอกไร้สายในทะเล [16] คือโครงข่ายแอดฮอกที่อยู่บนเรือ เพื่อใช้ในการแลกเปลี่ยน ข้อมูลสำหรับนักเดินเรือ เรือเป็นยานพาหนะที่มีลักษณะการเคลื่อนที่เป็นเอกลักษณ์แตกต่างจาก ยานพาหนะแบบอื่น ๆ คือจะมีลักษณะการเคลื่อนที่เป็นไปอย่างช้า ๆ (ความเร็วประมาณ 9.26-27.78 km/hr หรือ 5-15 น็อต) และมีโมเมนตัมสูงมากจากขนาดระวางขับน้ำที่ใหญ่ ประกอบกับความเสี่ยง จากสภาพแวดล้อมตลอดเส้นทาง เช่น คลื่น ลม พายุ เป็นต้น การสื่อสารสำหรับการเดินเรือที่ใช้ อยู่ในปัจจุบันนั้นจะใช้การสื่อสารระบบอนาล็อกบนคลื่นความถี่ HF VHF UHF ที่สามารถส่งข้อมูล เสียงได้ในระยะไกล แต่มีข้อจำกัดด้านอัตราส่งผ่านและยากต่อการพัฒนา ปัจจุบันมีการนำการสื่อสาร ดาวเทียมที่สามารถแก้ไขปัญหาเหล่านี้ได้ แต่มีราคาแพงและมีข้อจำกัดต่าง ๆ ทำให้การใช้งานการ สื่อสารดาวเทียมบนเรือจึงอยู่ในวงจำกัดเฉพาะเรือของบริษัทหรือหน่วยงานที่มีศักยภาพทางการเงิน เท่านั้น แนวทางการพัฒนาของโครงข่ายการสื่อสารทางเรือจึงเริ่มมีแนวโน้มที่จะใช้เทคโนโลยีโครงข่าย แอดฮอกไร้สายเพื่อแก้ปัญหาต่าง ๆ ซึ่งเป็นเป้าหมายของวิทยานิพนธ์นี้

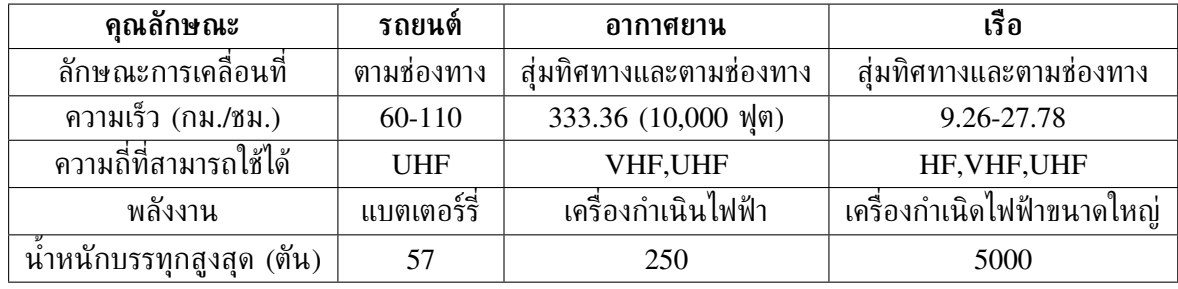

#### **ตารางที่ 2.1:** ตารางแสดงคุณลักษณะของยานพาหนะแต่ละชนิด

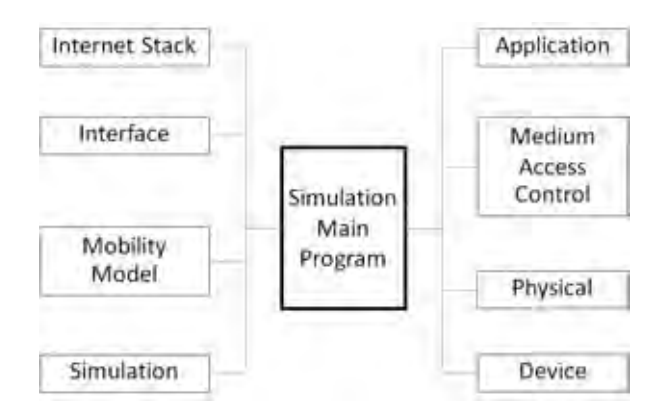

**รูปที่ 2.1:** องค์ประกอบของโปรแกรมเอ็นเอส-3 [23]

## **2.2 โปรแกรมจำลองโครงข่ายเอ็นเอส-3**

การใช้โปรแกรมจำลองโครงข่ายนั้นเป็นกระบวนการวิจัยที่ได้รับความนิยมอย่างแพร่หลายในกลุ่ม ของนักวิจัย เพราะการจำลองโครงข่ายมีความยืดหยุ่นต่อการออกแบบสภาพแวดล้อม เทคโนโลยีที่ใช้ ลักษณะอุปกรณ์ และมีต้นทุนของงานวิจัยต่ำกว่าการใช้อุปกรณ์จริง แต่มีข้อเสียเปรียบในเรื่องความ น่าเชื่อถือของผลการจำลองเนื่องจากการจำลองนั้นไม่สามารถประเมินค่ากลไกการทำงานของระบบที่ เกิดขึ้นในธรรมชาติได้อย่างครบถ้วน

ปัจจุบันมีโปรแกรมจำลองโครงข่ายหลายโปรแกรมที่ได้รับความนิยมอย่างกว้างขวาง และงานวิจัย [17] ได้ทดสอบประสิทธิภาพของโปรแกรมจำลองโครงข่าย ได้แก่ เอ็นเอส-2 (ns-2) [18] เอ็นเอส-3 [19] OMNeT++ [20] Jist [21] และ SimPy [22] โดยการเปรียบเทียบจากการใช้ หน่วยความจำ (memory usage) และการใช้ซีพียู (CPU utilization) เมื่อโปรแกรมจำลองโนด ในระบบตั้งแต่ 400-2000 โนด ในเวลา 500 วินาที บนพื้นที่จำลองขนาด 1000 x 1000 แล้วพบว่า เอ็นเอส-3 แสดงให้เห็นถึงประสิทธิภาพโดยรวมที่ดีที่สุด ดังนั้นวิทยานิพนธ์นี้จึงเสนอ การพัฒนาโครงข่ายการสื่อสารทางทะเลและประเมินการทำงานบนระบบทดสอบเอ็นเอส-3 โดยเลือก ใช้เอ็นเอส-3 รุ่น 3.19 ที่เริ่มให้ใช้ในเดือนธันวาคม 2556 ซึ่งเป็นรุ่นที่ทันสมัยที่สุดระหว่างเริ่มจัดทำ วิทยานิพนธ์ฉบับนี้

#### **2.2.1 องค์ประกอบของโปรแกรมจำลองโครงข่ายเอ็นเอส-3**

เอ็นเอส-3 มีตัวช่วยในการพัฒนาทำให้ผู้ใช้งานไม่จำเป็นต้องสร้างโครงสร้างของโครงข่ายเอง ทั้งหมด เพียงแต่ทำการเขียนโปรแกรมหลักเพื่อเรียกใช้ตัวช่วยต่าง ๆ ดังแสดงในรูปที่ 2.1 องค์ประกอบของโปรแกรมจำลองโครงข่ายเอ็นเอส-3 ประกอบด้วย

- 1. **อินเทอร์เน็ตสแตค (internet stack)** ช่วยจำลองโพรโทคอลของระบบอินเทอร์เน็ต
- 2. **ส่วนต่อประสาน (interface)** ช่วยจำลองส่วนต่อประสานระหว่างอุปกรณ์เชื่อมต่อจำลอง และระบบโครงข่ายจำลอง
- 3. **แบบจำลองการเคลื่อนที่ (mobility model)** ช่วยจำลองการเคลื่อนที่ของโนด เช่น การ เคลื่อนที่แบบความเร็วคงที่ เคลื่อนที่แบบมีความเร่งคงที่ เคลื่อนที่แบบสุ่มความเร็ว เป็นต้น ถ้า ไม่มีการตั้งค่าโนดจะไม่มีการเคลื่อนที่

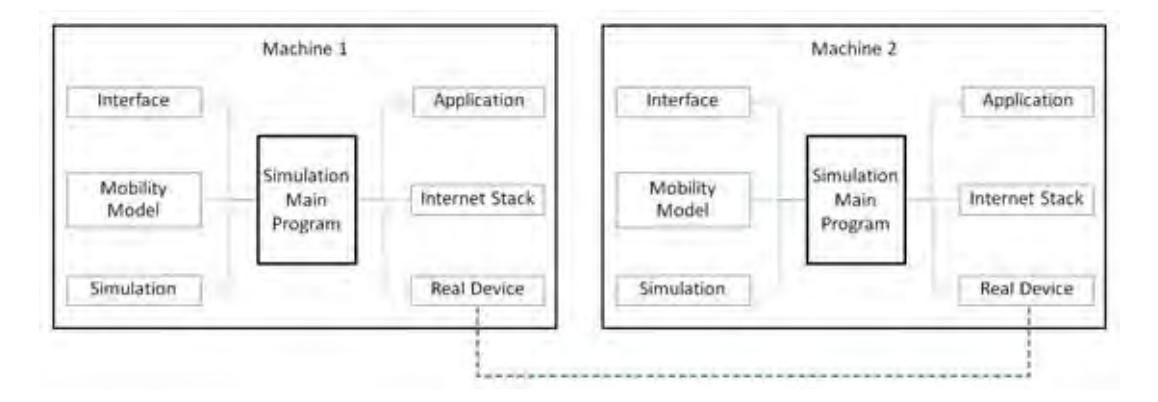

**รูปที่ 2.2:** การติดต่อสื่อสารโดยใช้อุปกรณ์จริงของเอ็นเอส-3 [23]

- 4. **โปรแกรมจำลอง (simulation)** ช่วยควบคุมการจำลองระบบ เช่น ให้เริ่มจำลองที่วินาทีที่ เท่าไหร่ หยุดการจำลองวินาทีที่เท่าไหร่ เริ่มจำลองครั้งต่อไปที่วินาทีที่เท่าไหร่ เป็นต้น
- 5. **โปรแกรมประยุกต์ (application)** ช่วยจำลองโปรแกรมการทำงานของโนด ปกติ โปรแกรมคอมพิวเตอร์จะถูกแบ่งออกเป็น 2 ประเภท คือ โปรแกรมที่ใช้ในการจัดการทรัพยากร ของเครื่องคอมพิวเตอร์และโปรแกรมประยุกต์ ในเอ็นเอส-3 จะไม่มีการสร้าง ระบบปฏิบัติการ จำลองจะมีเฉพาะการจำลองโปรแกรมประยุกต์ขึ้นมาใน โปรแกรมโดยใช้ ภาษาC++
- 6. **ส่วนควบคุมการเข้าใช้งานสื่อกลาง (medium access control)** ช่วยจำลองการทำงานของ ส่วนควบคุมการเข้าใช้งานสื่อกลาง ซึ่งอยู่ในแผงวงจรของอุปกรณ์เชื่อมต่อ
- 7. **ชั้นกายภาพ (physical)** ช่วยจำลองการทำงานในชั้นกายภาพและสิ่งแวดล้อมที่จำลองขึ้น มาในระบบ เช่น แบบจำลองการสูญเสียชนิดต่าง ๆ เป็นต้น
- 8. **อุปกรณ์ (device)** ช่วยจำลองชนิดของอุปกรณ์เชื่อมต่อและโปรแกรมขับอุปกรณ์ (software driver) ที่จะใช้ติดตั้งในโนด เช่น แผ่นวงจรต่อประสานข่ายงาน (network interface card) เป็นต้น

### **2.2.2 การนำเอ็นเอส-3 ไปประยุกต์ใช้กับอุปกรณ์จริง**

การนำเอ็นเอส-3 ไปใช้งานกับอปกรณ์จริงสามารถทำได้โดยผ่านผ้ช่วยเหลือเลียนแบบแทนการใช้ ผู้ช่วยเหลือจำลอง โปรแกรมจะดำเนินการติดต่อสื่อสารระหว่างเครื่องโดยใช้ฮาร์ดแวร์จริง ดังแสดงใน รูปที่ 2.2 เอ็นเอส-3 จะใช้อุปกรณ์จริงแทนที่ระบบการจำลองในชั้นสื่อกลางของการส่งข้อมูล ชั้น สื่อสารกายภาพ และชั้นอุปกรณ์ โดยเอ็นเอส-3 จะจำลองตัวเองเป็นเครื่องคอมพิวเตอร์ซ้อนทับเครื่อง คอมพิวเตอร์เดิม แต่จะไม่มีการจำลองระบบปฏิบัติการของเครื่องพิวเตอร์

#### **2.2.3 แบบจำลองความสูญเสียสองรังสี**

จากการศึกษาที่ผ่านมาพบว่า การจำลองระบบให้มีความสอดคล้องกับสภาพแวดล้อมในทะเลนั้น ควรใช้แบบจำลองความสูญเสียสองรังสี เพราะเป็นแบบจำลองความสูญเสียที่จำลองพื้นน้ำทะเลเป็น

ระนาบสะท้อนคลื่นคล้ายกับสภาพแวดล้อมจริง ซึ่งสอดคล้องกับงานวิจัย [24] , [25] , [26] , [27] , [28] ที่พบว่า รูปแบบการสูญเสียในทะเลนั้นเป็นรูปแบบความสูญเสียสองรังสี แบบจำลองความสูญเสียสองรังสี คำนวณความเข้มของสัญญาณที่ได้รับจากสมการ

$$
P_r = \frac{P_t G_t G_r h_t^2 h_r^2}{d^\alpha L}
$$

โดย

- $\bullet$   $P_r$  : ความเข้มของสัญญาณที่ได้รับ
- $\textbf{\texttt{P}}\cdot$   $P_t$  : ความเข้มของสัญญาณทิส่ง
- $\textcolor{black}{\bullet}$   $G_t$  : อัตราการขยายภาคส่ง
- $\bullet$   $G_r$  : อัตราการขยายภาครับ
- $\textcolor{black}{\bullet}$   $\textcolor{black}{h_t}: \,$ ความสูงของสายอากาศภาคส่ง
- $\bullet~h_r$ : ความสูงของสายอากาศภาครับ
- d : ระยะระหว่างสายอากาศ
- $\bullet$   $\alpha$  : เลขชี้กำลังการสูญเสีย
- L : ความสูญเสียของระบบ

#### **2.3 อุปกรณ์ขยายสัญญาณร็อกเก็ต เอ็ม 5 และสายอากาศ**

วิทยานิพนธ์ฉบับนี้เลือกใช้อุปกรณ์ขยายสัญญาณร็อกเก็ต เอ็ม 5 (Rocket M5) [32] ซึ่งเป็น ตัวป้อน (feeder) บนคลื่นความถี่ย่าน 5 GHz ดังแสดงในรูปที่ 2.3 และสายอากาศขนาด 19 dBi [33] ที่ถูกออกแบบมาให้ ใช้งานคู่กับร็อกเก็ต เอ็ม 5 ดังแสดงในรูปที่ 2.4 เพราะเป็นอุปกรณ์ ้ขยายสัญญาณที่มีความสามารถในการรับ-ส่งข้อมูลได้มากกว่า 900 เมตร ซึ่งเป็นระยะห่าง 900 เมตร นั้น เป็นระยะห่างระหว่างลำที่นิยมในการเดินเรือเป็นรูปกระบวน นอกจากนี้ยังเป็นอุปกรณ์ที่สามารถ หาซื้อได้ในท้องตลาด ทนทานต่อการใช้งาน มีประสิทธิภาพในการส่งสัญญาณไวไฟระยะไกล และ เลือกสายอากาศแบบส่งคลื่นระบุทิศทาง ดังแสดงในตารางที่ 2.2 ทำให้ยืดหยุ่นต่อการโคลงของเรือ ระหว่างเดินทะเลและมีพิสัยการส่งไกลกว่าสายอากาศไม่ระบุทิศทาง

## **2.4 บทความที่เกี่ยวข้อง**

ใน [6] ได้รวบรวมแนวคิดในการสร้างเทคโนโลยีโครงข่ายในทะเลเพื่อเพิ่มประสิทธิภาพ ความ สะดวกสบาย และความปลอดภัย อีกทั้งยังลดความเสี่ยงที่จะเกิดปัญหาต่าง ๆ โดยแบ่งงานค้นคว้า วิจัยที่พยายามพัฒนาการส่งข้อมูลระหว่างเรือในหลาย ๆ รูปแบบ ซึ่งสามารถจำแนกงานวิจัยที่พัฒนา โครงข่ายแอดฮอกไร้สายในทะเลได้หลัก ๆ เป็น 4 โครงการ คือ

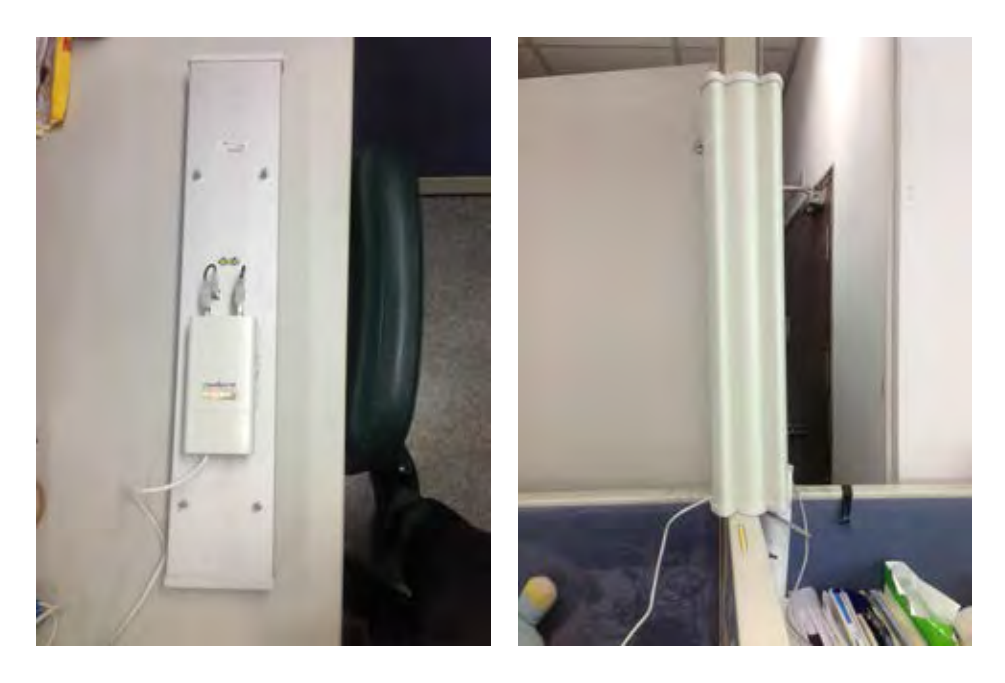

**รูปที่ 2.3:** ร็อกเก็ต เอ็ม 5 **รูปที่ 2.4:** สายอากาศ 19 dBi

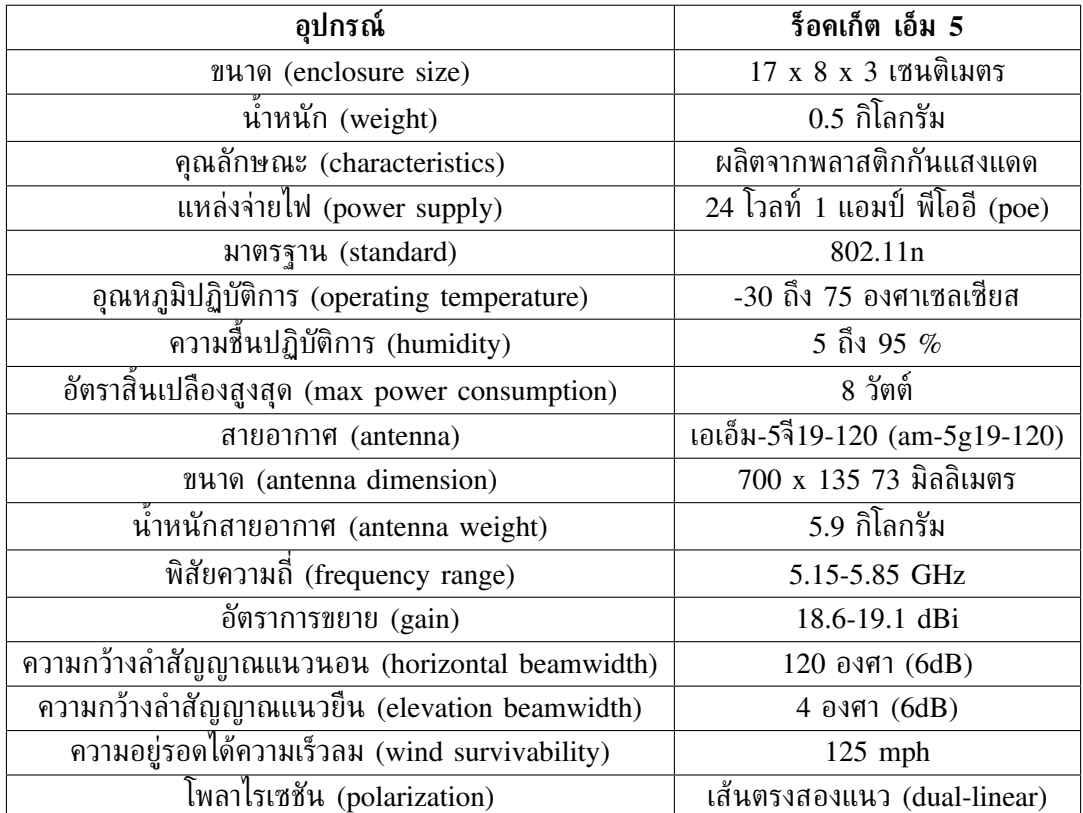

**ตารางที่ 2.2:** คุณลักษณะอุปกรณ์ขยายสัญญาณและสายอากาศ

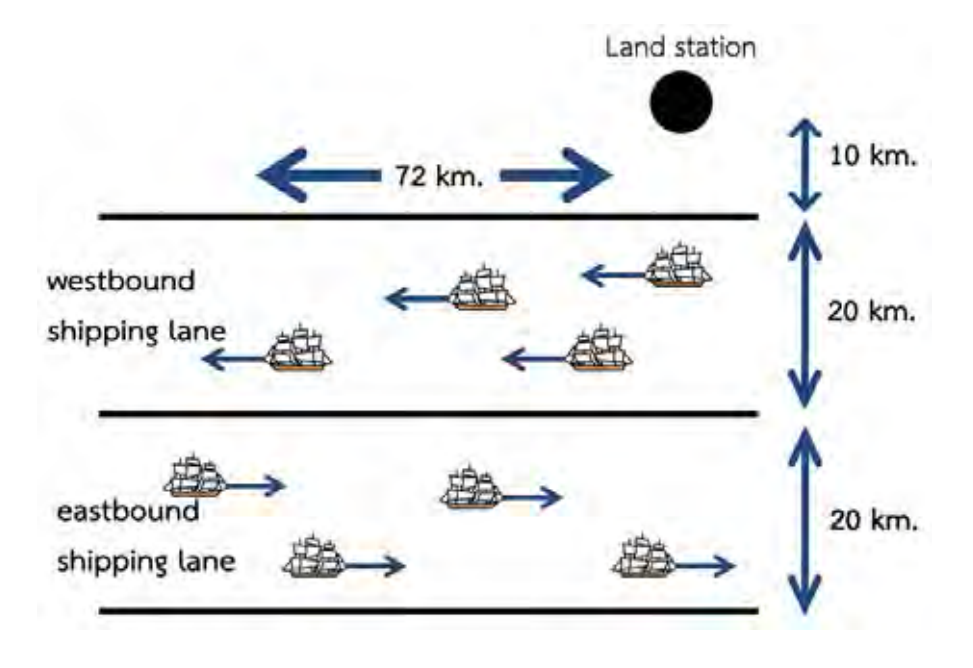

**รูปที่ 2.5:** ลักษณะเส้นทางการเดินเรือของไทรทัน [9]

1. ไทรทัน (TRITON) [8]

โครงการไทรทันมุ่งศึกษาความเป็นไปได้ในการเชื่อมต่อโครงข่ายระหว่างเรือที่ผ่านเข้าออก บริเวณช่องแคบสิงคโปร์ ละติจูด (latitude) 1.333 องศาเหนือ ลองจิจูด (longitude) 104.167 องศาตะวันออก และเส้นละติจูด 1.183 องศาเหนือ ลองจิจูด 103.850 องศาตะวันออก ซึ่ง บริเวณนี้จะแบ่งเส้นทางเดินเรือ (sea lane) เป็น 2 เส้นทางคล้ายกับรถยนต์ ดังแสดงในรูป ที่ 2.5 โดยนำการเคลื่อนที่ของเรือที่เข้าออกจริงจากเอไอเอสเป็นเวลา 2 วัน และมีการกำหนด สถานการณ์ให้โนดแต่ละโนดอยู่ห่างกันระหว่าง 8-20 กิโลเมตร มีการสูญเสียตามระยะทาง (path loss) สอดคล้องกับแบบจำลองความสูญเสียสองรังสี (two-ray loss model) ในระยะ ทางตามแนวสายตา (line of sight) และนำค่าที่ได้มาจำลองบนโปรแกรมควอเน็ต (QualNet) 3.9.5 เพื่อสร้างสถานการณ์การสื่อสารความเร็วสูงด้วยเทคโนโลยีโครงข่ายแอดฮอกในทะเล บนมาตรฐานไวแม็กซ์ย่านความถี่ 5.8 GHz

- 2. นาเน็ต (NANET, Nautical Ad-hoc Network for Maritime Communications) [13] โครงการนาเน็ตเสนอการสร้างโครงข่ายในทะเลขนาดใหญ่ที่แบ่งการสื่อสารเป็น 3 ระยะ คือ 1.โครงข่ายบริเวณชายฝั่ง 2.โครงข่ายบริเวณใกล้ฝั่ง 3.โครงข่ายบริเวณในทะเล โดย โครงข่ายบริเวณชายฝั่งจะมีการสื่อสารกับโครงข่ายบนพื้นดินโดยตรง โครงข่ายบริเวณใกล้ฝั่ง จะมีทั้งโนดที่สามารถต่อโครงข่ายพื้นดินได้โดยตรงและโครงข่ายที่ต้องส่งผ่านโนดกลาง และ โครงข่ายบริเวณทะเลจะมีการสร้างโครงข่ายในทะเลเพื่อเชื่อมต่อมายังโครงข่าย บริเวณใกล้ฝั่ง หรือบริเวณชายฝั่ง ดังแสดงในรูปที่ 2.6
- 3. ไอดับเบิ้ลยูเอ็มซีเอ็น (IWMCN, Integrated Wireless Maritime Communication Network) [14]

ไอดับเบิ้ลยูเอ็มซีเอ็นเสนอให้ผสมระหว่าง 1.โครงข่ายบนเรือ 2. การสื่อสารเซลลูลาร์ 3. การ สื่อสารดาวเทียม เพื่อตอบสนองการสื่อสารในทะเลให้ครอบคลุมที่สุด

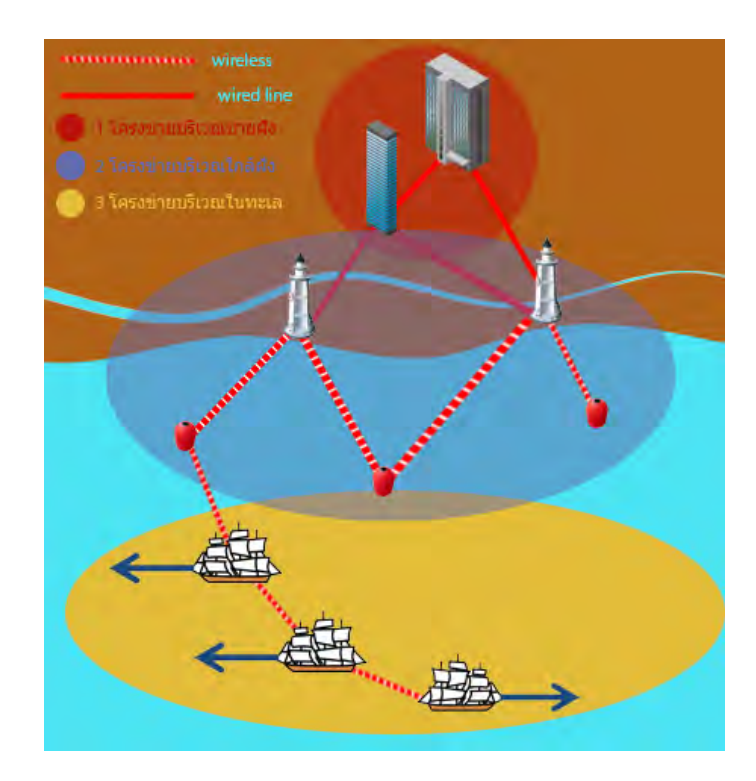

**รูปที่ 2.6:** ลักษณะโครงข่ายนาเน็ตที่แบ่งออกเป็น 3 ระยะ [13]

4. มาเน็ตในทะเล (Maritime MANET) [16] มาเน็ตในทะเลจะเน้นการสร้างโครงข่ายระหว่างเซ็นเซอร์ต่าง ๆ ที่มีอยู่ในทะเล เพื่อใช้ใน ภารกิจค้นหาสำหรับพื้นที่ในทะเลขนาดใหญ่

นอกจากนี้ ยังมีงานวิจัย [24] ที่ได้ทดสอบค่าความสูญเสียที่เกิดขึ้นจากการส่งสัญญาณไวแม็กซ์ ความเข้มสัญญาณที่ผู้ส่ง 30 dB ส่งโดยใช้สายอากาศแบบรอบทิศทาง มีอัตราขยายที่ 12 dBi ความสูงจากพื้นน้ำของสายอากาศภาครับ 8 เมตร วัดตำแหน่งระหว่างสายอากาศผ่านจีพีเอส และงาน วิจัย [29] ได้ทำการทดสอบในบริเวณเดียวกันแต่ให้ตำแหน่งของสายอากาศอยู่คงที่และปรับความสูง สายอากาศในระยะต่าง ๆ บริเวณท่าเรือสิงคโปร์ ซึ่งพบว่า รูปแบบการสูญเสียในทะเลของคลื่นความถี่ ย่าน 5 GHz ซึ่งเป็นคลื่นความถี่ของไวแม็กซ์ และเป็นคลื่นความถี่ของไวไฟ 802.11n ที่จะนำไปใช้ใน วิทยานิพนธ์นี้ เกิดขึ้นเป็นรูปแบบความสูญเสียสองรังสี สอดคล้องกับงานวิจัย [25] ที่ทดสอบรับส่ง ข้อมูลระหว่างทุ่นกับเรือโดยใช้ความถี่ย่าน 5 GHz ที่บริเวณอ่าวคาดิซ (cadiz bay) ประเทศสเปน ใช้ กำลังส่ง 30 dBm อัตราขยาย 9 dBi ความสูงสายอากาศภาคส่ง 1.7 เมตร ภาครับ 9.8 เมตร จาก น้ำทะเล

# **บทที่ 3**

## **การทดสอบระบบด้วยโปรแกรมจำลองโครงข่ายเอ็นเอส-3**

### **3.1 การออกแบบการทดลองแบบจุดต่อจุด**

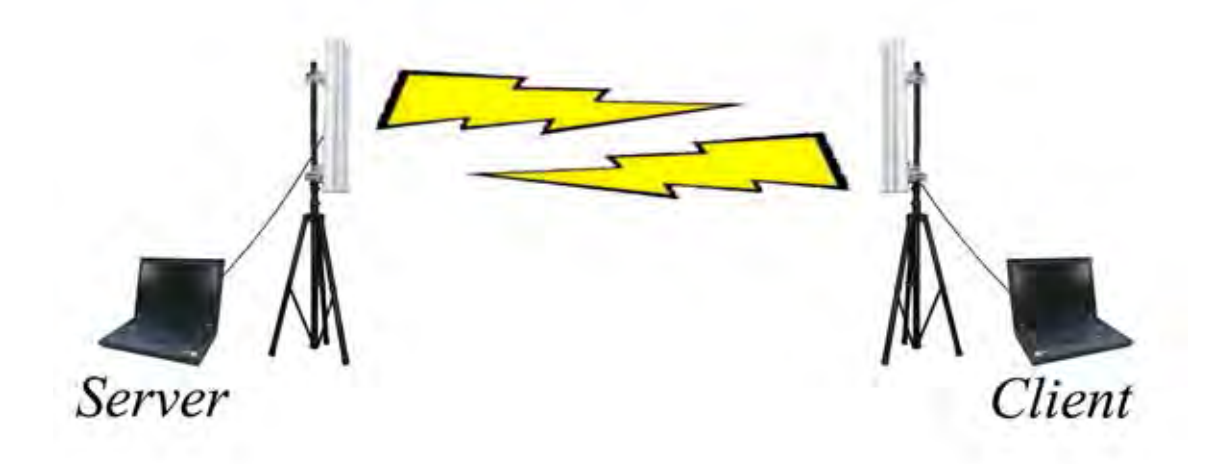

**รูปที่ 3.1:** ระบบทดสอบแบบจุดต่อจุด

งานวิจัยนี้ทำการประเมินประสิทธิภาพการทำงานของโครงข่ายการสื่อสารแอดฮอกไร้สายในทะเล บนระบบทดสอบเอ็นเอส-3 โดยใช้การทดสอบจริงและพิจารณาจากสภาพแวดล้อมจริง ในการทดสอบ นั้น โนดในระบบแบ่งออกเป็น 2 โนด ดังแสดงในรูปที่ 3.1 คือ

- *เครื่องผู้บริการ* (server) หมายถึง เรือที่มีอุปกรณ์ทำหน้าที่เครื่องผู้บริการ
- *เครื่องผู้รับบริการ* (client) หมายถึง เรือที่มีอุปกรณ์ทำหน้าที่เครื่องผู้รับบริการ

วิทยานิพนธ์ฉบับนี้ใช้ประโยชน์จากคุณสมบัติของการนำเอ็นเอส-3 ไปประยุกต์ใช้กับอุปกรณ์จริง โดยทดลองส่งข้อมูลระหว่างเอ็นเอส-3 บนคอมพิวเตอร์วางตัก ตราอักษร DELL รุ่น latitude E6400 ซึ่งในช่วงแรกของงานวิทยานิพนธ์นี้จะพิจารณาการสื่อสารระหว่าง 2 เครื่อง และมีการสร้างโปรแกรม ตามขั้นตอนดังนี้

- 1. สร้างโนดจำลอง 1 โนดต่อ 1 เครื่องคอมพิวเตอร์โดยการเรียกใช้งานโปรแกรมโนดคอนเทนเนอร์ (node container)
- 2. ติดตั้งอินเทอร์เน็ตสแตคผ่านผู้ช่วยเหลืออินเทอร์เน็ตสแตค (internet stack helper)
- 3. เรียกใช้งานผู้ช่วยเหลือเลียนแบบ (emu helper) เพื่อเลียนแบบอุปกรณ์ไร้สายของเครื่อง คอมพิวเตอร์
- 4. ติดตั้งการเลียนแบบส่วนควบคุมการเข้าใช้งานสื่อกลาง สร้างเลขที่อยู่ส่วนควบคุมการเข้าใช้ งานสื่อกลางจำลองเป็น 00:00:00:00:00:02 สำหรับเครื่องผู้บริการ และ 00:00:00:00:00:03 สำหรับเครื่องผู้รับบริการ จากนั้นติดตั้งเลขที่อยู่ส่วนควบคุมการเข้าใช้งานสื่อกลางจำลองลง บนผู้ช่วยเหลือเลียนแบบ
- 5. สร้างเลขที่อยู่ไอพีจำลองให้อยู่ในเครือข่ายเดียวกันในงานวิจัยนี้ใช้เป็น 10.1.1.2 สำหรับเครื่อง ผู้บริการ และ 10.1.1.3 สำหรับเครื่องผู้รับบริการ จากนั้นติดตั้งลงบนผู้ช่วยเหลือเลียนแบบ
- 6. เรียกใช้โปรแกรมวีโฟร์พิง (v4ping) เครื่องบริการสะท้อนผ่านยูดีพี (udp echo server) และ เครื่องผู้รับบริการสะท้อนผ่านยูดีพี (udp echo client) จากส่วนโปรแกรมประยุกต์ และกำหนด ช่วงเวลาทำงานของโปรแกรมประยุกต์
- 7. เรียกโปรแกรมจำลอง กำหนดเวลาหยุดการจำลอง และสั่งเริ่มดำเนินงาน

วิทยานิพนธ์ฉบับนี้ จะประเมินการทำงานสำหรับกระบวนเรือโดยใช้การจำลองส่งข้อมูลเพื่อ ประเมินการทำงานออกมาในรูปแบบ ดังนี้

- 1. ปริมาณงาน หมายถึงอัตราส่งผ่านการสื่อสารต่อหน่วยเวลาโดยใช้โปรแกรม Iperf [34] ซึ่งเป็น โปรแกรมของระบบปฏิบัติการลินุกซ์ (Linux) เพื่อประเมินการทำงานในรูปของปริมาณงานใน การรับ-ส่งข้อมูลของเรือในกระบวน โดยตัวอย่างหน้าจอแสดงผลจากซอฟท์แวร์ดังแสดงในรูป ที่ 3.2
- 2. เวลาหน่วง (delay time) หมายถึงเวลาหน่วงในการส่งข้อมูลโดยในที่นี้จะวัดจากการใช้คำสั่ง ping บนลินุกซ์หรือเอ็นเอส-3 โดยตัวอย่างหน้าจอแสดงผลจากซอฟท์แวร์ดังแสดงในรูปที่ 3.3
- 3. ความเข้มของสัญญาณที่ผู้รับ (receive signal strength) เป็นค่าที่ได้จากวัดโดยใช้อุปกรณ์ร็อก เก็ต เอ็ม 5 โดยตัวอย่างหน้าจอแสดงผลจากซอฟท์แวร์ดังแสดงในรูปที่ 3.4

จากนั้นสร้างโปรแกรมระบบทดสอบการรับ-ส่งข้อมูลบนเอ็นเอส-3 ผ่านผู้ช่วยเหลือเลียนแบบ ระหว่างคอมพิวเตอร์วางตักสองเครื่อง แล้วทำการทดสอบรับ-ส่งข้อมูลจำลองประเภทยูดีพี เนื่องจาก เป็นรูปแบบการสื่อสารลักษณะคล้ายกับการสื่อสารทางเรือที่สุดเพราะทุกโนดในวงแลนที่เปิดพอร์ตไว้ จะสามารถรับข้อมูลจำลองได้เช่นเดียวกับวิทยุสื่อสารและเหมาะกับการรับ-ส่งข้อมูลที่ต้องการความเร็ว ในการทดลองนี้ใช้ข้อมูลขนาด 1024 ไบต์ (bytes) เพราะเป็นตัวอย่างขนาดข้อมูลตัวอักษรที่เหมาะสม กับการใช้งานบนเรือ ในการทดลองจะส่งแพ็กเก็ตจากเครื่องผู้รับบริการไปยังเครื่องบริการที่กำลังรอ รับที่พอร์ต (port) เดียวกันและเมื่อเครื่องบริการได้รับแพ็กเก็ตจากเครื่องผู้รับบริการแล้วจะส่งกลับมา ที่เครื่องผู้รับบริการ ในการทดลองนี้เลือกใช้พอร์ต 9 ซึ่งเป็นค่าโดยปริยายของเอ็นเอส-3 การส่งข้อมูล จะส่งในอัตรา 1 แพ็กเก็ต/วินาที และจะทดลองรับ-ส่ง 10 วินาที เพื่อหาค่าเฉลี่ยของการหน่วงและ ช่วงความเชื่อมั่นที่ร้อยละ 95 (confidence interval) ดังแสดงในตารางที่ 3.1

#### **3.1.1 ผลการทดสอบจากระบบทดสอบเอ็นเอส-3 โดยใช้การทดสอบจริงบริเวณจุฬาลงกรณ์ มหาวิทยาลัยบริเวณพื้นที่กรุงเทพมหานคร**

งานวิจัยนี้ได้ศึกษาการใช้งานร่วมกันของระบบทดสอบ เอ็นเอส-3 และใช้อุปกรณ์ร็อคเก็ต เอ็ม 5 บนมาตรฐาน 802.11n เพื่อสร้างระบบสื่อสารทางไกลผ่านไวไฟที่มีรัศมีการส่งสัญญาณครอบคลุม ความโคลงและระยะการสื่อสารของเรือในกระบวน โดยการมีขั้นตอนการทดสอบ ดังนี้

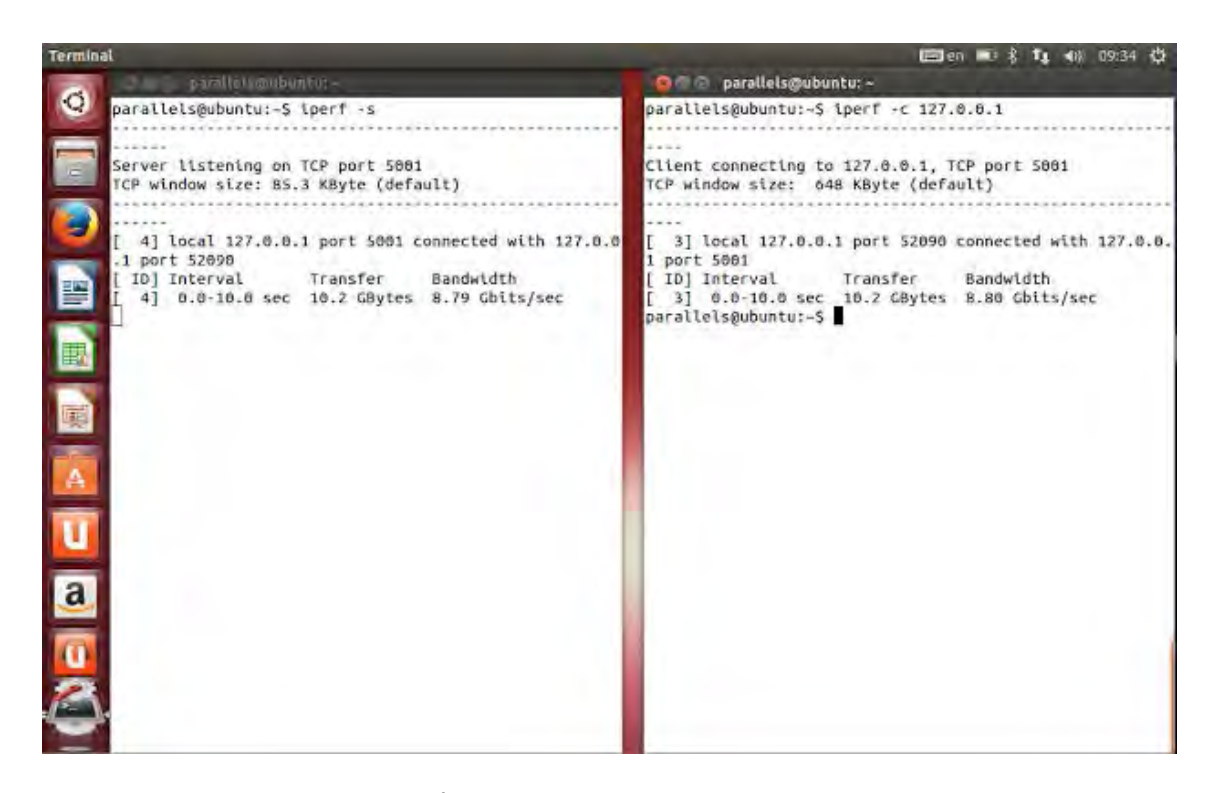

**รูปที่ 3.2:** ตัวอย่างโปรแกรม iperf

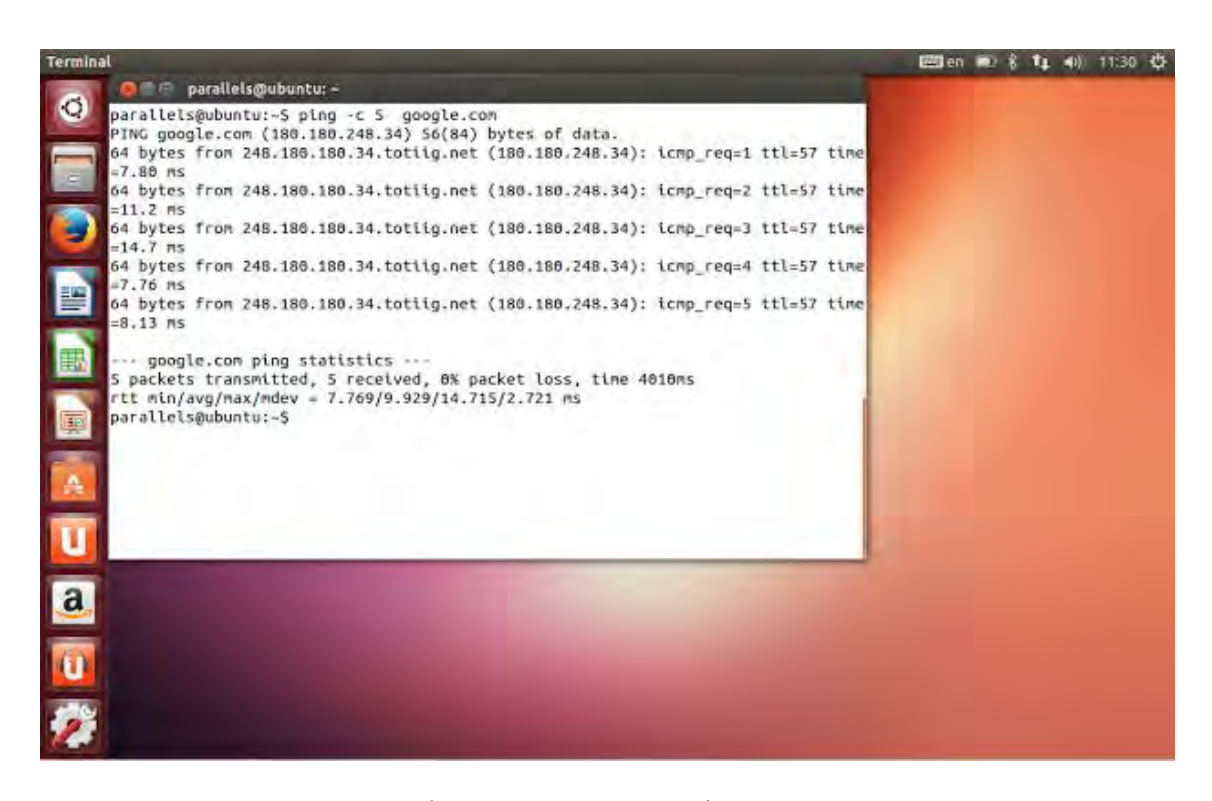

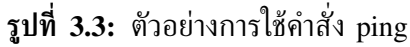

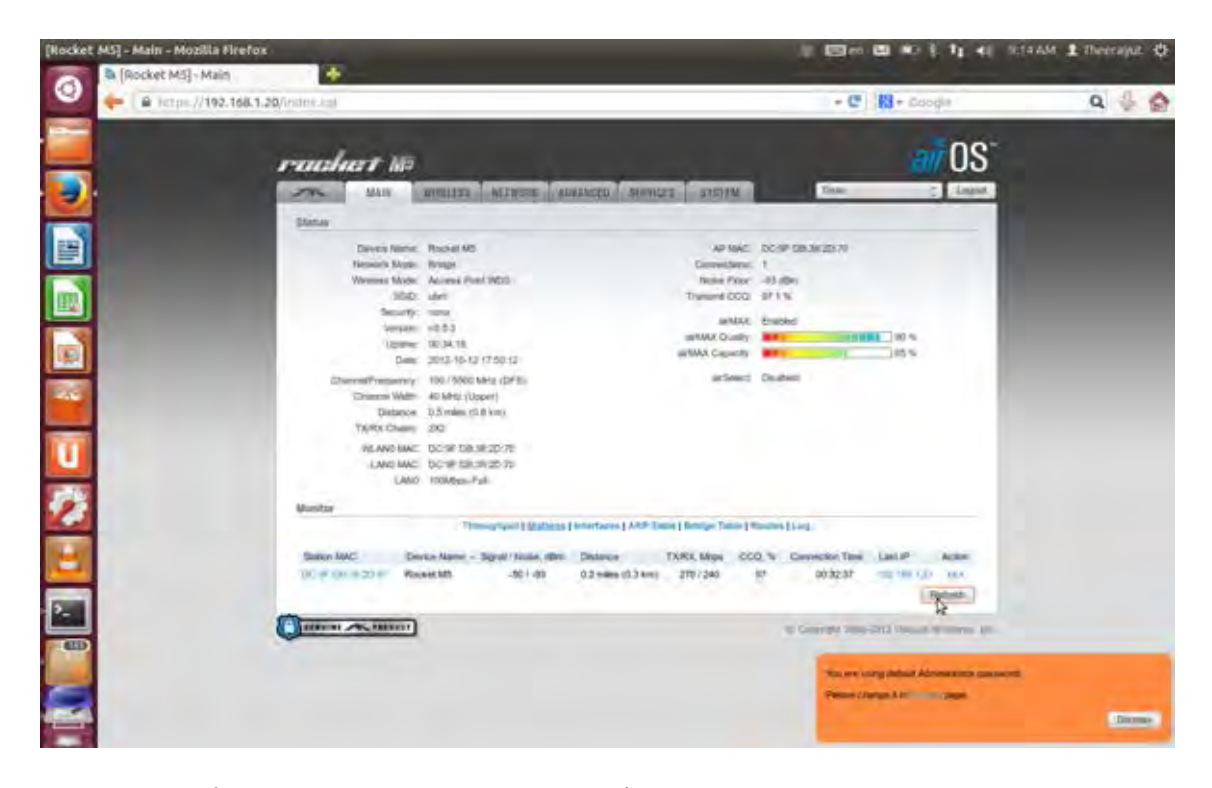

**รูปที่ 3.4:** การวัดความเข้มของสัญญาณที่ผู้รับโดยใช้อุปกรณ์ร็อกเก็ต เอ็ม 5

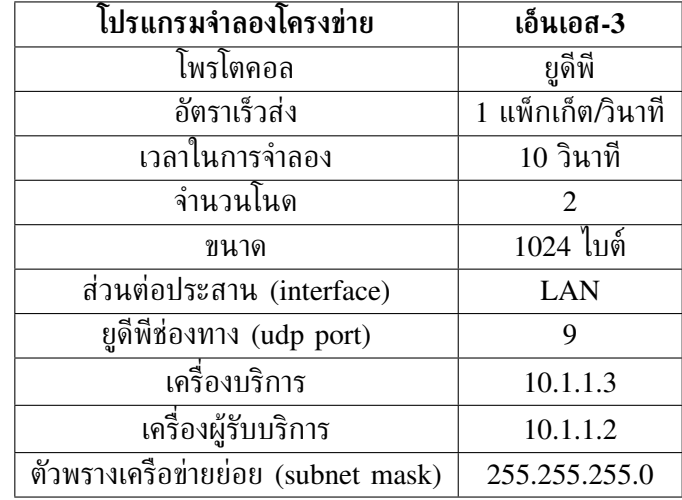

**ตารางที่ 3.1:** พารามิเตอร์ของระบบทดสอบเอ็นเอส-3

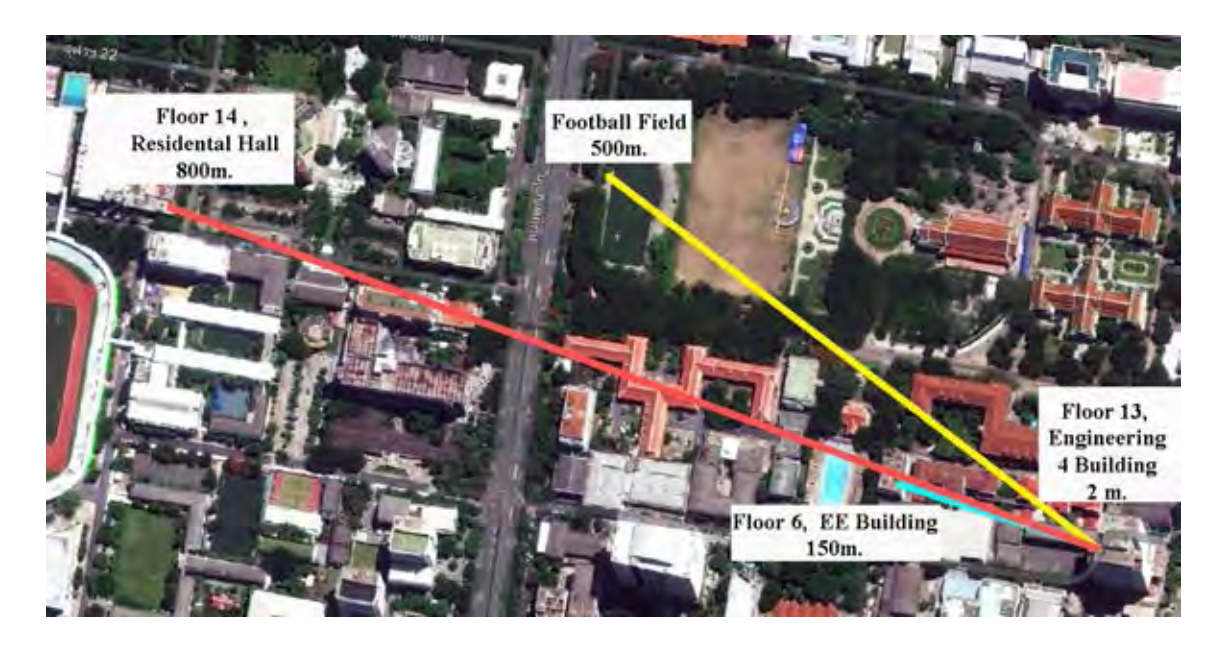

**รูปที่ 3.5:** พื้นที่ทดลองรับ-ส่งข้อมูลบริเวณจุฬาลงกรณ์มหาวิทยาลัย

- 1. ผู้ควบคุมเครื่องผู้บริการสั่งดำเนินงานโปรแกรมเลียนแบบการทำงานของเครื่องผู้บริการ
- 2. ผู้ควบคุมเครื่องผู้รับบริการสั่งดำเนินงานโปรแกรมเลียนแบบการทำงานของเครื่องผู้รับบริการ จากนั้นโปรแกรมจะเรียกใช้โปรแกรมวีโฟร์พิงของเอ็นเอส-3 เพื่อเก็บค่าความหน่วงในการ สื่อสารระหว่างเครื่องผู้รับบริการและเครื่องผู้บริการ
- 3. ผู้ควบคุมเครื่องผู้รับบริการขยายระยะการสื่อสารออกไปยังระยะ 2, 150, 500 และ 800 เมตร ตามลำดับ เพื่อเก็บค่าการทดลองในระยะต่าง ๆ

ผลทดสอบส่งข้อมูลแบบจุดต่อจุดเพื่อวัดปริมาณงาน เวลาหน่วง และความเข้มของสัญญาณที่ผู้ รับ ในการทดลองระยะต่าง ๆ จะมีสายอากาศต้นหนึ่งอยู่ที่ห้องทดลองชั้น 13 อาคาร 4 ภาควิชา วิศวกรรมไฟฟ้า แล้วจึงค่อย ๆ ขยายระยะสายอากาศอีกต้นออกไป 4 ระยะ คือ ระยะ 2 เมตร ทดลอง บนห้องทดลองชั้น 13 อาคาร 4 ภาควิชาวิศวกรรมไฟฟ้า ระยะ 150 เมตร ทดลองบนดาดฟ้าชั้น 6 อาคารภาควิชาวิศวกรรมไฟฟ้า ระยะ 500 เมตร ทดลองบริเวณสนามฟุตบอลจุฬาลงกรณ์มหาวิทยาลัย ระยะ 800 เมตร ทดลองที่ชั้น 14 อาคารพักอาจารย์ จุฬาลงกรณ์มหาวิทยาลัย ดังแสดงในรูปที่ 3.5

จากผลการทดลองในจุฬาลงกรณ์มหาวิทยาลัยบริเวณพื้นที่กรุงเทพมหานครแสดงตำแหน่งสาย อากาศรับ-ส่ง ดังแสดงในรูปที่ 3.5 จะเห็นว่า ระบบที่พัฒนาขึ้นบนเอ็นเอส-3 และอุปกรณ์ส่งสัญญาณ ไวไฟระยะไกลสามารถรับ-ส่งสัญญาณได้ไกลถึง 800 เมตร โดยมีการหน่วงเพิ่มขึ้นไม่เกิน 5 ms เท่านั้น ดังแสดงในรูปที่ 3.6 ซึ่งการหน่วงดังกล่าวสามารถยอมรับได้ เมื่อนำมาใช้งานในโครงข่ายแอด ฮอกไร้สายในทะเล

ประเด็นสำคัญจึงอยู่ที่ปริมาณงาน 44 Mbits/s ความเข้มของสัญญาณที่ผู้รับ -77 dBm ที่ระยะ 800 เมตร ดังแสดงในรูปที่ 3.7 เพราะเมื่อเปรียบเทียบกับการคำนวณในการสูญเสียกำลังในอวกาศ ว่าง (free space loss) 10 เท่าของระยะทางจะมีค่าเท่ากับ 1/100 เท่าของความเข้มของสัญญาณที่ผู้รับ หรือ 20 dB จากข้อนี้อุปกรณ์มีความเข้มของสัญญาณที่ผู้รับ -97 dBm ที่ 7 กิโลเมตร ความไวของ สายอากาศรับสัญญาณ (receiving antenna sensitivity) ที่ -96 dBm ดังนั้นอุปกรณ์นี้จึงมีความเป็น

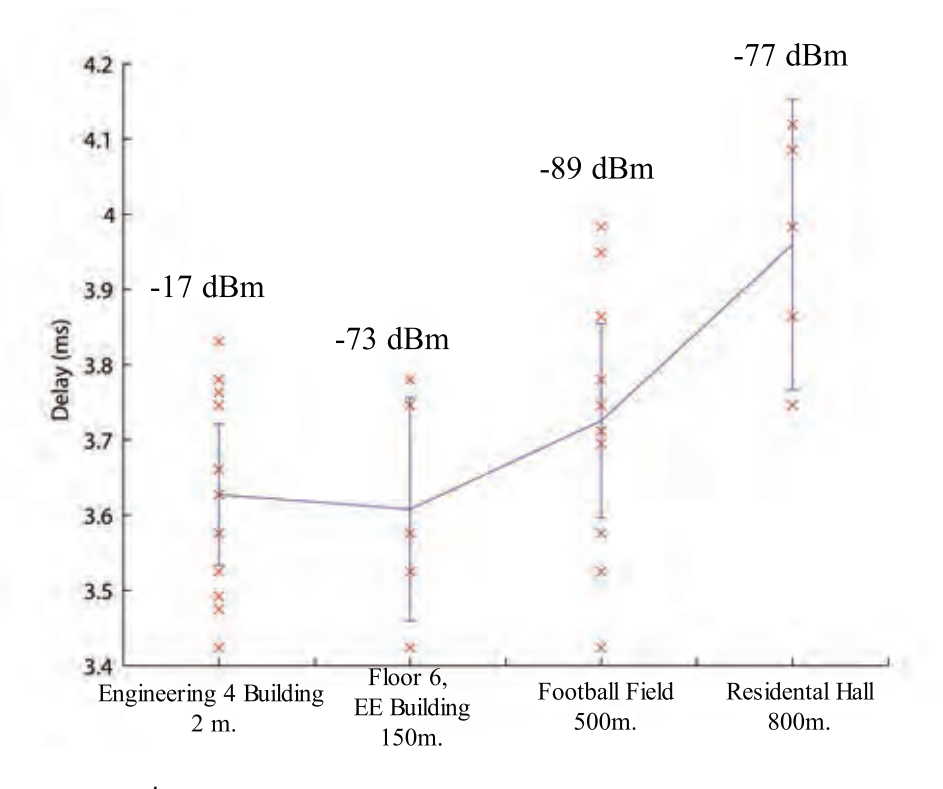

**รูปที่ 3.6:** เวลาหน่วงในการส่งข้อมูลบริเวณจุฬาลงกรณ์มหาวิทยาลัย

ไปได้ที่จะรับ-ส่งข้อมูลได้ในระยะ 7 กิโลเมตร ซึ่งเพียงพอที่จะนำไปใช้งานในโครงข่ายแอดฮอกไร้สาย ในทะเล

#### **3.1.2 ผลการทดสอบจากระบบทดสอบเอ็นเอส-3 โดยใช้การทดสอบจริงบริเวณจุฬาลงกรณ์ มหาวิทยาลัย อำเภอแก่งคอย จังหวัดสระบุรี**

งานวิจัยนี้ได้ศึกษาการใช้งานร่วมกันของระบบทดสอบ เอ็นเอส-3 และใช้อุปกรณ์ร็อคเก็ต เอ็ม 5 บนมาตรฐาน 802.11n เพื่อสร้างระบบสื่อสารทางไกลผ่านไวไฟที่มีรัศมีการส่งสัญญาณครอบคลุม ความโคลงและระยะการสื่อสารของเรือในกระบวน โดยการมีขั้นตอนการทดสอบ ดังนี้

- 1. ผู้ควบคุมเครื่องผู้บริการสั่งดำเนินงานโปรแกรมเลียนแบบการทำงานของเครื่องผู้บริการ
- 2. ผู้ควบคุมเครื่องผู้รับบริการสั่งดำเนินงานโปรแกรมเลียนแบบการทำงานของเครื่องผู้รับบริการ จากนั้นโปรแกรมจะเรียกใช้โปรแกรมวีโฟร์พิงของเอ็นเอส-3 เพื่อเก็บค่าความหน่วงในการ สื่อสารระหว่างเครื่องผู้รับบริการและเครื่องผู้บริการ
- 3. ผู้ควบคุมเครื่องผู้รับบริการขยายระยะการสื่อสารออกไปยังระยะ 100, 200, 300, 400, 500, 600, 700, 800 และ 900 เมตร ตามลำดับ เพื่อเก็บค่าการทดลองในระยะต่างๆ

จากการทดลองขั้นต้นในจุฬาลงกรณ์มหาวิทยาลัยบริเวณพื้นที่กรุงเทพมหานครนั้น ถูกรบกวน จากสภาพแวดล้อม เช่น สัญญาณ Chula Wifi ที่ใช้คลื่นความถี่ย่าน 5 GHz เช่นเดียวกันกับ อุปกรณ์ร็อกเก็ต เอ็ม 5 เป็นต้น การทดลองต่อมาจึงใช้การตั้งค่าแบบเดิมทั้งหมดแต่ย้ายสถานที่

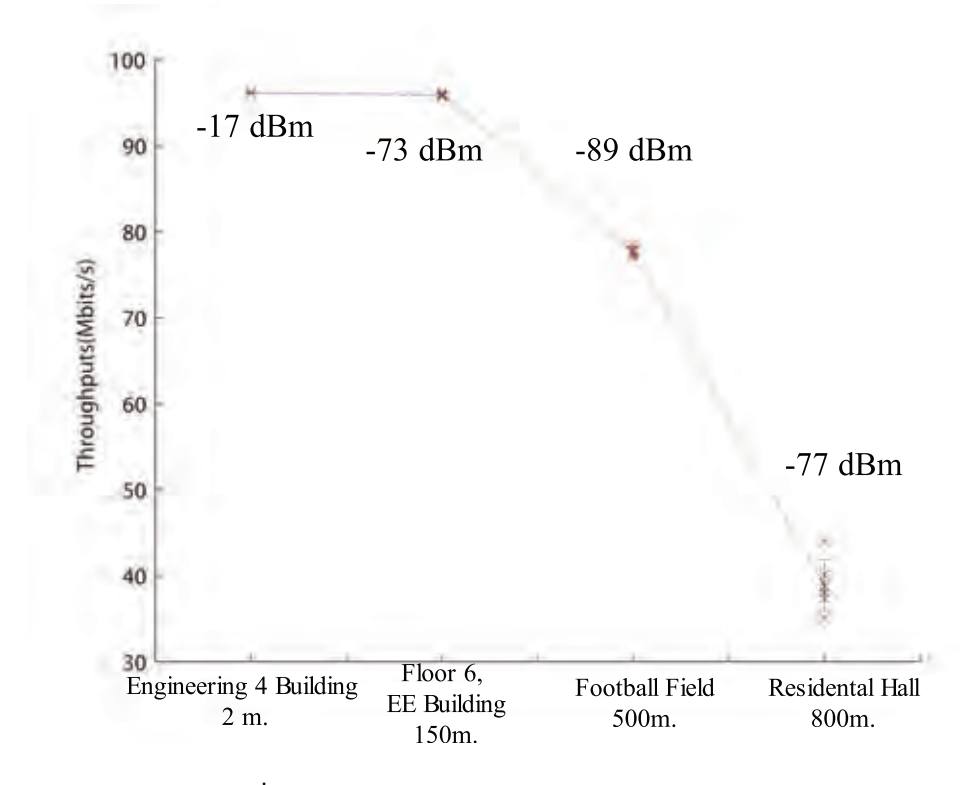

**รูปที่ 3.7:** ปริมาณงานบริเวณจุฬาลงกรณ์มหาวิทยาลัย

ไปทดลองบริเวณโครงการพัฒนาที่ดินของจุฬาลงกรณ์มหาวิทยาลัย อำเภอแก่งคอย จังหวัดสระบุรี เพราะรูปแบบการลดทอนสัญญาณบริเวณจุฬาลงกรณ์มหาวิทยาลัยพื้นที่สระบุรีนั้นไม่มีการรบกวน จากคลื่นในบริเวณใกล้เคียงเลยสอดคล้องกับสภาพแวดล้อมในทะเลที่ไม่มีคลื่นรบกวนและเป็นการ สื่อสารในระยะทางตามแนวสายตา ซึ่งผลการทดลองมีความเข้มของสัญญาณที่ได้รับ ดังแสดงในรูป ที่ 3.9 นอกจากนี้ยังมีการทดลองความเข้มของสัญญาณที่ได้รับในมุมตั้งแต่ 0 ถึง 355 องศาใน แนวระดับ โดยให้สายอากาศอยู่ห่างกัน 100 เมตร ดังแสดงในรูปที่ 3.10 เมื่อนำปริมาณงานมา เปรียบเทียบระหว่างการทดลองพื้นที่กรุงเทพฯและพื้นที่สระบุรีมาเปรียบเทียบ จะเห็นว่า ลักษณะ การลดทอนของพื้นที่สระบุรีน้อยลงกว่าบริเวณสนามฟุตบอลและชั้น 14 อาคารพักอาจารย์ของ จุฬาลงกรณ์มหาวิทยาลัยที่กรุงเทพมหานครอย่างเห็นได้ชัด ดังแสดงในรูปที่ 3.11 ซึ่งปริมาณ งานดังกล่าวมีความสอดคล้องกับสมมติฐานว่า การทดลองในจุฬาลงกรณ์มหาวิทยาลัยบริเวณพื้นที่ กรุงเทพมหานครนั้นถูกรบกวนจากสภาพแวดล้อมและคลื่นความถี่บริเวณใกล้เคียงแสดงให้เห็นการ รบกวนของสัญญาณส่งกระทบต่อปริมาณงานเป็นผลให้พิสัยการส่งข้อมูลลดลง แต่การทดลองนี้ยัง ถูกจำกัดด้วยลักษณะภูมิประเทศที่มีภูเขาขวางกั้นในระยะ 900 เมตร จึงนำไปสู่การทดสอบรับ-ส่ง ข้อมูลในทะเลหรือบนพื้นน้ำจริงในหัวข้อต่อไป

### **3.2 การออกแบบการทดลองระบบโครงข่ายแอดฮอกในทะเล**

จากระบบทดสอบจุดต่อจุดทำให้ทราบว่า ระบบทดสอบที่ทำการออกแบบมานั้นสามารถรองรับ การสื่อสารระหว่างกระบวนเรือได้ จึงนำมาสู่การออกแบบระบบทดสอบโครงข่ายแอดฮอกบนพื้นน้ำ บริเวณพื้นที่ปากแม่น้ำท่าจีน เพื่อจำลองการสื่อสารระหว่างเรือในกระบวนเมื่อมีอุปกรณ์ส่งสัญญาณ

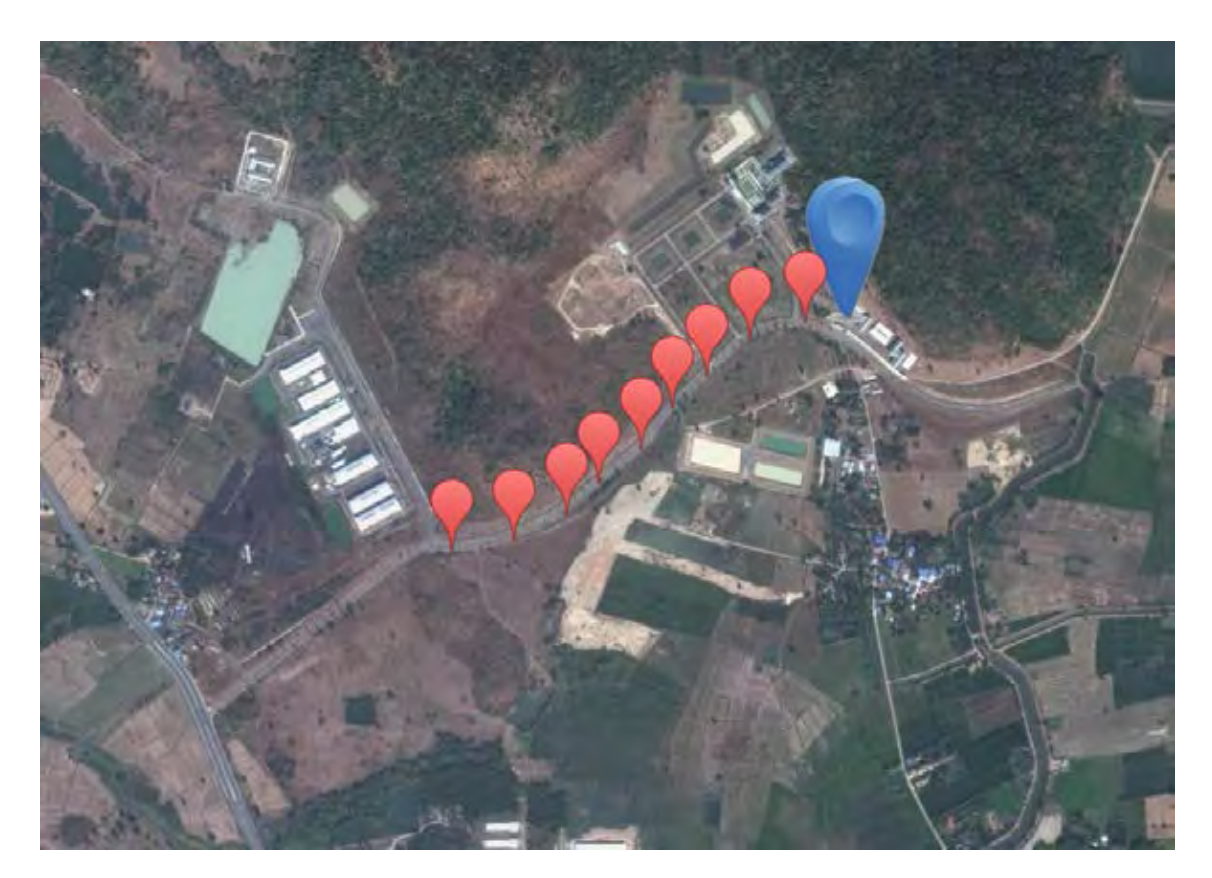

**รูปที่ 3.8:** แผนที่แสดงเส้นทางการทดลองโดยประมาณในพื้นที่ จ.สระบุรี หมุดสีน้ำเงินแสดง ตำแหน่งสายอากาศที่อยู่บนชั้น 3 ของอาคารพักอาศัย หมุดสีแดงแสดงตำแหน่งสายอากาศที่ขยาย ระยะออกไป

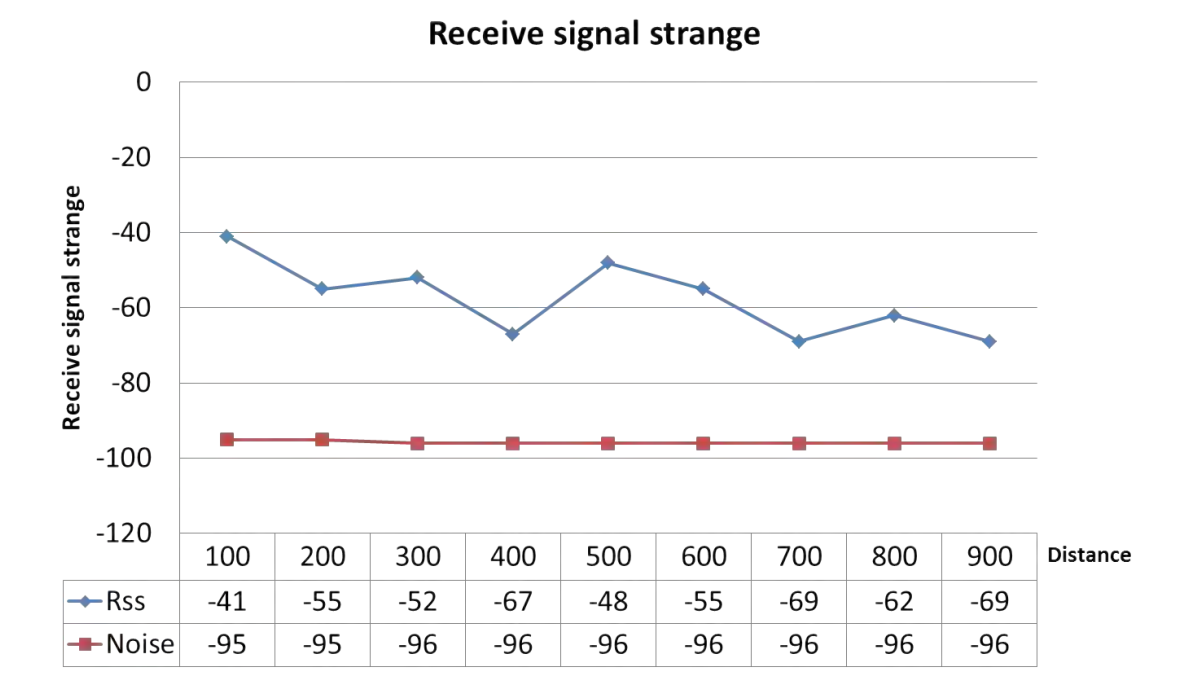

**รูปที่ 3.9:** ความเข้มของสัญญาณที่ได้รับในการทดลอง จ.สระบุรี

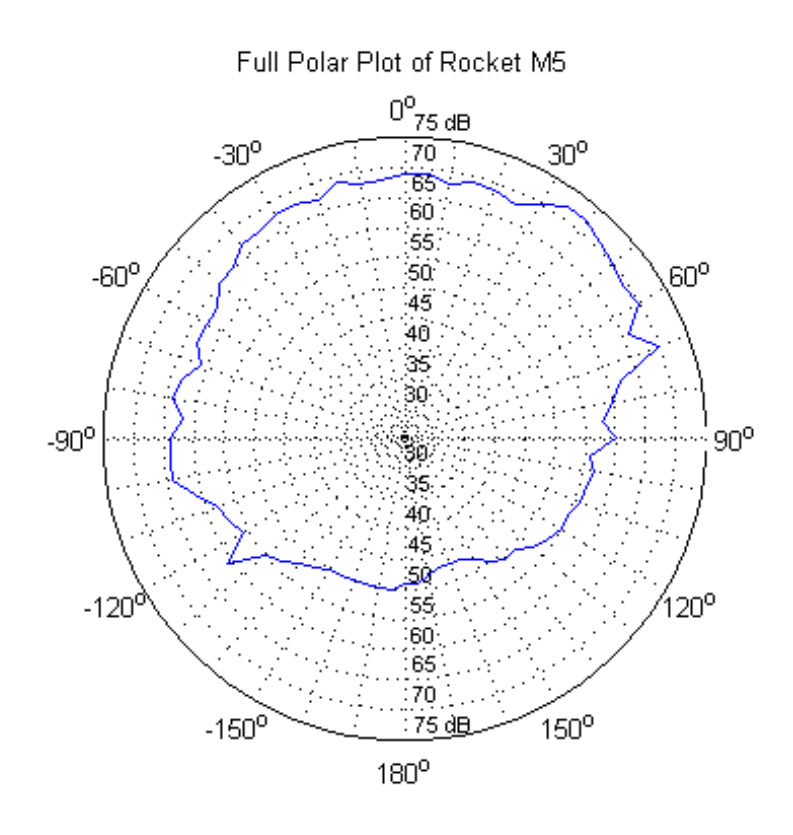

**รูปที่ 3.10:** ความเข้มของสัญญาณที่ได้รับระหว่างสายอากาศในมุม 0 ถึง 355 องศา

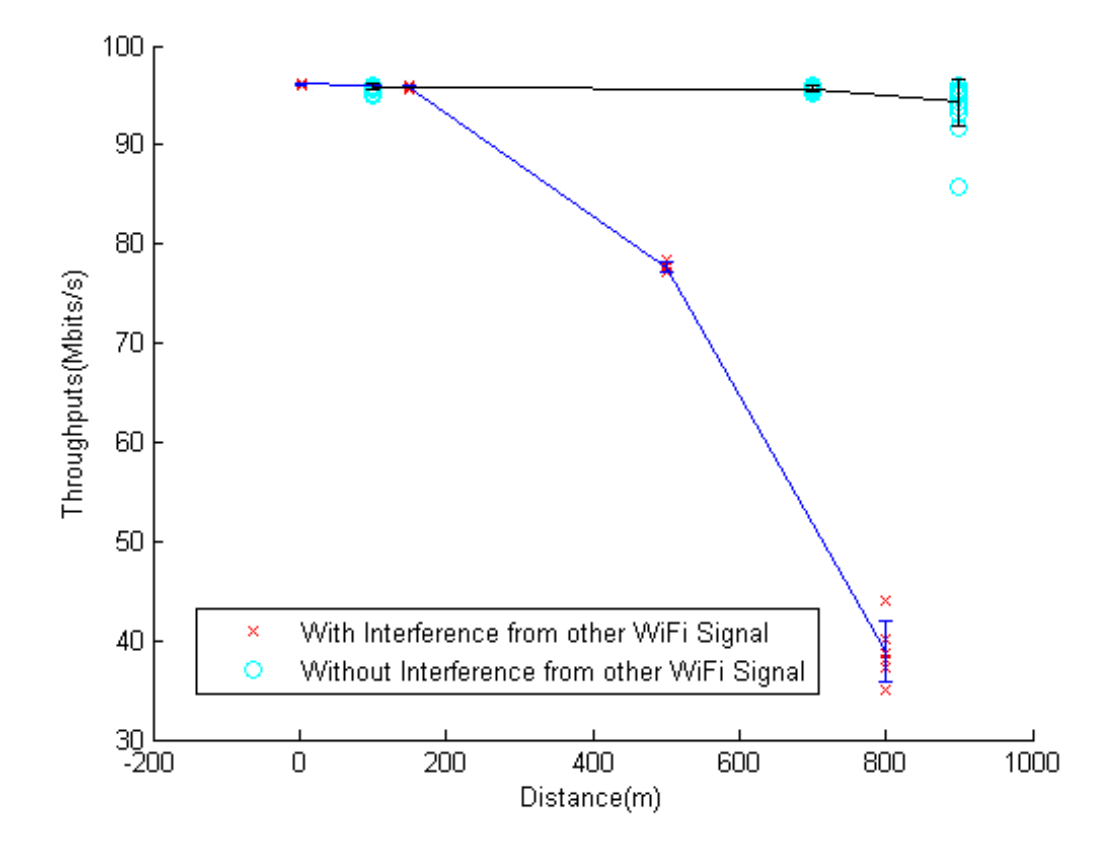

**รูปที่ 3.11:** การเปรียบเทียบปริมาณงานระหว่าง 2 พื้นที่

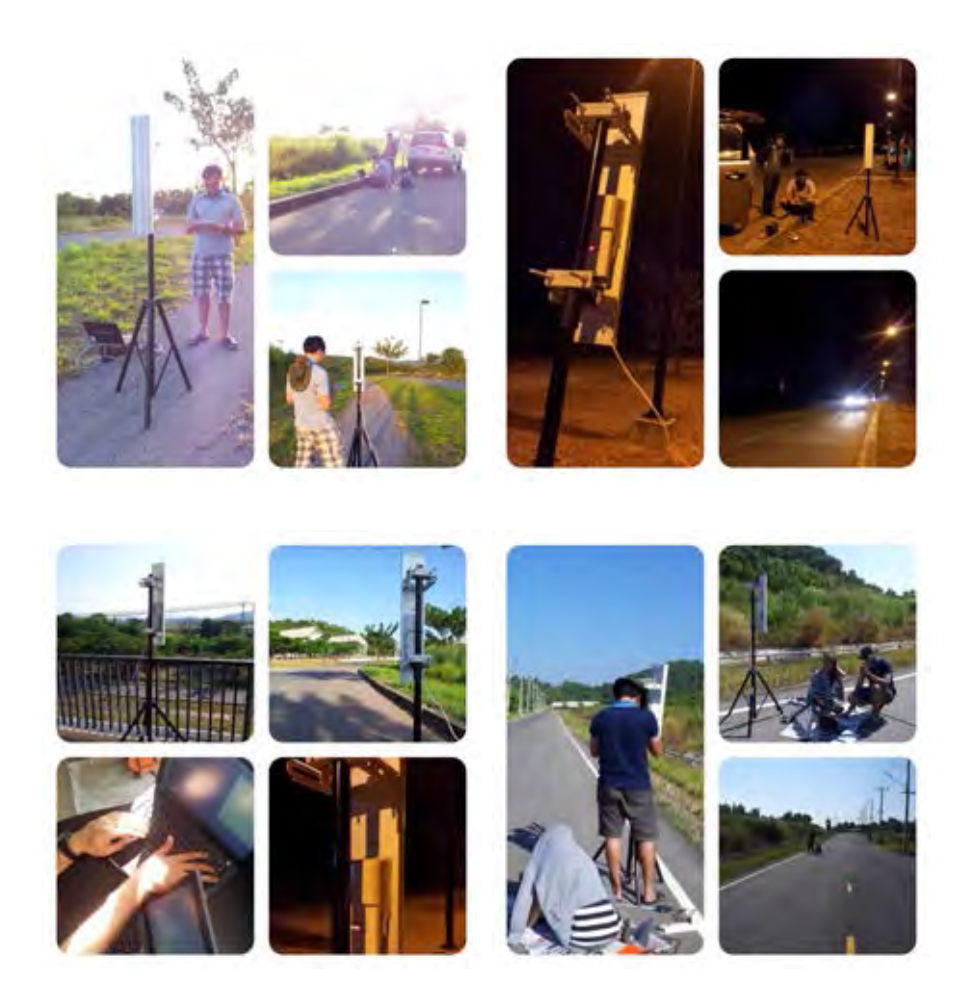

**รูปที่ 3.12:** การทดลองบริเวณโครงการพัฒนาที่ดินของจุฬาลงกรณ์มหาวิทยาลัย อำเภอแก่งคอย จังหวัดสระบุรี

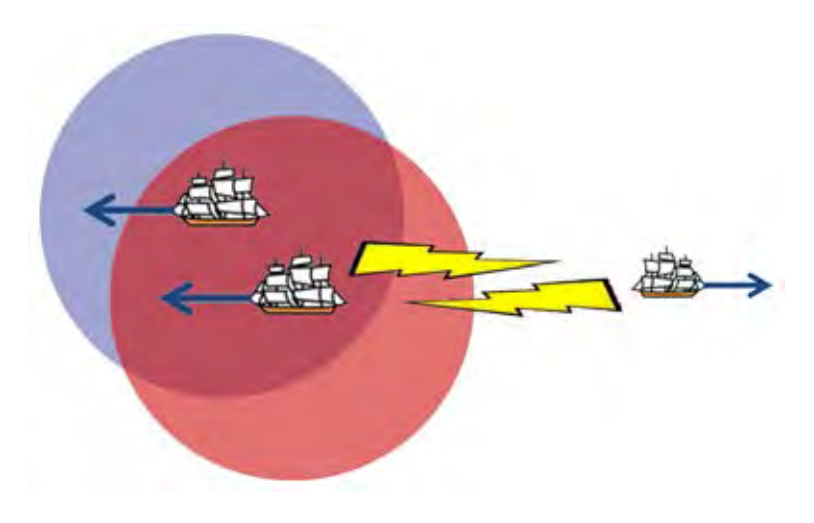

**รูปที่ 3.13:** โครงข่ายการสื่อสารระหว่างกระบวนเรือ

ไวไฟระยะไกล ดังแสดงในรูปที่ 3.13 ซึ่งนอกจากการทดสอบระบบทดสอบเอ็นเอส-3 โดยใช้การ ทดสอบจริงแล้ว ยังมีการเก็บความหน่วงของระบบทดสอบโดยใช้การปรับแต่งลินุกซ์ เคอร์เนล (linux kernel) สร้างเส้นทางการส่งข้อมูลระหว่างเรือ เพื่อนำมาเปรียบเทียบกับการจำลองอีกด้วย

#### **3.2.1 ระบบทดสอบเอ็นเอส-3 โดยใช้การทดสอบจริง**

งานวิจัยนี้ได้ศึกษาโปรแกรมจำลองเอ็นเอส-3 โดยใช้โพรโตคอลเอโอดีวี หรือ AODV (adhoc on demand distance vector routing) ซึ่งเป็นโพรโตคอลมาตรฐานบนระบบทดสอบเอ็นเอส-3 เพิ่มเข้าไป ในขั้นตอนการติดตั้งอินเทอร์เน็ตสแตคผ่านผู้ช่วยเหลืออินเทอร์เน็ตสแตค และเพื่อสร้างโครงข่ายการ ้สื่อสารทางไกลผ่านไวไฟบนมาตรราน 802.11n ของอปกรณ์ร็อคเก็ต เอ็ม 5 ที่มีรัศมีการส่งสัญญาณ ครอบคลุมความโคลงและระยะการสื่อสารของเรือในกระบวน ดังแสดงในรูปที่ 3.14 มีขั้นตอนการ ทดสอบ ดังนี้

- 1. ผู้ควบคุมเครื่องผู้บริการสั่งดำเนินงานโปรแกรมเลียนแบบการทำงานของเครื่องผู้บริการ
- 2. ผู้ควบคุมเครื่องผู้รับบริการสั่งดำเนินงานโปรแกรมเลียนแบบการทำงานของเครื่องผู้รับบริการ จากนั้นโปรแกรมจะเรียกใช้โปรแกรมวีโฟร์พิงของเอ็นเอส-3 เพื่อเก็บค่าความหน่วงในการ สื่อสารระหว่างเครื่องผู้รับบริการและเครื่องผู้บริการ
- 3. ผู้ควบคุมเครื่องผู้บริการสั่งดำเนินงานโปรแกรม iperf -s
- 4. ผู้ควบคุมเครื่องผู้รับบริการสั่งดำเนินงานโปรแกรม iperf -c
- 5. บัณทึกค่าความเข้มของสัญญาณที่ได้รับโดยใช้อุปกรณ์ร็อกเก็ต เอ็ม 5
- 6. ผู้ควบคุมเครื่องผู้รับบริการขยายระยะการสื่อสารออกไปยังระยะ 200, 500, 700, 1000, 1500, 1700, 2000, 2300, 2700, 3000 และ 3500 เมตร ตามลำดับ เพื่อเก็บค่าการทดลองในระยะ ต่าง ๆ ระยะละ 5 ครั้ง

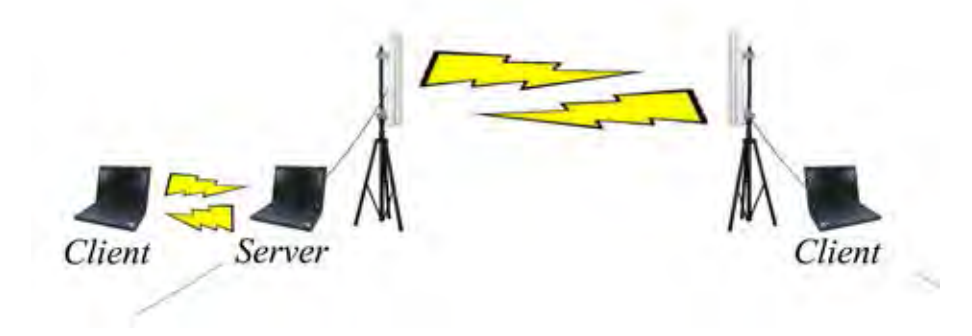

**รูปที่ 3.14:** ระบบทดสอบแบบโครงข่าย

#### **3.2.2 ผลการทดสอบเอ็นเอส-3 โดยใช้การทดสอบจริง**

้จากผลทดลองการส่งข้อมูลแบบโครงข่ายเพื่อวัดปริมาณงาน เวลาหน่วง และความเข้มของ สัญญาณที่ได้รับบนพื้นน้ำบริเวณพื้นที่ปากแม่น้ำท่าจีน การทดลองบนเรือนั้นมีข้อจำกัดด้วยสภาพ คลื่นลมการจะชี้ตำแหน่งจึงทำได้เพียงการประมาณการโดยคำนวณจากจีพีเอสเป็นหลัก ดังแสดงในรูป ที่ 3.15 โดยทดลองในระยะต่าง ๆ มีสายอากาศขนาด 19 dBi ต้นหนึ่งอยู่ที่เขื่อนบริเวณวัดช่องลม ดัง แสดงในรูปที่ 3.16 และสายอากาศขนาด 19 dBi อีกต้นหนึ่งอยู่บนเรือ ดังแสดงในรูปที่ 3.17 โดยบน เรือจะมีการเชื่อมต่อระหว่างโนดบนเรือโดยการใช้แอดฮอกของเครื่องคอมพิวเตอร์ เพื่อสร้างโครงข่าย การสื่อสารทางเรือ จากนั้นขยายระยะห่างระหว่างเรือกับเขื่อนออกไปในระยะต่าง ๆ ดังแสดงในรูป ที่ 3.18

จากผลการทดลองในอ่าวไทยบริเวณพื้นที่ปากแม่น้ำท่าจีนจะเห็นว่า ระบบที่พัฒนาขึ้นบนเอ็น เอส-3 และอุปกรณ์ส่งสัญญาณไวไฟระยะไกลสามารถรับ-ส่งสัญญาณได้ไกลถึง 3500 เมตร ซึ่งเป็น ระยะไกลที่สุดตามหลักการเดินเรือสำหรับเรือขนาดเล็กจะสามารถแล่นออกไปสู่อ่าวไทยได้ เนื่องจาก เรือขนาดเล็กมีความเสี่ยงที่จะเกิดอันตรายจากคลื่นลมในอ่าวไทย โดยความหน่วงมีแนวโน้มที่จะเพิ่ม ขึ้นตามระยะทางที่ห่างออกไปซึ่งในระยะ 3500 เมตรที่ทำการทดลองพบว่าความหน่วงที่เกินขึ้นนั้นมี ค่าเพิ่มขึ้นสูงสุดไม่เกิน 25 ms เท่านั้น ดังแสดงในรูปที่ 3.19 ซึ่งแสดงให้เห็นว่า การหน่วงดังกล่าว มีผลกระทบต่อการสื่อสารระหว่างเรือน้อยมากไม่เกิน 25 ms เมื่อนำมาใช้งานในโครงข่ายแอดฮอกไร้ สายในทะเล ในขณะที่ปริมาณงานมีแนวโน้มลดลงตามระยะทางอย่างเห็นได้ชัด ดังแสดงในรูปที่ 3.20 ซึ่งสอดคล้องกับการทดลองเบื้องต้นในบทก่อนหน้า

นอกจากนี้ การทดลองครั้งนี้ยังได้มีการวัดค่าความเข้มสัญญาณที่ได้รับระหว่างสายอากาศขนาด 19 dBi ทั้งสองต้น เพื่อนำมาปรับค่าพารามิเตอร์ในระบบทดสอบเอ็นเอส-3 สำหรับการนำไปใช้ใน การจำลองให้ใกล้เคียงความจริงมากว่าการใช้ค่าพารามิเตอร์ตัวเลือกอัตโนมัติเดิม โดยค่าความเข้มของ สัญญาณที่ได้รับจะวัดค่าระหว่างการขยายระยะเรือออกไป 5 ครั้ง จากนั้นนำค่าความเข้มของสัญญาณ ที่ได้รับระยะละ 5 ครั้ง มาพล็อตกราฟเทียบกับระยะทางโดยปรับเป็นระดับลอการึทึมทั้งสองแกนเพื่อ ปรับให้กราฟเป็นเส้นตรงง่ายต่อการปรับแก้สมการในขั้นต่อไป แล้วนำค่าดังกล่าว มาหาสมการของ การถดถอยแบบเส้นตรง (linear regression) ด้วย คำสั่ง plotregression ของโปรแกรม MATLAB ดังแสดงในรูปที่ 3.21 ซึ่งผลที่ได้เป็นสมการ

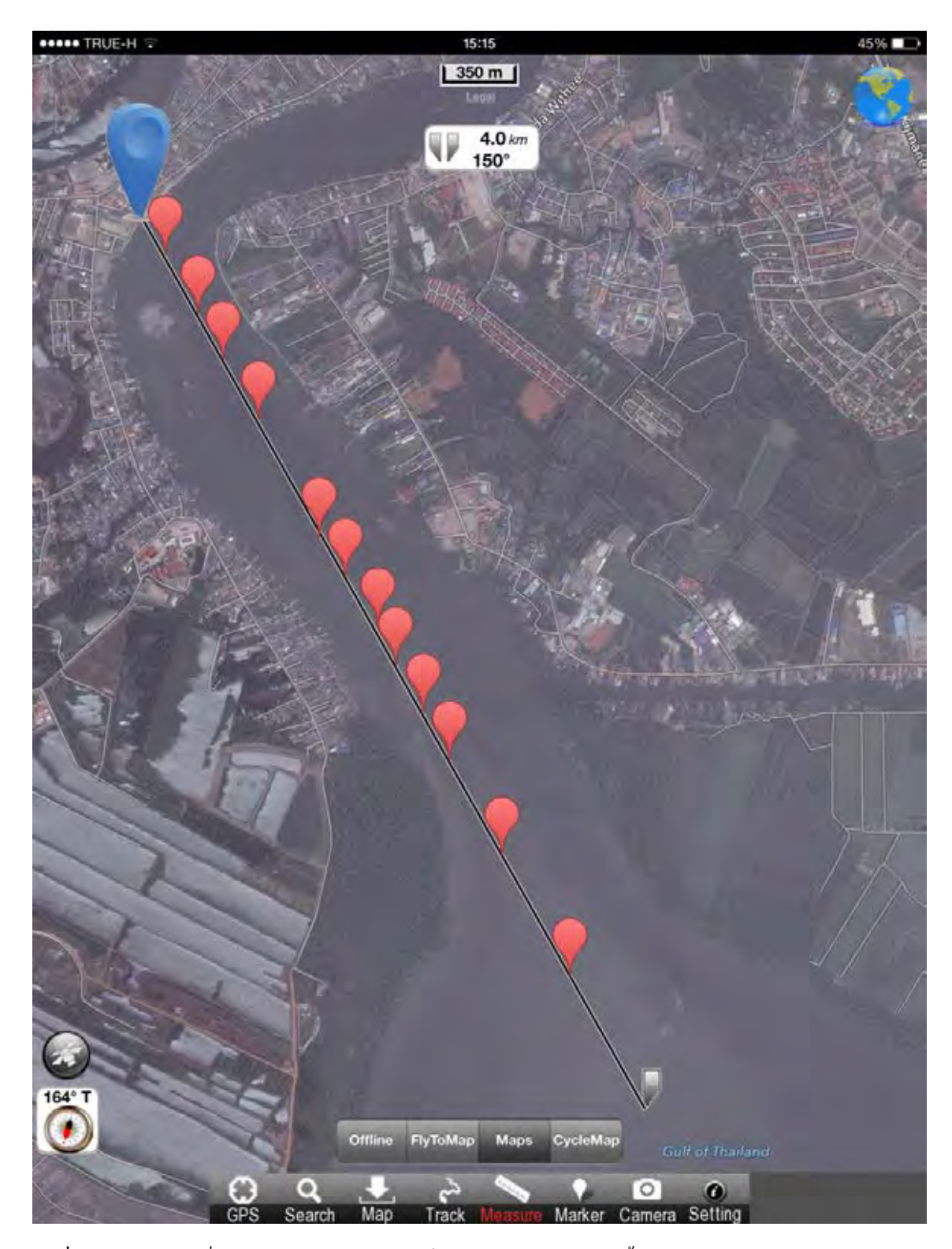

**รูปที่ 3.15:** แผนที่แสดงเส้นทางการเดินเรือในการทดลอง หมุดสีน้ำเงินแสดงตำแหน่งสายอากาศ ที่อยู่บริเวณวัดช่องลม หมุดสีแดงแสดงตำแหน่งสายอากาศบนเรือโดยประมาณ

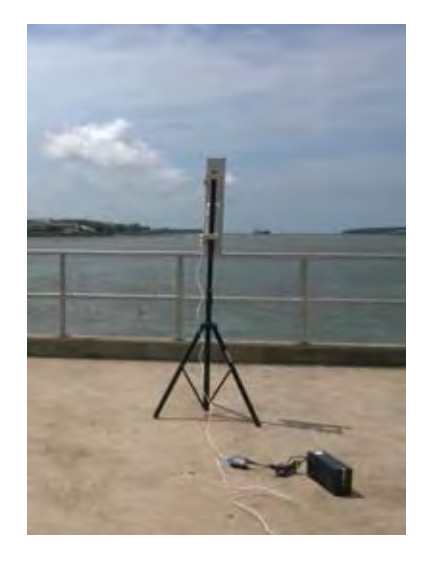

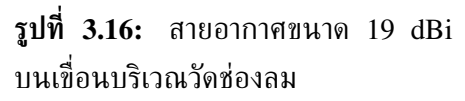

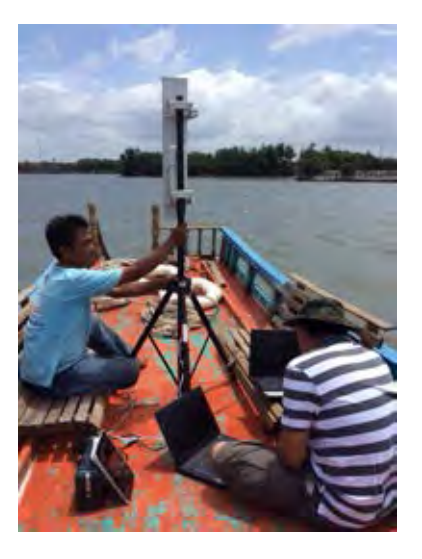

**รูปที่ 3.17:** สายอากาศขนาด 19 dBi บนเรือ

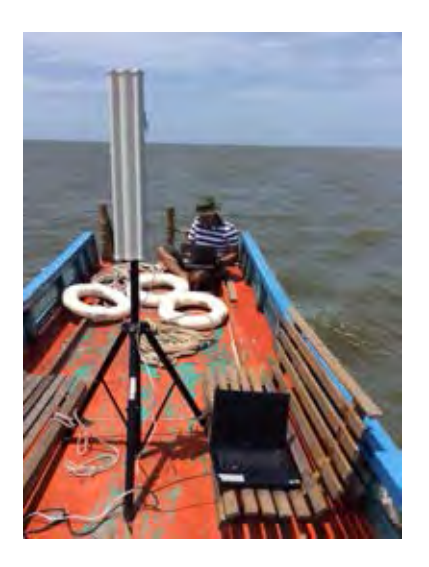

**รูปที่ 3.18:** โครงข่ายแอดฮอกบนเรือ

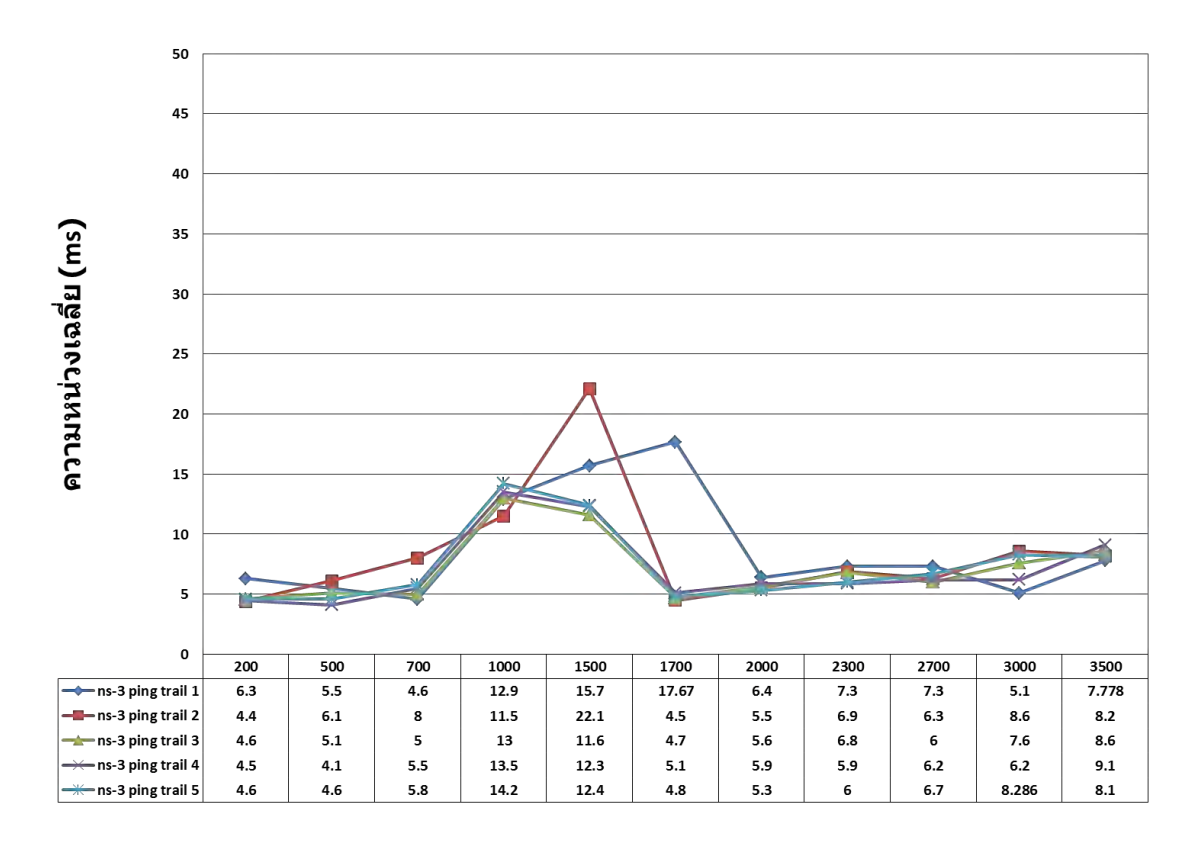

**รูปที่ 3.19:** ความหน่วงจากการทดลองโดยใช้การทดสอบจริงบนพื้นน้ำ

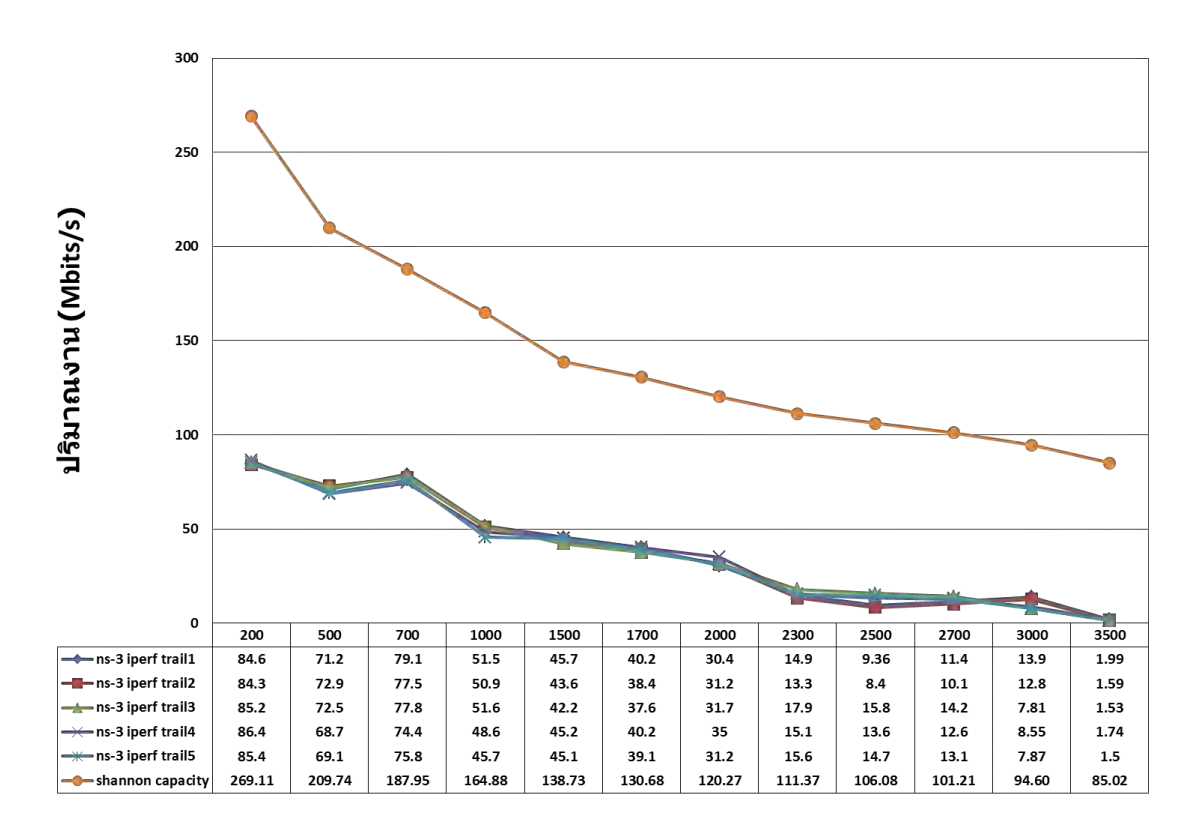

**รูปที่ 3.20:** ปริมาณงานจากการทดลองโดยใช้การทดสอบจริงพื้นน้ำ

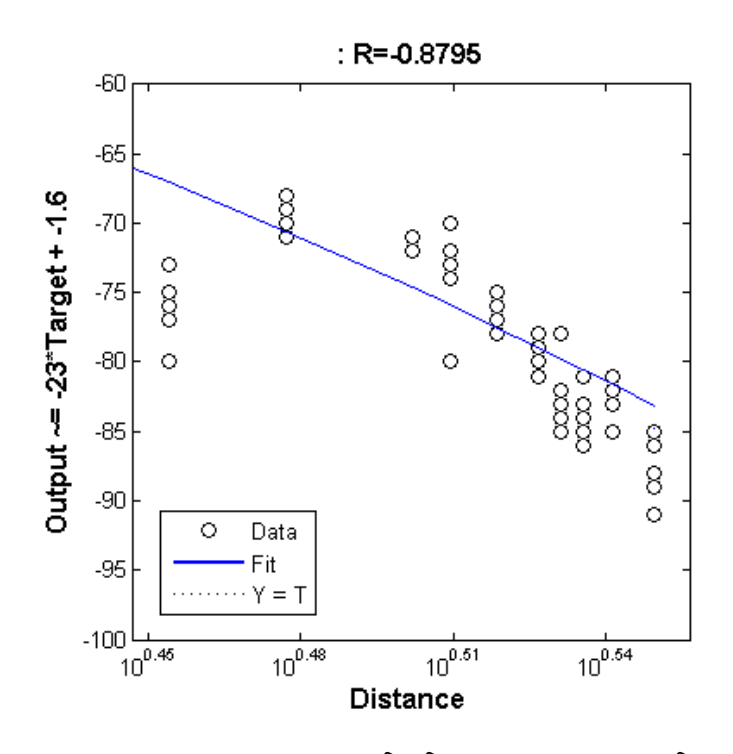

**รูปที่ 3.21:** การหาค่าสมการถอดถอยแบบเส้นตรงโดยโปรแกรม MATLAB โดยแกน Y คือ ความ เข้มสัญญาณที่ได้รับ แกน X คือ ระยะทางในรูปลอการิทึม คำนวณจาก  $X = log(d)$ 

และค่าความผิดพลาดกำลังสองที่น้อยที่สุด (least-squared error) คือ 0.8795 โดย

- Y : ความเข้มของสัญญาณที่ได้รับ (dBm)
- $X$  : ระยะทางระหว่างโนดเป็นลอการิทึม คำนวณจาก  $X = log(d)$

จากสมการที่ 3.1 พบว่า เมื่อสายอากาศมีความไวของการรับสัญญาณ (receive sensitivity ) ที่ -96 dBm

$$
Y = -23X - 1.6
$$

$$
-96 = -23X - 1.6
$$

$$
X = 4.10435
$$

$$
4.10435 = log(d)
$$

จะได้ d = 12,716 เมตร หรือ 12.716 กิโลเมตร

จากนั้นวิทยานิพนธ์ฉบับนี้ได้นำสมการการสูญเสียแบบสองรังสีซึ่งใช้เป็นสมการการสูญเสียบน ระบบทดสอบเอ็นเอส-3 โดยการปรับค่าพารามิเตอร์เดิมของระบบทดสอบเอ็นเอส-3 ที่ใช้สมการที่มี การปรับค่าเป็นลอการึทึม

$$
P_r = 10\log \frac{P_t G_t G_r h_t^2 h_r^2}{d^\alpha L} \tag{3.2}
$$

โดยในการทดลอง

•  $P_r$  : ความเข้มของสัญญาณที่ได้รับ ใช้ค่า Y จากสมการที่ 3.1

- $\textbf{\textsf{P}}\textit{P}_t$  : ความเข้มของสัญญาณที่ส่ง เป็น 26 dBm
- $\bullet$   $\ G_t$  : อัตราการขยายภาคส่ง เป็น 19 dBi
- $\bullet$   $G_r$  : อัตราการขยายภาครับ เป็น 19 dBi
- $\textbf{\texttt{0}}\cdot \textit{h}_t$  : ความสูงของสายอากาศภาคส่ง เป็น 2 เมตร
- $h_r$  : ความสูงของสายอากาศภาครับ เป็น 2 เมตร
- d : ระยะระหว่างสายอากาศ เป็น 200, 500, 700, 1000, 1500, 1700, 2000, 2300, 2700, 3000, 3500 เมตร
- $\bullet\ \alpha$  : ค่าเลขชี้กำลังความสูญเสียที่เกิดขึ้นในสภาพแวดล้อม
- L : ค่าความสูญเสียของระบบ

เมื่อกำหนดค่าคงที่ทั้งหมดของสมการเป็น  $k$  จะได้

$$
P_r = 10log \frac{k}{d^{\alpha}}
$$

$$
P_r = 10log(k) - 10(\alpha)log(d)
$$

เพราะฉะนั้น

$$
P_r = -1.6 - 10(2.3)X
$$

จะได้  $\alpha$  = 2.3 จัดรูปสมการที่ 3.1

$$
P_r = P_t + G_t + G_r + 10\log \frac{h_t^2 h_r^2}{d^{\alpha} L}
$$

จากนั้นแทนค่า  $P_r = Y = 200$ ,  $log(d) = X = 2.3010$  และ  $\alpha = 2.3$  จะได้

$$
-54.523 = 26 + 19 + 19 + 20\log(2) + 20\log(2) - 23\log(2) - 10\log(L)
$$

แปลงเป็นหน่วย dB ได้

$$
-54.523 = 64 + 6.02 + 6.02 - 52.924 - L
$$

$$
-54.523 = 23.116 - L
$$

พบว่า L = 77.64 dB พารามิเตอร์  $\alpha$  และ L ที่มีความใกล้เคียงความจริงที่สุดที่ได้คือ

•  $\alpha = 2.3$ 

•  $L = 77.64$  dB

ซึ่งค่าเลขชี้กำลังการสูญเสีย 2.3 ที่ได้นั้นมีความสอดคล้องกับงานวิจัย [24] ที่พบว่า ค่าค่าเลขชี้ กำลังการสูญเสียที่ได้จากการวัดบนเรือบริเวณท่าเรือสิงคโปร์ด้วยความสูง 4 เมตร มีค่า 2.38 และ ในงานวิจัย [29] ที่ทดลองบริเวณเดียวกันแต่วัดโดยสายอากาศไม่เคลื่อนที่ที่ความสูงเสา 4 เมตร เช่นเดียวกัน ได้ค่าค่าเลขชี้กำลังการสูญเสียเป็น 2.462

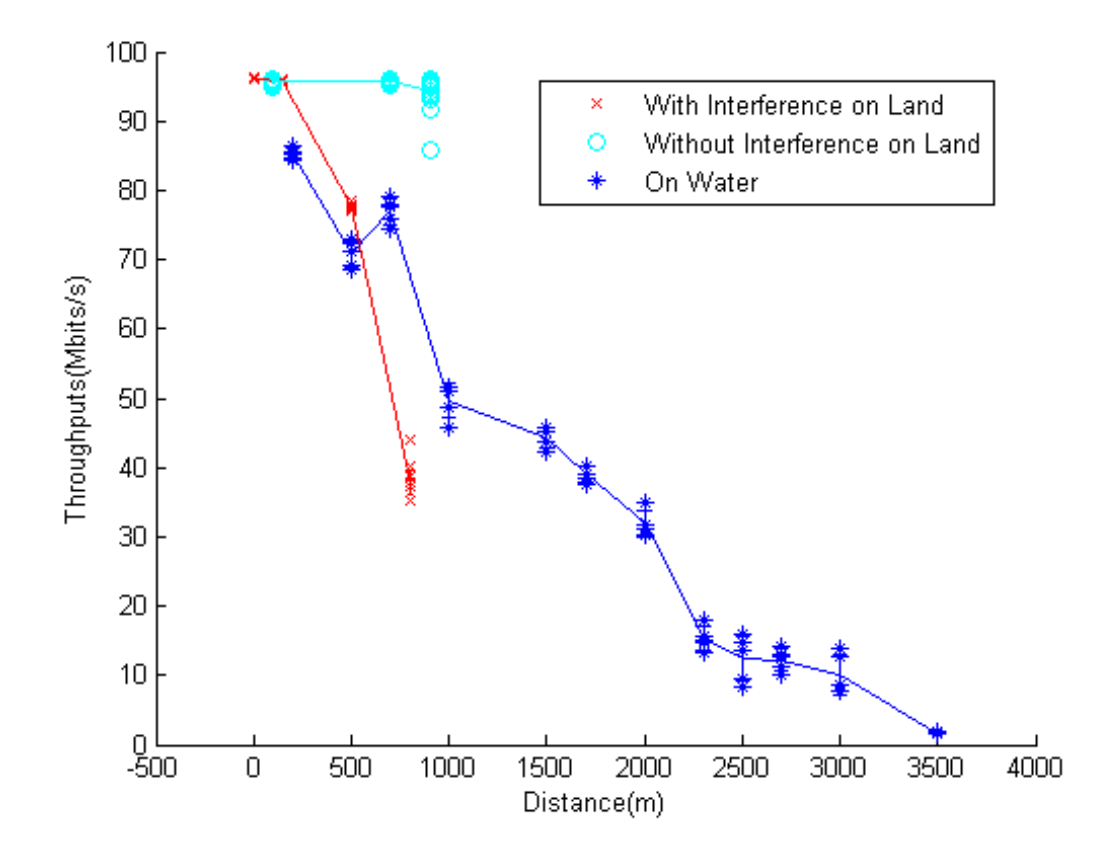

**รูปที่ 3.22:** การเปรียบเทียบปริมาณงานกับระยะทางระหว่างการทดสอบบนพื้นดินที่จุฬาลงกรณ์ มหาวิทยาลัยบริเวณกรุงเทพฯ สระบุรี และการทดสอบบนผิวน้ำ

เมื่อนำค่าความเข้มสัญญาณที่ผู้รับระหว่างการทดลองที่จุฬาลงกรณ์มหาวิทยาลัยพื้นที่กรุงเทพมหานคร จุฬาลงกรณ์มหาวิทยาลัยพื้นที่สระบุรี และการทดลองบนพื้นน้ำ มาเปรียบเทียบจะเห็นว่า การลดทอน ของสัญญาณมีความแตกต่างกันโดยสังเกตได้ที่ระยะ 800 เมตร ของการทดลองที่พื้นที่กรุงเทพฯ มี ปริมาณงาน 37.86 Mbits/s ระยะ 700 เมตร ของการทดลองที่พื้นที่สระบุรีมีปริมาณงาน 95.96 Mbits/s และระยะ 700 เมตร บนพื้นน้ำมีปริมาณงาน 76.92 Mbits/s โดยช่วงระยะ 700-800 เมตร นี้ มีค่าปริมาณงานที่แตกต่างกันอย่างชัดเจนโดย บริเวณพื้นที่กรุงเทพฯ มีปริมาณงานต่ำที่สุด ซึ่ง เกิดจากสภาพแวดล้อมและคลื่นรบกวนจากบริเวณใกล้เคียง และปริมาณงานบริเวณพื้นที่สระบุรีมีค่า สูงกว่าปริมาณงานที่วัดได้บนพื้นน้ำ แสดงให้เห็นว่า สภาพแวดล้อมระหว่างบนบกกับในทะเลมีความ แตกต่างกัน การจะนำพารามิเตอร์ไปใช้เพื่อการทดลองในทะเลจำเป็นต้องทำการทดลองโดยให้ความ สำคัญกับค่าที่ได้ในทะเลเท่านั้น ไม่สามารถใช้ผลการทดลองบนบกแทนได้

วิทยานิพนธ์นี้จึงได้นำค่าพารามิเตอร์ที่ได้จากทดสอบจริงมาปรับใช้กับการจำลองเพื่อสร้างระบบ จำลองบนเอ็นเอส-3 ที่มีศักยภาพใกล้เคียงความจริงมากกว่าการใช้ค่าพารามิเตอร์ตัวเลือกอัตโนมัติ เดิม ซึ่งจะกล่าวถึงการระบบจำลองในบทที่ 4

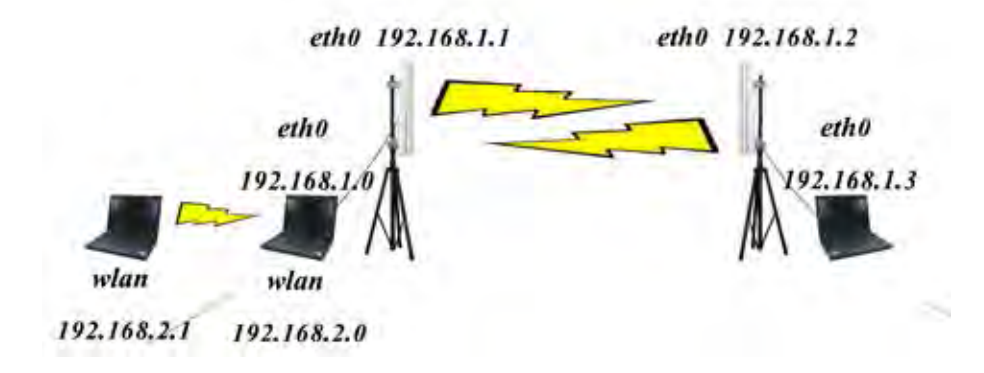

**รูปที่ 3.23:** ระบบทดสอบแบบโครงข่าย

#### **3.2.3 ความหน่วงจากระบบทดสอบโดยใช้การปรับแต่งลินุกซ์ เคอร์เนล**

นอกจากพารามิเตอร์ที่ได้จากการทดสอบจริงแล้ว วิทยานิพนธ์ฉบับนี้ยังหาเกณฑ์เปรียบเทียบ ความหน่วงเพื่อแสดงให้เห็นถึงความแตกต่างระหว่างการรับ-ส่งข้อมูลจริง โดยการออกแบบระบบ ้ทดสอบโดยใช้การปรับแต่งลินกซ์ เคอร์เนลนั้น เพื่อเป็นการจำลองตัวอย่างการสร้างโครงข่ายแอดฮอก ไร้สายในทะเลจริง ซึ่งในวิทยานิพนธ์ฉบับนี้จะใช้การปรับแก้ค่าไอพีวี 4 ของเครื่อง และการปรับแก้ ฟังก์ชัน IP FORWARD ของลินุกซ์ เคอร์เนล เพื่อกำหนดค่าโพรโตคอลการหาเส้นทาง โดยมีขั้นตอน ดังแสดงในรูปที่ 3.23 ดังนี้

- 1. ตั้งไอพีวี 4 ให้เครื่องคอมพิวเตอร์วางตักเครื่องที่ 1 และ 2 ในโครงข่ายให้อยู่ในวงแลนเดียวกัน โดยเชื่อมต่อกันด้วยช่องทางไวไฟของคอมพิวเตอร์วางตักทั้ง 2 เครื่องในรูปแบบแอดฮอก ใน วิทยานิพนธ์นี้จะใช้ 192.168.2.1 และ 192.168.2.0 ตามลำดับ
- 2. ในช่องทางสายแลนของเครื่องคอมพิวเตอร์เครื่องที่ 2 (192.168.2.0) ให้ตั้งไอพีวี 4 อีกวงแลน หนึ่ง ในวิทยานิพนธ์นี้จะใช้ 192.168.1.0 เพื่อเชื่อมต่อช่องทางนี้เข้ากับอุปกรณ์ขยายสัญญาณ ร็อกเก็ต เอ็ม 5 ที่ตั้งไอพีวี 4 เป็น 192.168.1.1
- 3. ในช่องทางสายแลนของเครื่องคอมพิวเตอร์เครื่องที่ 3 ให้ตั้งไอพีวี 4 เป็น 192.168.1.3 โดย เชื่อมต่อช่องทางนี้เข้ากับอุปกรณ์ขยายสัญญาณร็อกเก็ต เอ็ม 5 ที่ตั้งไอพีวี 4 เป็น 192.168.1.2
- 4. ปรับแก้ค่าไฟล์ /proc/sys/net/ipv4/ip forward ของเครื่องคอมพิวเตอร์วางตักเครื่องที่ 2 จาก 0 เป็น 1 เพื่ออนุญาตให้เครื่องส่งต่อ ไอพีวี4 ต่างวงแลนได้ ดังแสดงในรูปที่ 3.24
- 5. กำหนดให้เครื่อง 192.168.2.1 ใช้เครื่อง 192.168.2.0 เป็นเกตเวย์ โดยคำสั่ง sudo route add default gw 192.168.2.0
- 6. ทดลองดำเนินการโปรแกรมพิงของระบบลินุกซ์จากเครื่องที่ 1 ไปยังเครื่องที่ 3 เพื่อบันทึกค่า ความหน่วง
- 7. ผู้ควบคุมเครื่องผู้รับบริการขยายระยะการสื่อสารออกไปยังระยะ 200, 500, 700, 1000, 1500, 1700, 2000, 2300, 2700, 3000 และ 3500 เมตร ตามลำดับ เพื่อเก็บค่าการทดลองในระยะ ต่าง ๆ

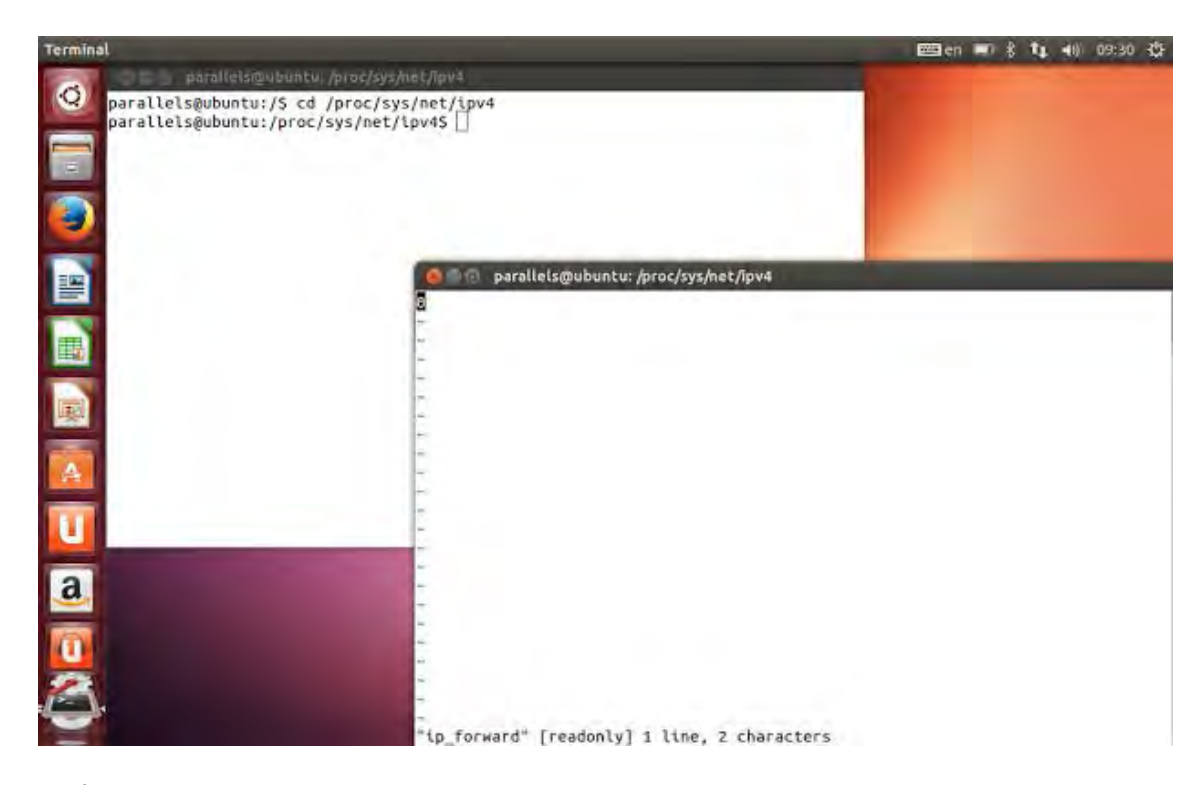

**รูปที่ 3.24:** ตัวอย่างการปรับแต่งลินุกซ์ เคอร์เนลโดยปรับแก้ค่าไฟล์ /proc/sys/net/ipv4/ip forward

### **3.2.4 ผลการทดสอบเอ็นเอส-3 โดยใช้การปรับแต่งลินุกซ์ เคอร์เนล**

จากการทดลองจะพบว่า การส่งข้อมูลโดยใช้ระบบการปรับแต่งลินุกซ์ เคอร์เนลนั้น มีความหน่วง เฉลี่ยที่ 9.65 ms สูงสุดที่ 12.575 ms ต่ำสุดที่ 5.164 ms ในขณะที่การส่งข้อมูลโดยใช้การทดสอบ จริงมีความหน่วงเฉลี่ยที่ 7.75 ms สูงสุดที่ 9.1 ms ต่ำสุดที่ 4.1 ms ซึ่งการส่งข้อมูลโดยใช้ระบบการ ปรับแต่งลินุกซ์ เคอร์เนลส่วนใหญ่จะมีความหน่วงสูงกว่าการส่งข้อมูลโดยใช้การทดสอบจริง เพราะ ในการส่งข้อมูลจริงผ่านระบบปฏิบัติการจริงของคอมพิวเตอร์ จะมีความล่าช้าที่เกิดจากการทำงานของ ระบบปฏิบัติการที่การจำลองไม่ครอบคลุมถึง อย่างไรก็ตามจะเห็นได้ว่า ความหน่วงที่วัดได้ทั้งที่วัดโดย ใช้การปรับแต่งลินุกซ์ เคอร์เนลและวัดโดยการใช้รูปแบบการเลียนแบบ ล้วนมีทิศทางสอดคล้องกันคือ สูงขึ้นเรื่อย ๆ ตามระยะทางที่ห่างออกไป และยังคงมีความหน่วงไม่เกิน 25 ms เท่านั้น ดังแสดงใน รูปที่ 3.25

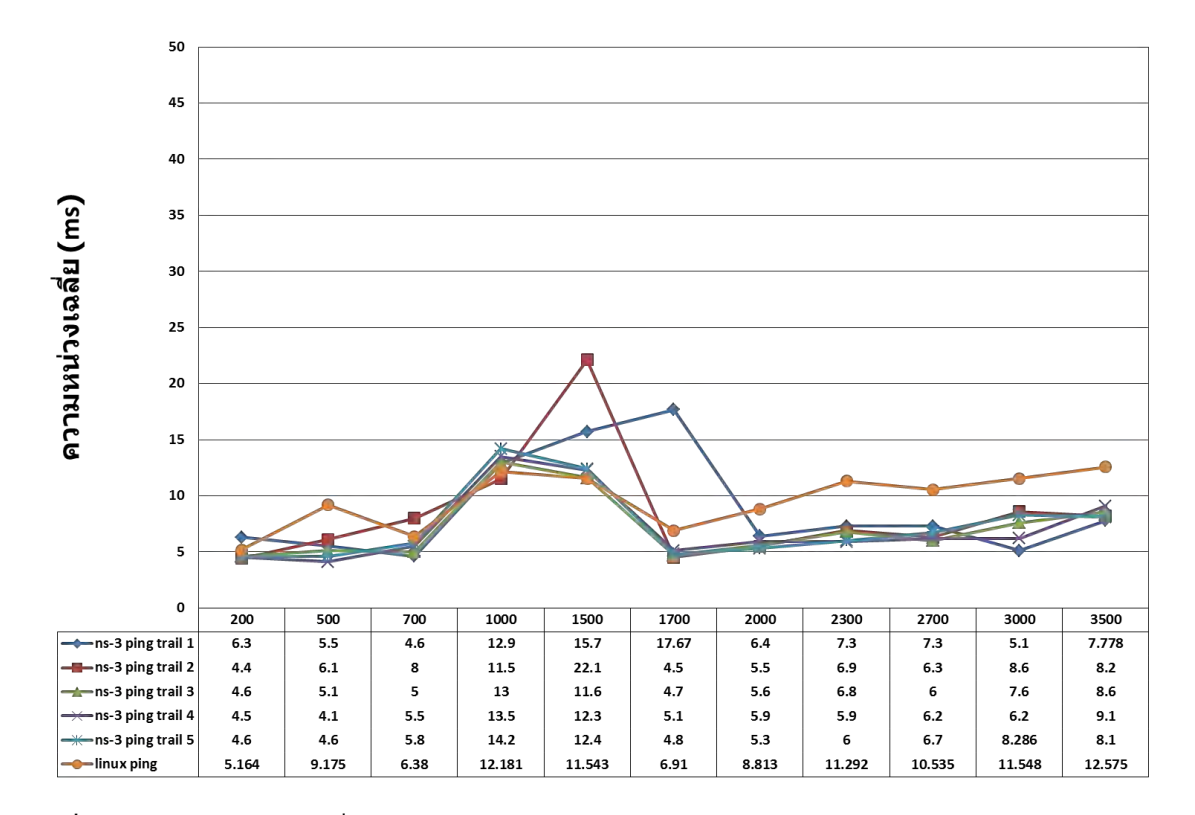

**รูปที่ 3.25:** ความหน่วงที่ได้จากการทดสอบโดยใช้การปรับแต่งลินุกซ์ เคอร์เนล เทียบกับการใช้ รูปแบบการเลียนแบบ

# **การจำลองโครงข่ายการสื่อสารในทะเลระหว่างเรือในกระบวน โดยการตั้งค่าพารามิเตอร์สอดคล้องกับสภาพแวดล้อมจริง**

ในบทที่ผ่านมากล่าวถึงการประยุกต์ใช้โปรแกรมจำลองสร้างระบบทดสอบแบบจุดต่อจุด ระบบ ทดสอบแบบโครงข่าย รวมถึงการทดลองสร้างโครงข่ายการสื่อสารบนพื้นน้ำจริงจากการปรับแก้ ฟังก์ชัน IP FORWARD ของลินุกซ์ เคอร์เนล เพื่อแสดงถึงผลที่แตกต่างกันในด้านของค่าการ ทดลองอันเนื่องมาจากการจำลองโพรโตคอลการจัดสรรเส้นทาง ในบทนี้จะเป็นการนำค่าพารามิเตอร์ ที่ได้จากบทที่ผ่านมาปรับแก้ระบบทดสอบจำลองที่ไม่สะท้อนสภาพแวดล้อมตามจริง ให้ค่าผลการ ทดลองใกล้เคียงสภาพแวดล้อมจริงในสภาพแวดล้อมที่เป็นทะเล แล้วนำมาใช้ในการจำลองโครงข่าย การสื่อสารระหว่างการแปรกระบวนเรือ และเปรียบเทียบกับระบบที่ไม่มีการปรับแก้ค่าพารามิเตอร์

## **4.1 การทดสอบโครงข่ายการสื่อสารระหว่างเรือในกระบวนระหว่างการตั้ง ค่าเบื้องต้นกับค่าที่ได้จากการทดสอบจริง**

การทดสอบใช้การจำลองระบบเพื่อเปรียบเทียบผลการจำลองในรูปของความหน่วงและปริมาณงาน ในระยะทางต่าง ๆ ระหว่างที่เรือเคลื่อนที่ โดยพิจารณาเฉพาะเรือท้ายกระบวนกับเรือนำ โดย ในการจำลองระบบจะตั้งค่าพารามิเตอร์ที่สะท้อนสภาพแวดล้อมจริง กำหนดเรือแต่ละลำมีความเร็ว เดินทาง 15 น็อต ซึ่งเป็นความเร็วที่นิยมใช้ในการฝึกแปรกระบวน และเรือทุกลำในกระบวนมีการ ติดตั้งอุปกรณ์ขยายสัญญาณร็อกเก็ต เอ็ม 5 พร้อมกับสายอากาศกำลังขยาย 19 dBi ที่มีความกว้าง ลำสัญญาณแนวนอน 120 องศา ลำละ 3 ต้น เพื่อให้สามารถส่งสัญญานครอบคลุมทั้ง 360 องศา

วิทยานิพนธ์ฉบับนี้ได้นำค่าพารามิเตอร์ที่ได้จากการทดลองในบทที่ 3.2.2 มาจำลองแทนการใช้ พารามิเตอร์ตัวเลือกอัตโนมัติของเอ็นเอส-3 ที่มีค่าเลขชี้กำลังการสูญเสียเป็น 4 เพื่อแสดงให้เห็นถึง ความแตกต่างระหว่างการใช้พารามิเตอร์ที่สะท้อนสภาพแวดล้อมจริงกับค่าจากการทดสอบจริง โดย การสร้างสถานการณ์จำลองให้มีลักษณะคล้ายกับสถานการณ์การทดลองจริงในบทที่ 3.2.2 ในการ จำลองสถานการณ์นั้น กำหนดให้โนดหนึ่งอยู่กับที่คล้ายกับโนดบนเขื่อนบริเวณวัดวัดช่องลม และอีก โนดมีการเคลื่อนที่ออกห่างคล้ายกับโนดที่อยู่บนเรือซึ่งเรือจะมีการเคลื่อนที่ในรูปแบบเส้นตรงซึ่งเป็น รูปแบบที่ง่ายที่สุดที่จะแสดงระยะห่างระหว่างโนดทั้งสอง แล้วจึงเลื่อนโนดออกห่างไปยังระยะ 200, 500, 700, 1000, 1500, 1700, 2000, 2300, 2700, 3000 และ 3500 เมตร ตามลำดับ โดยมี การสร้างโปรแกรมจำลองตามขั้นตอนดังนี้

- 1. สร้างโนดจำลอง 2 โนด โดยการเรียกใช้งานโปรแกรมโนดคอนเทนเนอร์ (node container)
- 2. ติดตั้งอินเทอร์เน็ตสแตคผ่านผู้ช่วยเหลืออินเทอร์เน็ตสแตค (internet stack helper)
- 3. สร้างโพรโตคอลการจัดสรรเส้นทางแบบเอโอดีวีบนผู้ช่วยเหลืออินเทอร์เน็ตสแตค
- 4. เรียกใช้งานผู้ช่วยเหลือไวไฟ เพื่อจำลองอุปกรณ์ไวไฟของเครื่องคอมพิวเตอร์
- 5. ติดตั้งการจำลองมาตรฐานไวไฟ 802.11n
- 6. ติดตั้งรูปแบบการสูญเสียให้สอดคล้องกับสภาพแวดล้อมจริง
- 7. ตั้งค่า กำลังส่ง อัตราขยาย ให้กับอุปกรณ์สายอากาศจำลอง
- 8. เรียกใช้โปรแกรมเปิดปิดจากส่วนโปรแกรมประยุกต์ และกำหนดช่วงเวลาทำงานของโปรแกรม ประยุกต์
- 9. เรียกโปรแกรมจำลอง กำหนดเวลาหยุดการจำลอง และสั่งเริ่มดำเนินงาน
- 10. ผู้ควบคุมเครื่องผู้รับบริการขยายระยะการสื่อสารออกไปยังระยะ 200, 500, 700, 1000, 1500, 1700, 2000, 2300, 2700, 3000 และ 3500 เมตร ตามลำดับ เพื่อเก็บค่าการทดลองในระยะ ต่าง ๆ
- 11. เก็บค่าที่ได้จากการจำลองนำมาเปรียบเทียบกับค่าที่ได้จากการทดสอบจริง

## **4.2 เปรียบเทียบผลการทดสอบโครงข่ายการสื่อสารระหว่างเรือในกระบวน ระหว่างการตั้งค่าเบื้องต้นกับค่าที่ได้จากการทดสอบจริง**

จากการทดลองจะเห็นว่า เมื่อนำค่าที่ได้จากการวัดจริงทั้ง 5 ครั้ง มาเปรียบเทียบกับค่าที่ได้จากการ จำลองโดยใช้พารามิเตอร์ที่สะท้อนสภาพแวดล้อมจริงบนเอ็นเอส-3 และค่าที่ได้จากการทดสอบจริง แล้ว พบว่า ความหน่วงที่ได้มีลักษณะใกล้เคียงกับค่าที่วัดได้จริงมากขึ้น แต่ยังคงมีความแต่ต่างอย่าง เห็นได้ชัดกับค่าที่ได้จากการวัดจริง ดังแสดงในรูปที่ 4.1 ซึ่งผลการทดลองนี้แสดงให้เห็นถึงข้อจำกัด ของการใช้โปรแกรมจำลองเมื่อเปรียบเทียบกับการทดสอบจริง

การเปรียบเทียบปริมาณงานระหว่างค่าที่ได้จากการทดสอบจริงกับค่าที่ได้หลังจากการปรับแก้ พารามิเตอร์ค่าเลขชี้กำลังการสูญเสียเป็น 2.3 และค่าความสูญเสียของระบบเป็น 77.64 dB แล้ว พบว่า ปริมาณงานที่ได้จากการจำลองหลังจากการปรับแก้พารามิเตอร์แล้ว ยังมีความแตกต่างจากค่าที่ได้จาก การวัดจริง โดยความหน่วงของระบบจำลองมีค่าสูงสุด 2.9 ms ต่ำสุด 2 ms ซึ่งต่ำกว่าความหน่วงจาก การทดสอบจริงที่มีค่าสูงสุด 22.1 ms ต่ำสุด 4.1 ms ในขณะที่ปริมาณงานของระบบจำลองมีค่าสูงสุด 23.47 Mbits/s ต่ำสุด 0.73 Mbits/s ซึ่งต่ำกว่าปริมาณงานที่วัดได้จากการทดลองจริงที่มีค่าสูงสุด 86.4 Mbits/s ต่ำสุด 1.5 Mbits/s ดังแสดงในรูปที่ 4.2 เพราะโปรแกรมจำลองเอ็นเอส-3 นั้น รุ่น 3.19 ที่ ใช้ในการจำลองครั้งนี้ ยังมีจำลองมาตรฐาน 802.11n ได้ไม่สมจริง เพราะมาตรฐาน 802.11n บนเอ็น เอส-3 ยังอยู่ระหว่างการพัฒนา ดังนั้นนอกจากจะปรับแก้ค่าพารามิเตอร์ต่าง ๆ แล้ว จึงยังจำเป็นจะ ต้องมีการอัพเดตเอ็นเอส-3 สำหรับการจำลองที่สมจริงยิ่งขึ้นในโปรแกรมเอ็นเอส-3 รุ่นต่อ ๆ ไป ผล การทดลองครั้งนี้แสดงให้เห็นถึงข้อจำกัดของการใช้โปรแกรมจำลองเมื่อเปรียบเทียบกับการทดสอบ จริง การนำผลการทดลองที่ได้จำเป็นอย่างยิ่งที่จะต้องเข้าใจถึงข้อจำกัดดังกล่าวอย่าชัดเจน การวิจัยที่ จำเป็นต้องใช้ความแม่นยำมาก เช่น งานวิจัยทางการทหาร งานวิจัยทางการแพทย์ เป็นต้น นั้นจึงควร ใช้การทดสอบโดยการเลียบแบบ เพื่อจะได้ผลการทดสอบที่สมจริงที่สุด ดังนั้นโปรแกรมจำลองที่มีการ พัฒนารูปแบบการเลียบแบบเช่นเดียวกับ เอ็นเอส-3 นั้น จะเอื้อให้ผู้วิจัยสามารถเก็บผลการทดลองมี ความสมจริงที่สุด แตกต่างจากโปรแกรมจำลองอื่น ๆ ที่มีเฉพาะรูปแบบการจำลองอย่างเดียว

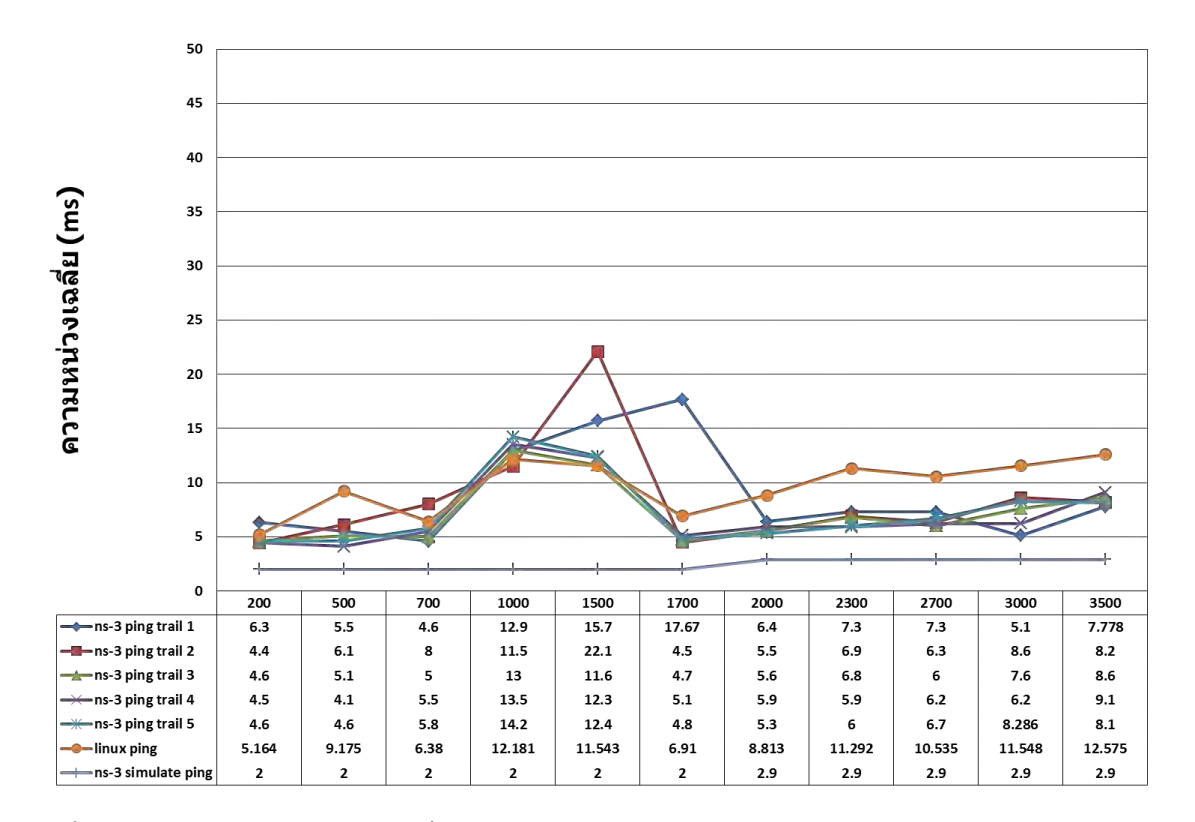

**รูปที่ 4.1:** เปรียบเทียบความหน่วงที่วัดได้จากการทดสอบด้วยการจำลอง การเลียบแบบและการปรับ แต่งลินุกซ์ เคอร์เนล

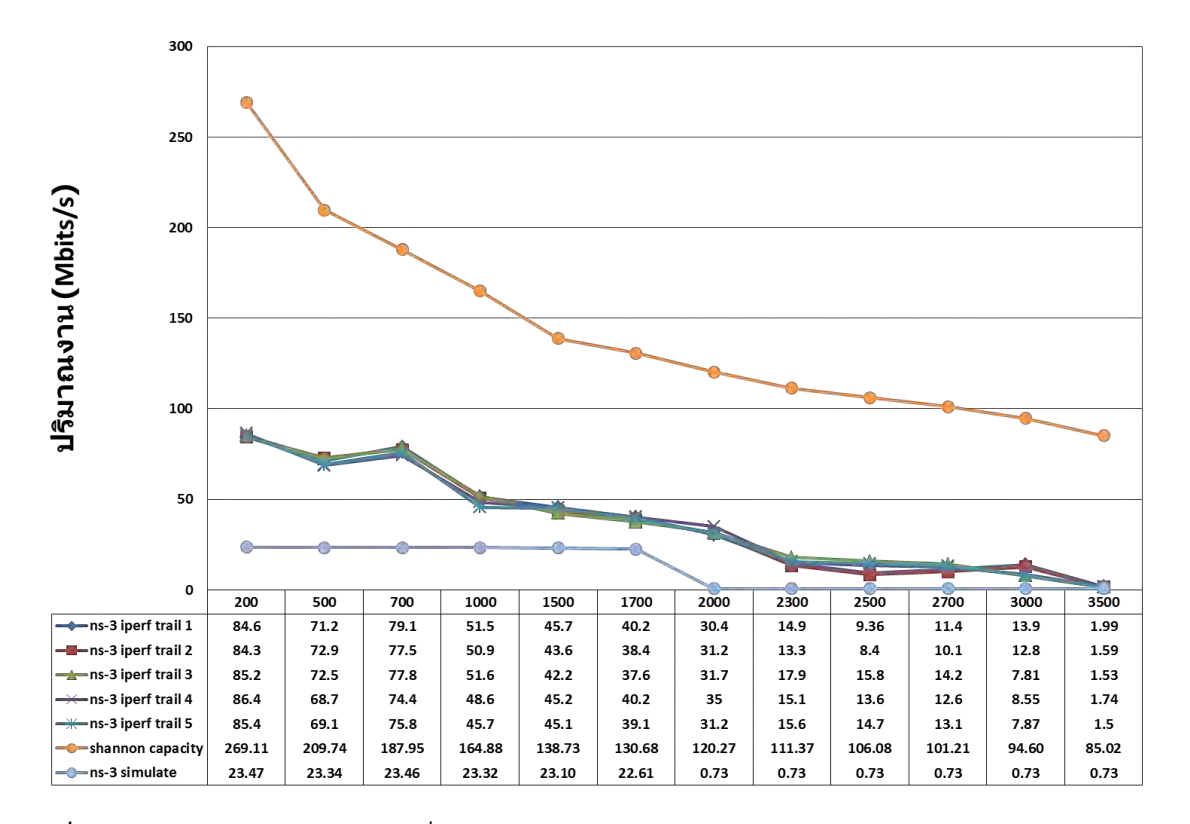

**รูปที่ 4.2:** เปรียบเทียบปริมาณงานที่วัดได้จากการทดสอบด้วยการจำลอง การเลียบแบบและค่าความ จุของแชนนอน

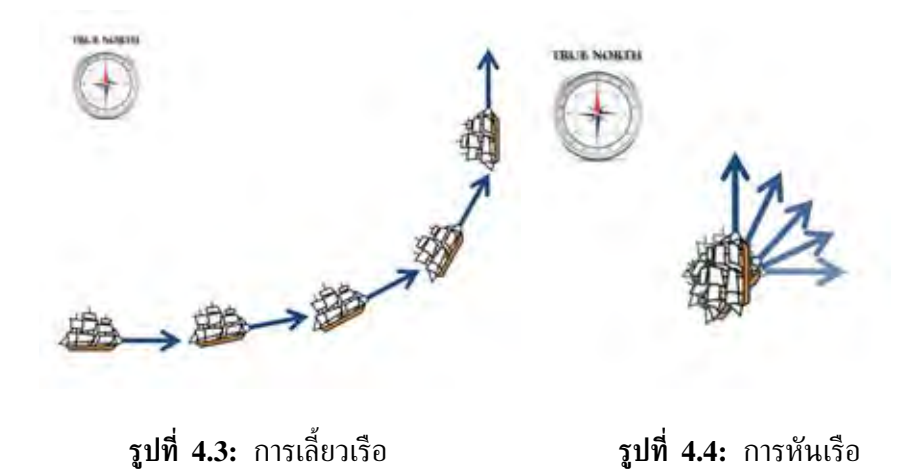

#### **4.3 การจำลองสถานการณ์การแปรกระบวน**

ถึงแม้ว่าการจำลองจะมีข้อจำกัด ดังที่แสดงในการทดลองก่อนหน้า แต่บางครั้งการจำลองถือเป็น การทดลอง เพื่อแสดงให้เห็นถึงข้อจำกัดของสถานการณ์ที่ยากต่อการทดสอบจริง เช่น การสื่อสาร ทางเรือ ซึ่งมีต้นทุนในการทดสอบที่สูงมาก ในวิทยานิพนธ์ฉบับนี้จึงเลือกทดลองโดยมีจุดประสงค์ เพื่อแสดงให้เห็นเฉพาะผลกระทบที่เกิดขึ้นในการเชื่อมต่อการสื่อสารระหว่างเรือ โดยใช้โปรแกรม ประยุกต์วี4พิง ภายใต้สถานการณ์การแปรกระบวนเรือที่มีความเปลี่ยนแปลงของโทโพโลยีตลอดเวลา

ในการเดินเรือนั้น จำเป็นอย่างยิ่งที่จะต้องใช้ผู้ควบคุมเรือหลายคนเพื่อควบคุมส่วนต่าง ๆ ของ เรือ เช่น คนสั่งจักรคอยควบคุมรอบเครื่องยนต์ คนถือท้ายควบคุมทิศทาง พนักงานเรดาห์คอย สังเกตการณ์เรือรอบข้าง พนักงานตรวจการณ์สังเกตสิ่งรอบข้างด้วยสายตา เป็นต้น ในการนำเรือจึง ต้องจำเป็นต้องมีผู้ที่มองเห็นภาพรวมและสั่งการณ์อย่างเด็ดขาดในทุกส่วน ซึ่งเรียกว่า ผู้นำเรือ การ นำเรือโดยทั่วไปนั้น จะใช้การระบุทิศทางที่เรือไปหรือเรียกว่า ทิศหัวเรือ หรือ เข็ม (course) โดยการ ยึดขั้วโลกเหนือเป็นที่ตั้งเรียกว่า ทิศเหนือจริง (true north) เป็นทิศ 000 เวียนตามเข็มนาฬิกาจนถึง ทิศ 359 เพื่อเป็นการกำหนดทิศทางการเคลื่อนที่ของเรือแต่ละลำให้เป็นหลักสากลทั้งโลก

การหันเลี้ยวเรือ เนื่องจากเรือนั้นมีน้ำหนักมากและไม่มีเบรค การเคลื่อนที่ของเรือจึงต้องมีการ เผื่อโมเมนตัมของเรือเสมอ การหันเรือและการเลี้ยวเรือจึงมีความแตกต่างกัน การเลี้ยวเรือจะหมายถึง การค่อย ๆ เปลี่ยนเข็มเรือทีละน้อยตามพลิ้วน้ำของเรือลำข้างหน้า คล้ายกับการเลี้ยวรถยนต์ไปตาม ทางโค้งของถนน แต่การหันเรือนั้นคือการเปลี่ยนเข็มเรือในทันทีที่สั่งการแบบฉับพลันทันที ในบทนี้ จะกล่าวถึงการถือเข็มเรือ การหันเลี้ยวเรือ แบบเดียวกับลักษณะที่ใช้งานจริงตามที่อธิบายไปข้างต้น ดังแสดงในรูปที่ 4.3 และรูปที่ 4.4

#### **4.4 ผลการจำลองสถานการณ์การแปรกระบวน**

การทดสอบนี้ได้จำลองการเคลื่อนที่ของเรือในกระบวนจริงอย่างง่าย โดยให้เรือลำที่ 1 ติดต่อ สื่อสารไปยังเรือลำที่ 5 ซึ่งเป็นเรือที่อยู่ห่างกันมากที่สุดในกระบวน เพื่อมุ่งศึกษาเฉพาะคุณลักษณะ การเชื่อมโยงกันของโครงข่ายการสื่อสารจริงเป็นสำคัญ กำหนดให้เรือทุกลำในกระบวนมีการติดตั้ง อุปกรณ์ขยายสัญญาณร็อคเก็ต เอ็ม 5 และสายอากาศ อย่างละ 3 ต้น รัศมีการสื่อสารครอบคลุม 360 องศา สายอากาศทั้งหมดใช้กำลังส่ง 26 dBm อัตราขยายของสายอากาศ 19 dBi และใช้รูปแบบ

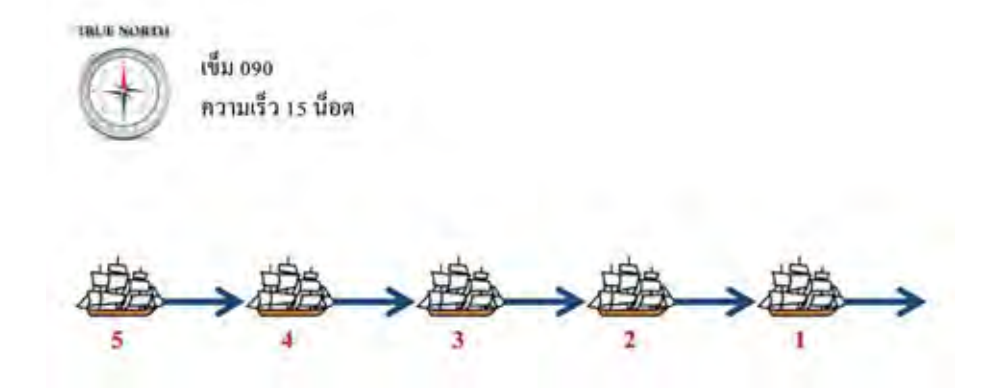

**รูปที่ 4.5:** เรือทุกลำถือเข็ม 090 ความเร็ว 15 น็อต

#### กระบวนเรือดังนี้

- 1. การเดินเรือแบบเรียงตามกันตามลำดับ โดยให้เรือทุกลำถือเข็ม 090 ความเร็ว 15 น็อต ตั้งแต่ วินาทีที่ 0-20 ดังแสดงในรูปที่ 4.5
- 2. สั่งหันเรือทุกลำไปยังเข็ม 000 ตั้งแต่วินาทีที่ 21-30 ดังแสดงในรูปที่ 4.6
- 3. แปรกระบวนเรือ โดยให้เรือลำดับที่ 3 เป็นเรือนำอยู่ทางด้านหลัง เรือลำที่ 2 และ 4 อยู่ ด้านหน้า เรือลำที่ 5 และ 1 อยู่ข้างซ้ายและขวาตามลำดับ ตั้งแต่วินาทีที่ 31-249 ดังแสดงใน รูปที่ 4.7

วิทยานิพนธ์ฉบับนี้ใช้ระบบทดสอบเอ็นเอส-3 สร้างโปรแกรมจำลองจากองค์ความรู้ที่ได้จากการ ศึกษาคุณลักษณะของโครงข่ายที่สร้างขึ้น เพื่อให้โครงข่ายที่จำลองสะท้อนสภาพแวดล้อมจริง ซึ่ง โปรแกรมจำลองที่พัฒนาขึ้นนั้น ทำให้สามารถจำลองลักษณะของโครงข่ายการสื่อสารในรูปแบบที่ ยากต่อการทดสอบจริง เช่น การทดสอบโครงข่ายการสื่อสารบนเรือในระหว่างการแปรกระบวนทาง ยุทธวิธี การทดสอบโครงข่ายการสื่อสารระหว่างเรือระหว่างการใช้อาวุธ เป็นต้น โดยมีการสร้าง โปรแกรมจำลองตามขั้นตอนดังนี้

- 1. สร้างโนดจำลอง 5 โนด โดยการเรียกใช้งานโปรแกรมโนดคอนเทนเนอร์ (node container)
- 2. ติดตั้งอินเทอร์เน็ตสแตคผ่านผู้ช่วยเหลืออินเทอร์เน็ตสแตค (internet stack helper)
- 3. สร้างโพรโตคอลการจัดสรรเส้นทางแบบเอโอดีวีบนผู้ช่วยเหลืออินเทอร์เน็ตสแตค
- 4. เรียกใช้งานผู้ช่วยเหลือไวไฟ เพื่อจำลองอุปกรณ์ไวไฟของเครื่องคอมพิวเตอร์
- 5. ติดตั้งการจำลองมาตรฐานไวไฟ 802.11n
- 6. ติดตั้งรูปแบบการสูญเสียให้สอดคล้องกับสภาพแวดล้อมจริง โดยปรับค่าเลขชี้กำลังการสูญเสีย เป็น 2.3 และค่าความสูญเสียของระบบเป็น 77.64 dB
- 7. ตั้งค่า กำลังส่ง 26 dBm อัตราขยายของสายอากาศ 19 dBi ให้กับอุปกรณ์สายอากาศจำลอง

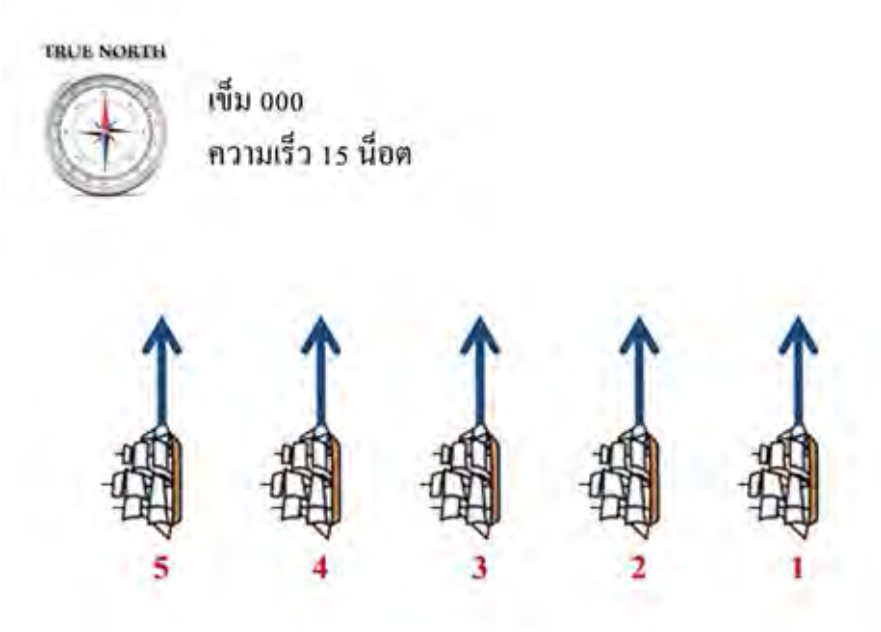

**รูปที่ 4.6:** เรือทุกลำไปยังเข็ม 000

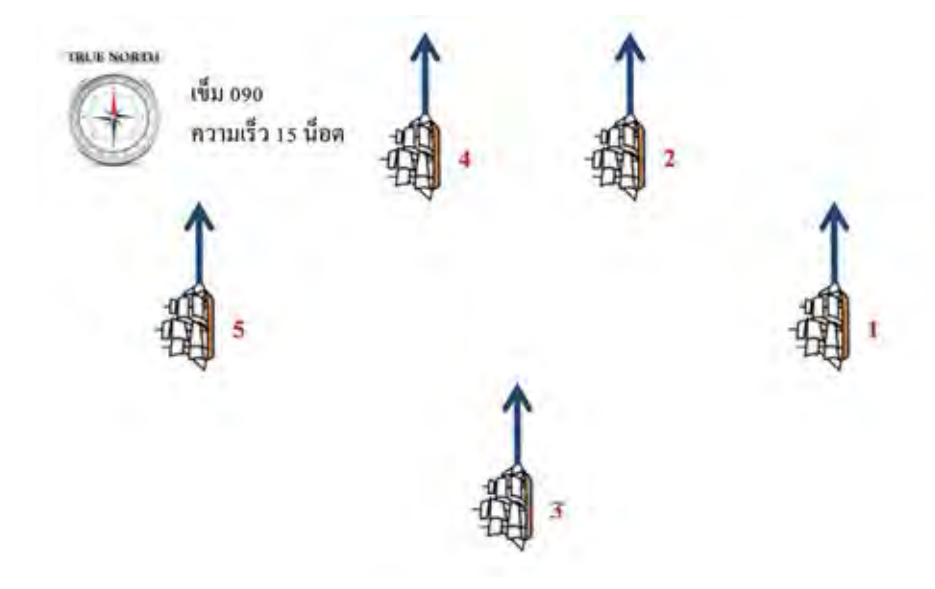

**รูปที่ 4.7:** การแยกเรือเป็น 2 กระบวน

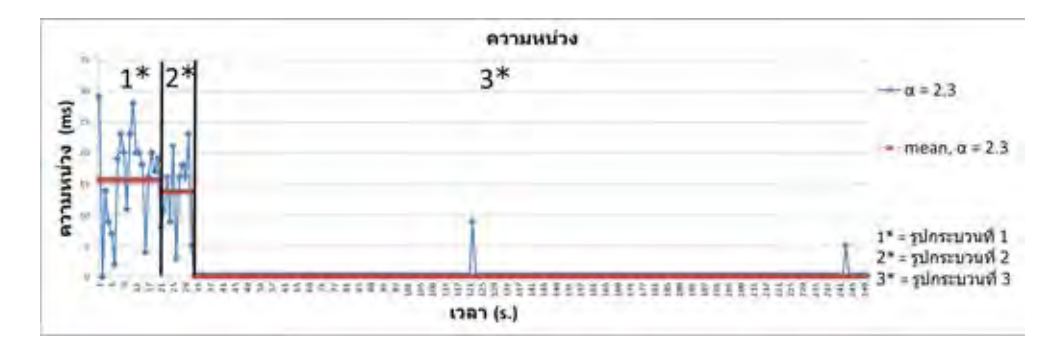

**รูปที่ 4.8:** ความหน่วงที่เกิดขึ้นระหว่างสถานการณ์การแปรกระบวนโดยใช้การจำลองในโปรแกรม เอ็นเอส-3 ในสภาวะปกติ

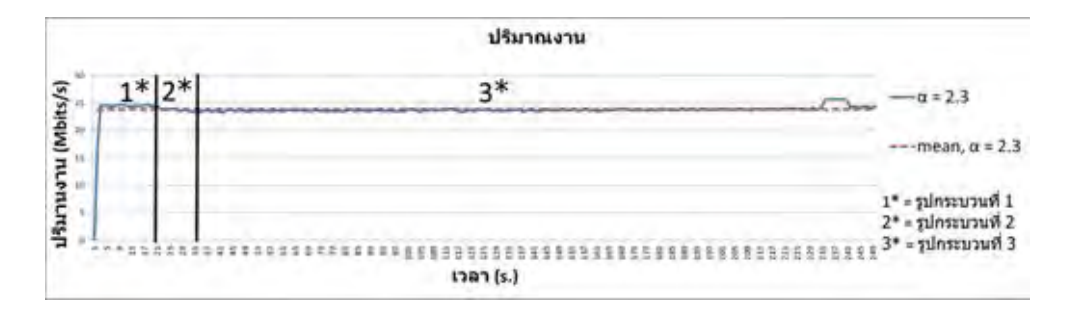

**รูปที่ 4.9:** ปริมาณงานที่เกิดขึ้นระหว่างสถานการณ์การแปรกระบวนโดยใช้การจำลองในโปรแกรม เอ็นเอส-3 ในสภาวะปกติ

- 8. เรียกใช้งานผู้ช่วยเหลือแบบจำลองการเคลื่อนที่ เพื่อจำลองการเคลื่อนที่ของเรือแต่ละลำให้ สอดคล้องกับรูปแบบการแปรกระบวน ในหัวข้อ 4.4
- 9. เรียกใช้โปรแกรมเปิดปิดจากส่วนโปรแกรมประยุกต์ และกำหนดช่วงเวลาทำงานของโปรแกรม ประยุกต์ 0-249 วินาที โดยกำหนดให้มีการคำนวณปริมาณงานและความหน่วงทุกวินาที
- 10. เรียกโปรแกรมจำลอง กำหนดเวลาหยุดการจำลอง และสั่งเริ่มดำเนินงาน

จากผลการจำลองการเชื่อมต่อระหว่างเรือในกระบวนจะพบว่า เรือลำที่ 1 สามารถติดต่อสื่อสาร กับเรือลำที่ 5 ซึ่งเป็นเรือที่ห่างกันที่สุดในกระบวนได้ตลอดเวลา โดยไม่ผ่านโนดระหว่างทาง เพราะ ระยะการสื่อสารไกลที่สุดที่ควรจะสื่อสารได้ คือ 12.716 กิโลเมตรจากการคำนวณในหัวข้อ 3.2.2 ใน สถานการณ์ตัวอย่างจะมีทั้งสิ้น 3 รูปกระบวน โดยในช่วงรูปกระบวนที่ 1 และ 2 มีการเปลี่ยนแปลง ของความหน่วงจากการพิงอย่างเห็นได้ชัด ซึ่งคาดว่าเกิดจากการรบกวนกันของคลื่นสัญญาณไวไฟใน ระยะใกล้ เพราะเมื่อระยะห่างออกไปการพิงหากันมีความหน่วงลดลงอย่างชัดเจน อย่างไรก็ตามความ หน่วงที่เกิดขึ้นยังคงมีค่าไม่เกิน 51 ms เท่านั้น ดังแสดงในรูปที่ 4.8 ในรูปที่ 4.9 แสดงให้ เห็นว่า ปริมาณงานของเรือในกระบวนในช่วงแรกจะค่อย ๆ สูงขึ้นเพราะเป็นช่วงระหว่างการสร้าง เส้นทางของโพรโตคอลการจัดสรรเส้นทางแบบเอโอดีวี จากนั้นปริมาณงานจะสูงขึ้นโดยมีปริมาณงาน เฉลี่ยที่ 23.84 Mbits/s ซึ่งจากโปรแกรมจำลองแสดงให้เห็นว่าการสื่อสารระหว่างเรือในรูปกระบวน ตามสถานการณ์ตัวอย่างนั้นมีความเป็นไปได้

นอกจากการจำลองสถานการณ์การแปรกระบวนโดยใช้ความสามารถในจำลองของโปรแกรม เอ็นเอส-3แล้ว วิทยานิพนธ์ฉบับนี้คาดการณ์ประสิทธิภาพของการสื่อสารผ่านไวไฟย่าน 5 GHz ระหว่าง

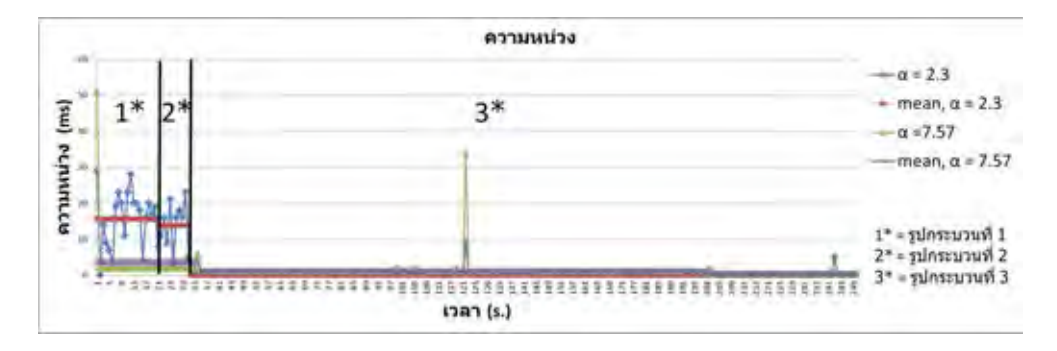

**รูปที่ 4.10:** ความหน่วงที่เกิดขึ้นระหว่างสถานการณ์การแปรกระบวนโดยใช้การจำลองในโปรแกรม เอ็นเอส-3 ในสภาวะปั่นป่วน

เรือที่มีสภาพแวดล้อมแตกต่างกันออกไป โดยอ้างอิงสภาพแวดล้อมจากงานวิจัย [24] ที่ได้ศึกษาการ สูญเสียแบบสองรังสีบริเวณท่าเรือสิงคโปร์บนมาตรฐานไวแม็กซ์ซึ่งเป็นความถี่ย่าน 5 GHz เช่นเดียวกัน พบว่า ค่าเลขชี้กำลังความสูญเสียมีค่าเป็น 2.38 เมื่อเป็นการส่งในระยะสายตา แต่ค่าเลขชี้กำลัง ความสูญเสียมีค่าเป็น 7.57 เมื่ออยู่นอกระยะสายตา ในวิทยานิพนธ์ฉบับนี้จึงจำลองสถานการณ์การ สื่อสารนอกระยะสายตาซึ่งเป็นกรณีที่มีสิ่งกีดขวางระหว่างภาครับและภาคส่ง เช่น มีเรือแล่นผ่าน มี สิ่งปลูกสร้างกีดขวางการส่งสัญญาณ คลื่นลมไม่สงบ เป็นต้น โดยใช้การปรับแก้ค่าเลขชี้กำลังความ ี สูญเสียในสมการการสูญเสียแบบสองรังสี โดยใช้ค่าเลขชี้กำลังการสูญเสียเป็น 2.3 ที่วัดได้จากการ ทดลองที่ 3.2.2 เพื่อแสดงสภาพแวดล้อมทะเลในยามปกติ และใช้ค่าเลขชี้กำลังการสูญเสียเป็น 7.57 แสดงทะเลปั่นป่วน โดยค่าเลขชี้กำลังการสูญเสียเป็น 7.57 นั้น เป็นค่าที่ได้จากการวัดในบริเวณท่าเรือ สิงคโปร์ [24] ซึ่งมีสภาพแวดล้อมแตกต่างกับการทดลองที่ 3.2.2 การนำมาปรับใช้ในสถานการณ์การ แปรกระบวนนี้ จึงมีจุดประสงค์เพื่อแสดงตัวอย่างให้เห็นความเปลี่ยนแปลงที่เกิดขึ้นกับการสื่อสารใน กระบวนเรือเมื่อสภาพแวดล้อมเลวร้ายสุดขีดเท่านั้น

ในรูปที่ 4.10 แสดงให้เห็นว่าระหว่างผลการทดสอบด้วยโปรแกรมพิงในระบบจำลอง ในช่วง แรก ระบบที่มีค่าเลขชี้กำลังการสูญเสียเป็น 2.3 มีความหน่วงไม่เกิน 29 ms ซึ่งน้อยกว่าระบบที่ มีค่าเลขชี้กำลังการสูญเสียเป็น 7.57 ที่มีความหน่วงไม่เกิน 51 ms แต่ระบบที่มีค่าเลขชี้กำลังการ สูญเสียเป็น 2.3 แสดงให้เห็นถึงการทำงานของโพรโตคอลจัดสรรเส้นทางแบบเอโอดีวีเมื่อพ้นระยะ ดังกล่าวจะเห็นว่า การสื่อสารโดยใช้ค่าเลขชี้กำลังการสูญเสียเป็น 7.57 นั้น จะมีความหน่วงมาก กว่า เพราะเกิดจากค่าความลดทอนที่มีมากกว่าทำให้ง่ายต่อการจัดสรรเส้นทางในสถานการณ์จำลองที่ เหมือนกัน อย่างไรก็ตามความหน่วยที่เกิดขั้นยังคงมีค่าไม่เกิน 51 ms ซึ่งเป็นค่าที่ยอมรับได้ในการ สื่อสารระหว่างกระบวนเรือ

ในรูปที่ 4.11 แสดงให้เห็นว่า ปริมาณงานที่เกิดขึ้นมีความแตกต่างกันแบ่งได้เป็น 4 ช่วงอย่างเห็น ได้ชัด คือ ในช่วงแรกที่เรืออยู่ในลักษณะเรียงตามกันจะมีค่าปริมาณงานค่อนข้างต่ำ คือ มีปริมาณงาน เฉลี่ยที่ 7.57 Mbits/s เพราะโพรโตคอลเอโอดีวีมีการจัดสรรเส้นทางให้ส่งต่อข้อมูลหลายครั้ง จากนั้น เมื่อกระบวนเรือมีการปิดระยะเข้ามาเรื่อย ๆ ปริมานงานจึงมีค่าสูงขึ้นโดยมีปริมาณงานเฉลี่ยที่ 12.85 Mbits/s และ 23.43 Mbits/s ตามลำดับสอดคล้องกับความหน่วงเฉลี่ยที่ลดลงจาก 15.57 วินาที เป็น 13.8 วินาที และ 0.06 วินาที ตามลำดับเพราะโพรโตคอลเอโอดีวีมีการจัดสรรเส้นทางให้จำนวนครั้ง ที่ส่งต่อข้อมูลลดลง และในช่วงสุดท้ายที่กระบวนเรืออยู่ในรูปกระบวนเพชร ปริมาณงานเริ่มลดลงไป ที่ 15.99 Mbits/s เพราะโพรโตคอลเอโอดีวีมีการจัดสรรเส้นทางอีกครั้ง ผลจากการจำลองแสดงให้เห็น ว่า ตลอดสถานการณ์การแปรกระบวน เรือในกระบวนจะสามารถสื่อสารกันได้ด้วยปริมาณงานที่มีค่า

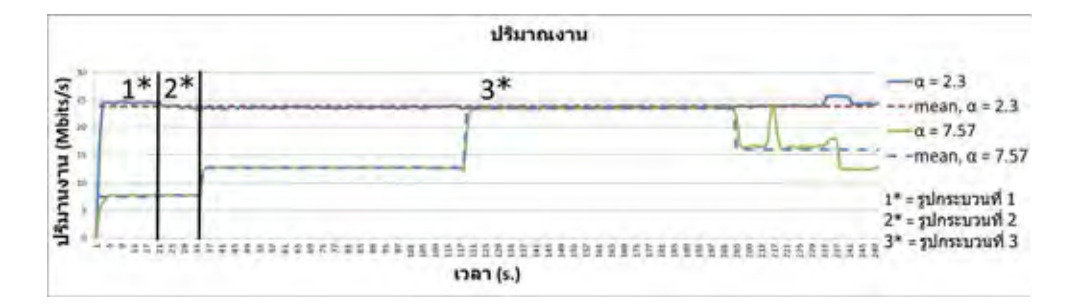

**รูปที่ 4.11:** ปริมาณงานที่เกิดขึ้นระหว่างสถานการณ์การแปรกระบวนโดยใช้การจำลองในโปรแกรม เอ็นเอส-3 ในสภาวะปั่นป่วน

23.14-25.76 Mbits/s ในสภาวะปกติ และ 6.67-23.65 Mbits/s ในสภาวะปั่นป่วน ซึ่งปริมาณงานที่ ได้นั้นเพียงพอต่อการนำไปใช้สำหรับการสื่อสารภายในกระบวนเรือ

#### **4.5 สรุป**

จากผลการทดลองทั้งหมดเห็นได้ว่า การจำลองมีการปรับสภาพแวดล้อมให้่สะท้อนสภาพแวดล้อม จริงและการทดสอบจริงมีแนวโน้มที่เหมือนกัน โดยที่ระยะ 3500 เมตร ความหน่วงของระบบจำลอง มีค่าไม่เกิน 2.9 ms ซึ่งต่ำกว่าความหน่วงจากการทดสอบจริงที่ระยะ 3500 มีค่าไม่เกิน 12.58 ms ในขณะที่ปริมาณงานของระบบจำลองมีค่าต่ำสุด 0.73 Mbits/s ซึ่งต่ำกว่าปริมาณงานที่วัดได้จากการ ทดลองจริงที่มีค่าต่ำสุด 1.5 Mbits/s แต่การจำลองนั้นเต็มไปด้วยข้อจำกัดที่แม้ว่าจะสามารถปรับแก้ค่า พารามิเตอร์ค่าเลขชี้กำลังการสูญเสียเป็น 2.3 และค่าความสูญเสียของระบบเป็น 77.64 dB เพื่อให้ ระบบมีความใกล้เคียงกับการทดลองที่เกิดขึ้นจริงแล้ว ผลจากการจำลองก็ยังคงมีความแตกต่างจาก การทดสอบจริง โดยความหน่วงของระบบจำลองมีค่าสูงสุด 2.9 ms ต่ำสุด 2 ms ซึ่งต่ำกว่าความ หน่วงจากการทดสอบจริงที่มีค่าสูงสุด 22.1 ms ต่ำสุด 4.1 ms ในขณะที่ปริมาณงานของระบบจำลอง มีค่าสูงสุด 23.47 Mbits/s ต่ำสุด 0.73 Mbits/s ซึ่งต่ำกว่าปริมาณงานที่วัดได้จากการทดลองจริงที่ มีค่าสูงสุด 86.4 Mbits/s ต่ำสุด 1.5 Mbits/s จากนั้นนำเอ็นเอส-3 มาประยุกต์ใช้เพื่อยกตัวอย่าง สถานการณ์ของโครงข่ายการสื่อสารในกระบวนเรือในสถานการณ์จริงมาศึกษา เพื่อแสดงผลกระทบ ในกรณีเลวร้ายที่จะเกิดขึ้นด้วยการจำลอง โดยเปรียบเทียบผลกระทบกับโครงข่ายการสื่อสารไร้สายใน ทะเลเมื่อสภาพแวดล้อมกรณีปกติและกรณีทะเลปั่นป่วนโดยใช้เลขชี้กำลังการสูญเสีย ระหว่าง 2.3 กับ 7.57 พบว่า ความหน่วงที่เกิดขึ้นมีค่าเพิ่มขึ้นจากไม่เกิด 29 ms เป็น 51 ms และมีปริมาณงานลด ลงจากที่วัดได้ 23.14-25.76 Mbits/s เป็น 6.67-23.65 Mbits/s ซึ่งแม้ว่าปริมาณงานจะลดลง แต่ ยังคงมีค่าไม่ต่ำกว่า 6.67 Mbits/s ซึ่งเป็นค่าที่สามารถยอมรับได้ในการใช้งานของกระบวนเรือ ในการ ทดลองระบบที่ต้องการความแม่นยำมาก ๆ จึงจำเป็นอย่างยิ่งที่จะนำไปทดสอบจริง แต่การทดสอบ จริงนั้นมีข้อจำกัดต่าง ๆ มากมาย ทั้งในด้านค่าใช้จ่าย เวลา ตลอดจนความเสี่ยงจากสภาพแวดล้อม และความประมาท การจำลองจึงยังคงมีความจำเป็นและสามารถใช้สำหรับการคาดการณ์สถานการณ์ที่ เลวร้ายกว่าความเป็นจริงเพื่อใช้พิจารณาเบื้องต้นได้ การนำระบบจำลองไปใช้ผู้วิจัยจำเป็นอย่างยิ่งที่จะ ต้องเข้าใจถึงข้อจำกัดของระบบจำลองเพื่อให้การนำผลการจำลองไปใช้มีความเหมาะสม

## **บทที่ 5**

## **บทสรุปและข้อเสนอแนะ**

#### **5.1 บทสรุป**

้วิทยานิพนธ์ฉบับนี้ได้ศึกษาการประยุกต์ใช้โปรแกรมจำลองโครงข่ายเอ็นเอส-3 ในกรณีของ ระบบทดสอบของโครงข่ายการสื่อสารในทะเลระหว่างเรือในกระบวน โดยใช้ความสามารถของ รูปแบบการจำลองและรูปแบบการเลียนแบบในโปรแกรมเอ็นเอส-3 เพื่อศึกษาผลกระทบที่เกิดขึ้น กับโครงข่ายไร้สายในทะเล โดยใช้การทดสอบจริงและการจำลองที่ตั้งค่าพารามิเตอร์ให้สอดคล้องกับ สภาพแวดล้อมในทะเล

วิทยานิพนธ์ฉบับนี้ศึกษาผลกระทบต่อปริมาณงาน และความหน่วงที่เกิดขึ้นกับโครงข่ายไร้สาย ในทะเลโดยใช้การทดสอบจริง และรูปแบบการจำลองสำหรับระบบการสื่อสารของเรือในกระบวนซึ่ง ยากต่อการทดลองจริง โดยจากการทดสอบจริงในทะเลพบว่า การสูญเสียแบบสองรังสีจะสะท้อน สภาพแวดล้อมของการสื่อสารในทะเล เมื่อพารามิเตอร์ค่าเลขชี้กำลังการสูญเสียเป็น 2.3 และค่าความ สูญเสียของระบบเป็น 77.64 dB และปริมาณงานของการทดสอบจริงในทะเลมีความแตกต่างจาก การทดสอบจริงบนพื้นดิน เนื่องจากการทดสอบบนพื้นน้ำมีการจางหายที่เกิดเฉพาะสภาพแวดล้่อมใน ทะเล ซึ่งมีลูกคลื่นอาจส่งผลต่อมุมสะท้อนของสัญญาณที่แปรเปลี่ยนไปตามเวลา

ในการศึกษาการทดสอบโครงข่ายการสื่อสารในทะเลระหว่างเรือในกระบวนโดยใช้โปรแกรมพิง คำนวณความหน่วงของการส่งข้อมูลขนาด 1 kBytes ต่อหนึ่งครั้งและส่งทุก ๆ 1 นาที และใช้ iperf คำนวณปริมาณงาน พบว่า การส่งข้อมูลระหว่างเรือในระบบจะมีค่าความหน่วงเพิ่มขึ้น ใน ขณะที่ค่าปริมาณงานจะลดลงตามระยะทาง การจำลองที่ตั้งค่าพารามิเตอร์ให้มีความใกล้เคียงความจริง นั้น มีผลการทดลองที่มีรูปแบบสอดคล้องกับการทดลองจริง โดยที่ระยะ 3500 เมตร ความหน่วงของ ระบบจำลองมีค่าไม่เกิน 2.9 ms ซึ่งต่ำกว่าความหน่วงจากการทดสอบจริงที่ระยะ 3500 มีค่าไม่เกิน 12.58 ms ในขณะที่ปริมาณงานของระบบจำลองมีค่าต่ำสุด 0.73 Mbits/s ซึ่งต่ำกว่าปริมาณงานที่ วัดได้จากการทดลองจริงที่มีค่าต่ำสุด 1.5 Mbits/s แสดงให้เห็นว่าการจำลองบนเอ็นเอส-3 รุ่น 3.19 ยังคงมีข้อจำกัดในการจำลองมาตรฐาน 802.11n ได้ไม่สมบูรณ์ การทดสอบจริงจึงให้ค่าปริมาณงาน สูงกว่าปริมาณงานที่ได้จากการจำลอง ดังนั้นในการประยุกต์ใช้จึงสามารถใช้การจำลองแสดงให้เห็น ถึงกรณีเลวร้ายที่สุดที่จะเกิดขึ้นกับโครงข่ายการสื่อสารระหว่างเรือในกระบวน วิทยานิพนธ์ฉบับนี้ได้ นำค่าเลขชี้กำลังการสูญเสียเป็น 2.3 และค่าความสูญเสียของระบบเป็น 77.64 dB มาประยุกต์ใช้ เพื่อยกตัวอย่างสถานการณ์ของโครงข่ายการสื่อสารในกระบวนเรือ โดยนำโทโพโลยีจริงของกระบวน เรือมาศึกษา เพื่อแสดงผลกระทบของการเปลี่ยนแปลงโทโพโลยีของกระบวนเรือต่อการทำงานของ โครงข่ายการสื่อสารในทะเล โดยเปรียบเทียบผลกระทบกับโครงข่ายการสื่อสารไร้สายในทะเลเมื่อ สภาพแวดล้อมมีเลขชี้กำลังการสูญเสียเป็น 2.3 แสดงกรณีทะเลปกติ และเลขชี้กำลังการสูญเสียเป็น 7.57 แสดงกรณีทะเลปั่นป่วน พบว่า ตลอดการแปรกระบวนความหน่วงที่เกิดขึ้นมีค่าเพิ่มขึ้นจากไม่ เกิน 29 ms ในกรณีทะเลปกติ เป็นไม่เกิน 51 ms กรณีทะเลปั่นป่วน ในขณะที่ปริมาณงานมีค่าลด ลงจาก 23.14-25.76 Mbits/s ในกรณีทะเลปกติ เป็น 6.67-23.65 Mbits/s กรณีทะเลปั่นป่วน ซึ่ง สามารถยอมรับได้ในการใช้งานของกระบวนเรือ แสดงให้เห็นว่า ระบบที่พัฒนาขึ้นนั้นสามารถนำใช้ งานได้จริง และยังสะท้อนให้เห็นถึงผลกระทบที่เกิดขึ้นกับโครงข่ายการสื่อสารระหว่างเรือในกระบวน

เมื่อสภาพแวดล้อมเปลี่ยนแปลงไปโดยใช้งานการจำลอง แม้ว่าการนำไปใช้อาจต้องตระหนักถึงความ คลาดเคลื่อนระหว่างการจำลองและการทดสอบจริง แต่การจำลองสามารถสะท้อนให้เห็นถึงกรณีเลว ร้า ยที่สุดที่จะเกิดขึ้นนำไปสู่การประยุกต์ใช้บนการสื่อสารไร้สายในทะเลต่อไป

### **5.2 ข้อเสนอแนะ**

หัวข้อที่ควรศึกษาและวิจัยต่อไปในอนาคตคือ

1. ความปลอดภัยของการสื่อสาร

ในวิทยานิพนธ์ฉบับนี้ ใช้มาตรฐานการรักษาความปลอดภัยตามมาตรฐานไวไฟเท่านั้น ยังไม่ ครอบคลุมถึงการเข้ารหัสการสื่อสารอื่นๆ ซึ่งหากมีการพัฒนาการเข้ารหัสจะทำให้โครงข่ายการ สื่อสารระหว่างเรือในกระบวนมีความเป็นส่วนตัวมากขึ้น

2. โปรแกรมประยุกต์ที่จะนำมาใช้งาน

ในวิทยานิพนธ์ฉบับนี้ได้สร้างระบบทดสอบของโครงข่ายการสื่อสารระหว่างเรือในกระบวนเพื่อ ใช้ทดสอบความสามารถของระบบเท่านั้น หากพัฒนาโปรแกรมประยุกต์ที่จะนำมาใช้ได้จริง จะ ทำให้โครงข่ายการสื่อสารระหว่างเรือในกระบวนสามารถนำไปใช้งานได้จริง โดยการพัฒนาควร จะมุ่งเน้นที่ ระบบเพิ่มความตระหนักรู้เหตุการณ์ (situation awareness) ระบบสั่งการณ์ (command) ระบบรายงานผล (report) เป็นสำคัญ

3. การใช้ประโยชน์จากความถี่ที่หลากหลาย

ในวิทยานิพนธ์ฉบับนี้ใช้ย่านความถี่ 5 GHz ซึ่งเป็นย่าน UHF เนื่องจากข้อจำกัดของอุปกรณ์ แต่ในสถานการณ์จริงนั้น สามารถแพร่คลื่นได้หลากหลายย่านความถี่ในทะเล เพราะในทะเล เปิดนั้นไม่มีคลื่นรบกวนประกอบกับไม่มีการกำหนดคลื่นความถี่ในการสื่อสารไว้ ดังนั้นหาก พิจารณาถึงการใช้ความถี่ที่หลากหลายมากขึ้นจะสามารถใช้ประโยชน์จากคลื่นได้อย่างสูงสุด และยังสามารถเพิ่มพิสัยการส่งของโครงข่าย นอกจากยังอาจพบความถี่ที่เหมาะสมที่สุดบน เงื่อนไขต่าง ๆ

4. การออกแบบโพรโตคอลการจัดสรรเส้นทาง ในวิทยานิพนธ์ฉบับนี้ ได้พิจารณาเฉพาะโพรโตคอล เอโอดีวีที่เป็นโพรโตคอลมาตรฐานบนระบบทดสอบเอ็นเอส-3 เท่านั้น การศึกษาโพรโตคอลอื่น ๆ และนำมาใช้ในโครงข่ายอาจทำให้สามารถหาโพรโตคอลการจัดสรรเส้นทางที่เหมาะสมกับ ลักษณะของโครงข่ายการสื่อสารระหว่างเรือในกระบวน และสามารถทำให้สมรรถนะของ โครงข่ายสูงขึ้นกว่ากรณีที่ใช้โพรโตคอลเอโอดีวี

### **รายการอ้างอิง**

- [1] ประภาศรี พงษ์วัฒนา, กิ่งกมล เลิศธิตินันท์กุล, อณูวรรณ วงศ์พิเชษฐ์, เกียรติภูมิ ธีรภัทรสกุล, นพจิตร เหลือช่อสิริ และสุกิตติ์ ศิวนันท์สกุล. รายงานโลจิสติกส์ของประเทศไทย ประจำปี 2554. สำนักงานคณะกรรมการการพัฒนาการเศรษฐกิจและสังคมแห่งชาติ, กุมภาพันธ์ 2555 : 7.
- [2] กองทัพเรือ, คณะทำงานพิจารณาและจัดทำเอกสารอ้างอิงกองทัพเรือด้านการสื่อสาร. หลักนิยม ด้านการสื่อสาร. เอกสารอ้างอิงกองทัพเรือ หมายเลข 5102, กันยายน 2543 : 28-31.
- [3] กองทัพเรือ, คณะทำงานพิจารณาและจัดทำเอกสารอ้างอิงกองทัพเรือด้านการสื่อสาร. หลักนิยม ด้านการสื่อสาร. เอกสารอ้างอิงกองทัพเรือ หมายเลข 5102, กันยายน 2543 : 22-25.
- [4] Kent, P. E. The Global Maritime Distress and Safety System. Marine Control, Communications and Safety, IEE Colloquium, 1989.
- [5] Danu, D., Sinha, A., Kirubarajan, T., Farooq, M., and Brookes, D. Fusion of over-thehorizon radar and automatic identification systems for overall maritime picture. in Proc. of IEEE Information Fusion, 2007.
- [6] Manoufali, M., Alshaer, H., Kong, P. Y.,and Jimaa, S. Technologies and Networks Supporting Maritime Wireless Mesh Communications. in Proc of IEEE WMNC, 2013.
- [7] Pathmasuntharam, J. S., Jurianto, J., Kong, P. Y., Ge, Y., Zhou M., and Miur, R. High Speed Maritime Ship-to-Ship/Shore Mesh Networks. in Proc. of IEEE ITST, 2007.
- [8] Pathmasuntharam, J. S., Kong, P. Y., Zhou, M. T., Ge, Y., Wang H., Ang, C. W., Su, W., and Harada, H. TRITON : High Speed Maritime Mesh Network. in Proc. of IEEE PIMRC, 2008.
- [9] Konga, P., Wanga, H., Ge, Y., Anga, C., Wena, S., Pathmasuntharama, J. S., Zhoub, M.T., and Dienb, H. V. A Performance Comparison of Routing Protocols for Maritime Wireless Mesh Networks. in Proc. of IEEE the WCNC, 2008.
- [10] Pathmasuntharam, P., Pathmasuntharama, J. S., Wang, H., Ge, Y., Ang, C. W., Su W., Zhou, M. T., and Harada, H. A Routing Protocol for WIMAX Based Maritime Wireless mesh network. in Proc. of IEEE VTC, 2009.
- [11] Lin, H. M., Gey, Y., Pangz, A. C., and Pathmasuntharam, J. S. Performance Study on Delay Tolerant Networks in Maritime Communication Environments. in Proc. of IEEE OCEANS, 2010.
- [12] Yoo, D., Jin, G., Jang, B., Tuan, L. T., and Ro, S. A Modified AOMDV Routing Protocol for Maritime Inter-Ship Communication. in Proc. of IEEE ICTC, 2011.
- [13] Kim, Y. B., Wang, Y. P., Chang, K. H., Park, J. W., and Lim, Y. K. Application Scenarios of Nautical Ad-hoc Network for Maritime Communications. in Proc. of IEEE OCEAN, 2009.
- [14] Du, W., Zhengxin, M., Bai, Y., Shen, C., Chen, B., and Zhou, Y. Integrated Wireless Networking Archietecture for Maritime Communications. in Proc. of IEEE SNDP, 2010.
- [15] Rahim, Abd, Sidek, M., and Zuri, A. S. Evaluation of modulation coding schemes for adaptive HF data communication system. in Proc. IEEE NCTT, August 2008 : 267- 272.
- [16] Toru, Y., Shinichiro, K., Masahiro, T., and Yasushi, H. Development of 27MHz/40MHz Bands Maritime Wireless Ad-hoc Networks. in Proc. of IEEE ICUFN, 2010.
- [17] Weingartner, E., Lehn, H., and Wehrle, K. A Performance Comparison of Recent Network Simulators. in Proc. of IEEE ICC, 2009.
- [18] The network simulator ns-2 [Online]. Available from : http://www.isi.edu/nsnam/ns/ [2014, March 5]
- [19] Henderson, T. R., Roy, S., Floyd, S., and Riley, G. F. ns-3 project goals. in proc. of WNS2, 2006 : 13.
- [20] Varga, A., and Hornig, R. An overview of the OMNeT++ simulation environment. in proc. of SIMUTools, 2008.
- [21] Barr, R., Haas Z. J., and Renesse, R. V. JiST: an efficient approach to simulation using virtual machines. Software, Practice. Experiment, 2004.
- [22] Mueller, K. SimPy documentation [Online]. Available from: http://simpy.sourceforge.net/discuss.htm [2014, March 5]
- [23] เพียงพูน จักรแก้ว. การประเมินเปรียบเทียบแบบจำลองบน ns-3 และระบบทดสอบจริง : กรณีศึกษาของระบบแจ้งเตือนอุบัติการณ์ที่ใช้VANET. วิทยานิพนธ์ปริญญามหาบัณฑิต, ภาควิชาวิศวกรรมไฟฟ้า คณะวิศวกรรมศาสตร์ จุฬาลงกรณ์มหาวิทยาลัย, 2553.
- [24] J. Joe et al., "Path loss measurements in sea port for WiMAX", Wireless Communications and Networking Conference, IEEE WCNC, 2007.
- [25] C. W. Ang ,and S. Wen, "Signal Strength Sensitivity and Its Effects on Routing in Maritime Wireless Networks", in Proc. IEEE LNC, 2008.
- [26] J.C. Reyes-Guerrero, Luis A. Mariscal, M. Bruno and A. Medouri, "Buoy-to-ship experimental measurements over sea at 5.8 GHz near urban environments," Mediterranean Microwave Symposium, MMS2011, 2011.
- [27] Reyes-Guerrero, J.C.; Sisul, G.; Mariscal, L.A. "Measuring and estimating the propagation path loss and shadowing effects for Marine Wireless Sensor Networks at 5.8 GHZ", Telecommunications Forum (TELFOR), 2012.
- [28] C. Phillips, D. Sicker, and D. Grunwald, "A survey of wireless path loss prediction and coverage mapping methods", in Proc.IEEE CST, 2013.
- [29] Zhou, M.T., Zhang, Y., Hoang, V.D., Fujise, M., "Seaport and Pathloss Model for Fixed Wireless Application", IEEE 802.16 Broadband Wireless Access Working Group, 2006.
- [30] กรมเจ้าท่า. พระราชบัญญัติป้องกันเรือโดนกัน พ.ศ. 2522 [ออนไลน์]. แหล่ง ที่มา : http://www.md.go.th/law/law2522.php [5 มีนาคม 2557]
- [31] กองทัพเรือ, คณะทำงานพิจารณาและจัดทำเอกสารอ้างอิงกองทัพเรือด้านการศึกษาขั้นพื้นฐาน. กฎการเดินเรือในน่านน้ำไทยและกฎการเดินเรือสากล. เอกสารอ้างอิงกองทัพเรือ หมายเลข 7708, สิงหาคม 2541.
- [32] Ubiquiti Networks. Ubiquiti Rocket M5 Datasheet. Ubiquiti Networks [Online]. Available from : http://dl.ubnt.com/datasheets/rocketmgps/Rocket M GPS Datasheet.pdf [2014, March 5]
- [33] Ubiquiti Networks. Ubiquiti air max sector antenna. Ubiquiti Networks [Online]. Available from : http://www.ubnt.com/downloads/datasheets/airmaxsector/airMAX Sector Antennas DS.pdf [2014, March 5]
- [34] Ubuntu Manuals. Ubuntu Official Documentation [Online]. Available from : http://manpages.ubuntu.com/manpages/lucid/en/man1/iperf.1.html [2014, March 5]
- [35] T. Boonkird, and C. Aswakul. Implementation and Functionality Evaluation of Maritime Point-to-Point Communication Based on NS-3. in proc. of ICEIC, 2014.

## **ประวัติผู้เขียนวิทยานิพนธ์**

เรือโทธีรยุทธ บุญเกิด เกิดเมื่อวันที่ 17 กันยายน พ.ศ. 2531 ที่กรุงเทพมหานคร เป็นนักเรียน เตรียมทหารรุ่นที่ 47 จากนั้นได้เข้าศึกษาต่อที่โรงเรียนนายเรือ เป็นนักเรียนนายเรือ รุ่นที่ 104 จน สำเร็จการศึกษาวิศวกรรมศาสตรบัณฑิตในปี พ.ศ. 2552 แล้วจึงได้รับพระราชทานกระบี่และประดับ ยศเรือตรี แล้วได้ศึกษาต่อในหลักสูตรปริญญาบัตรบัณฑิต สาขาวิทยาการทหารเรือ ที่โรงเรียนนาย เรือ จนสำเร็จการศึกษา ในปี พ.ศ. 2553 ภายหลังจากสำเร็จการศึกษาได้รับมอบหมายให้ไปช่วย ปฏิบัติราชการที่่ รล.จักรีนฤเบศร และโรงเรียนการขนส่งทหารเรือ กรมการขนส่งทหารเรือ ตำแหน่ง ก่อนได้รับทุนการศึกษาต่อเป็น นายทหารพลาธิการ รล.สุโขทัย จากนั้นเมื่อได้รับทุนการศึกษาใน สาขาโทรคมนาคมและเครือข่าย จากกรมการสื่อสารและเทคโนโลยีสารสนเทศทหารเรือ จึงย้ายมา สังกัดกรมการสื่อสารและเทคโนโลยีสารสนเทศทหารเรือ ได้รับพระราชทานยศเรือโทในปี พ.ศ. 2555 จากนั้นจึงเข้าศึกษาต่อในหลักสูตรวิศวกรรมศาสตรมหาบัณฑิต ณ จุฬาลงกรณ์มหาวิทยาลัย จน สำเร็จการศึกษาในปี พ.ศ. 2557

#### บทความทางวิชาการจากวิทยานิพนธ์

[1] T. Boonkird, and C. Aswakul. Implementation and Functionality Evaluation of Maritime Point-to-Point Communication Based on NS-3. in proc. of ICEIC, 2014.